# **HYPE file reference**

#### **This part of the HYPE documentation pages is a reference guide to all mandatory and optional HYPE model files. HYPE works with plain text files for model setup, data input/output, and calibration.**

The tables in the sections below contain file names and short descriptions of mandatory and optional input and output files for HYSS/HYPE, grouped by content type. More detailed descriptions on format and requirements for each file are linked from there.

Input files marked mandatory in the tables below must exist for a basic HYPE setup. Other files are required only for optional model components or for specific model tasks, e.g. parameter calibration.

As a shortcut, here are three links to frequently used references when running an existing HYPE setup:

- **[info.txt](#page-4-0)**, which is the main "user interface" of HYPE where all options are specified for a model run
- **[par.txt](#page-65-0)**, which holds all calibration parameters
- **[HYPE variables](#page-12-0)**, a listing of variable names used for HYPE inputs and outputs

### **Setup files**

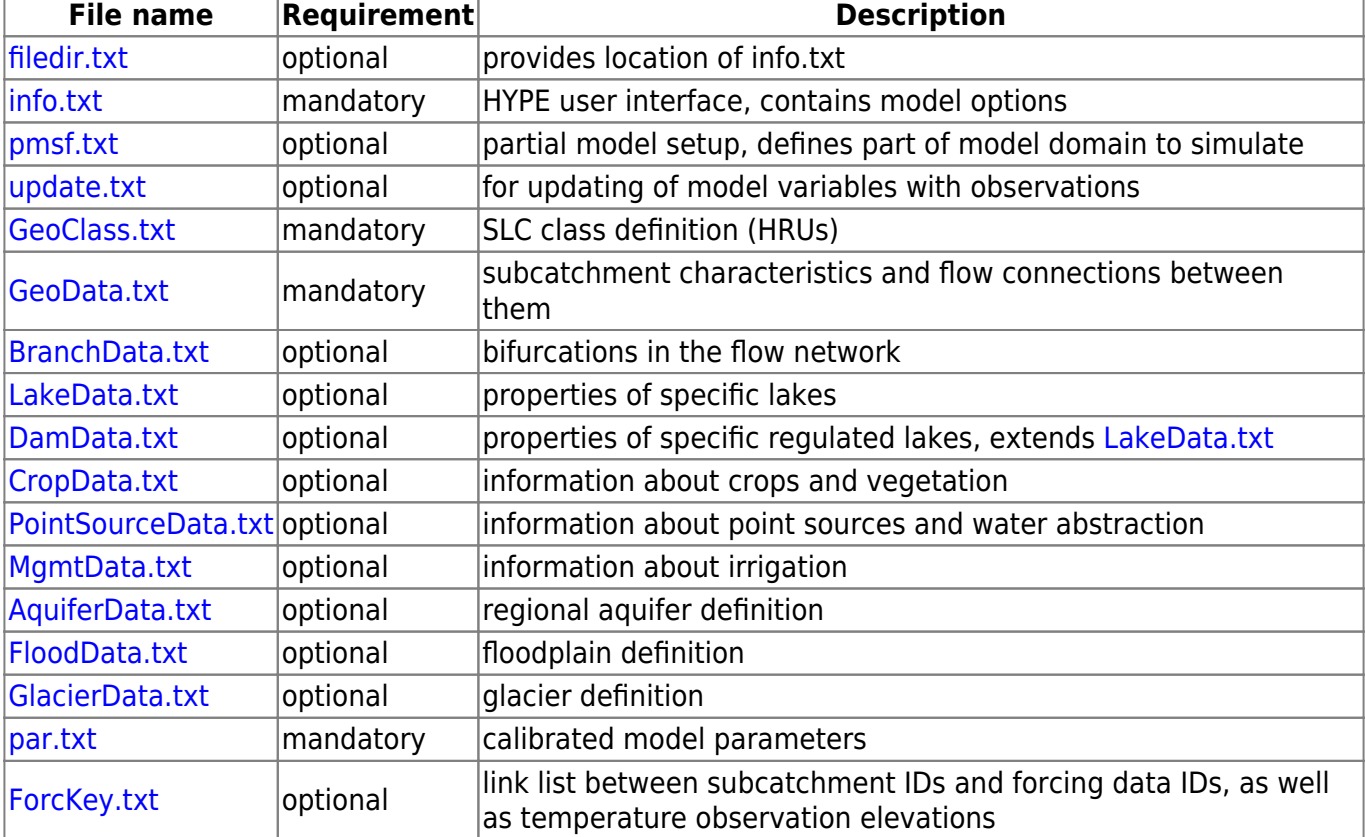

Setup files contain information about a HYPE model domain, model parameters, and model options.

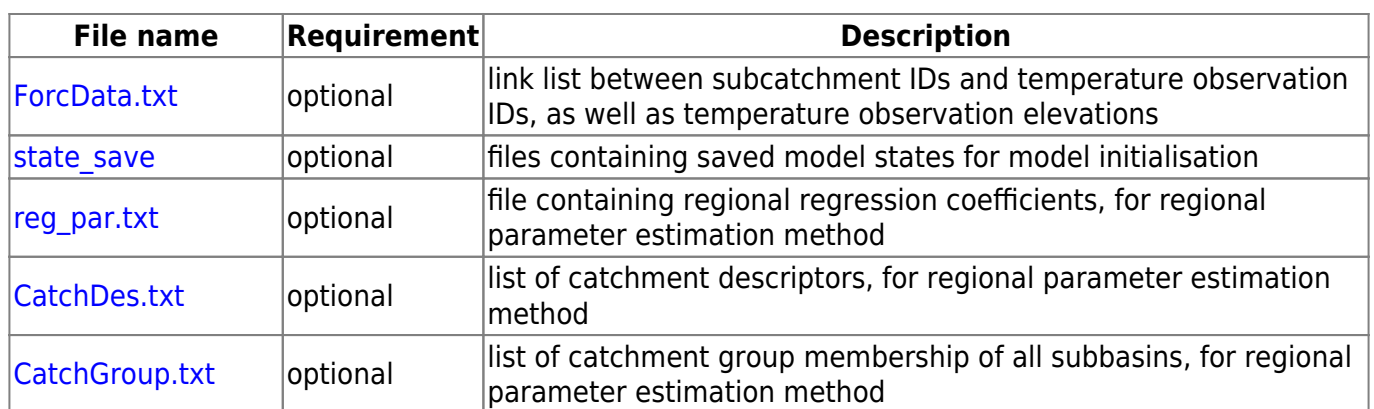

### <span id="page-1-0"></span>**Observation data files**

Observation data files are HYPE input files which contain time series, both forcing and evaluation data.

All HYPE variable IDs are described in the **[complete HYPE variable list](#page-12-0)**.

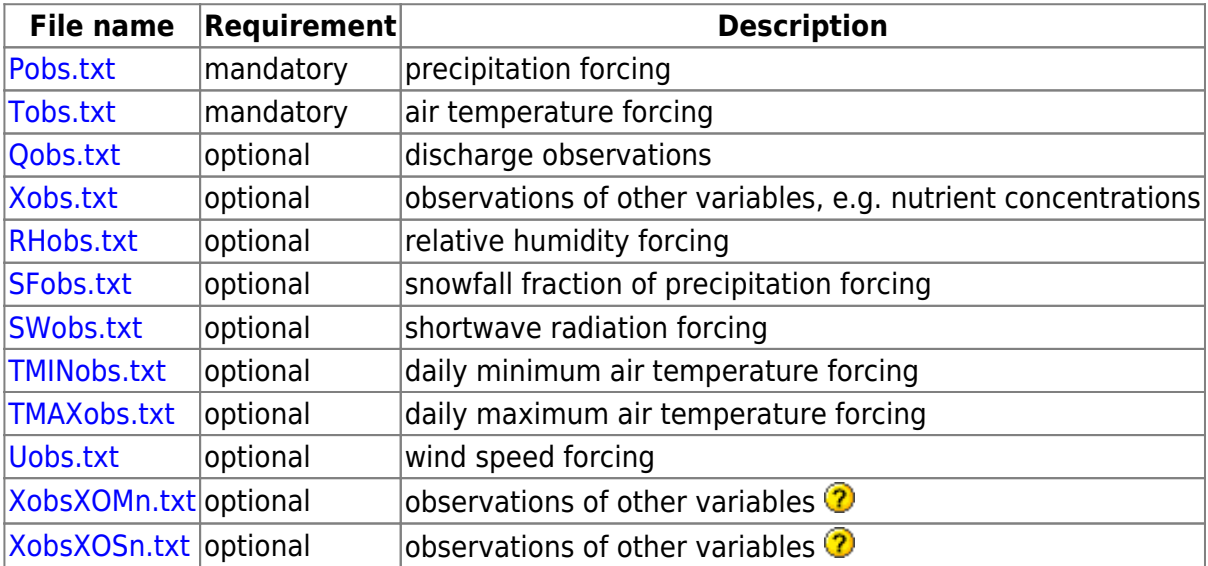

# **Output files**

Output files contain model results, which include time series of simulations and (averaged/summed) observations as well as model performance results.

All HYPE variable IDs used in HYPE output files are described in the **[complete HYPE variable list](#page-12-0)**.

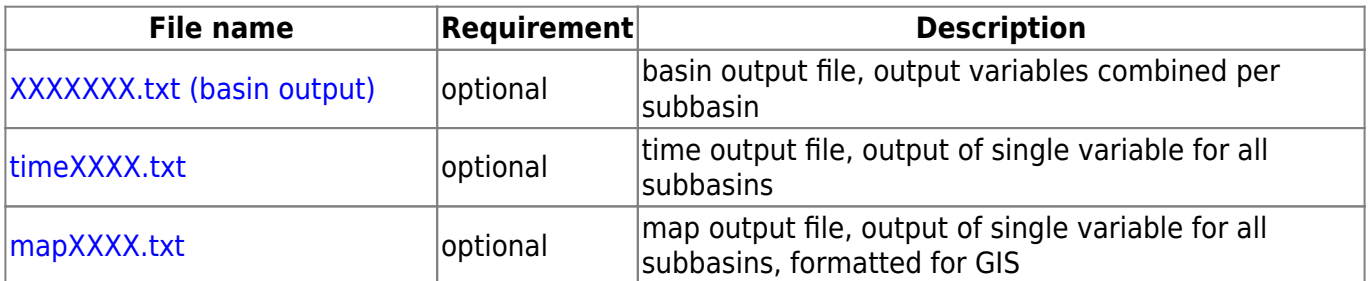

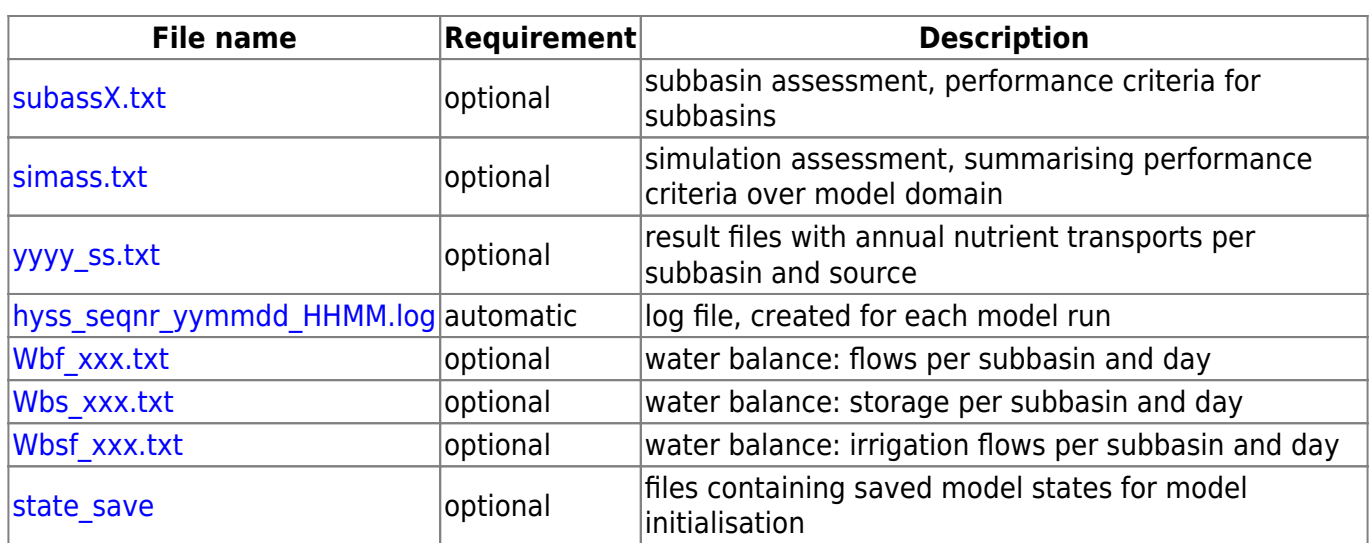

# <span id="page-2-0"></span>**Calibration files**

Calibration files are all files relating to parameter calibration/optimisation routines in HYPE, both setup and results. See also [info.txt](#page-9-0) where the objective function for the optimization is set.

All HYPE variable IDs used in HYPE calibration files are described in the **[complete HYPE variable](#page-12-0) [list](#page-12-0)**.

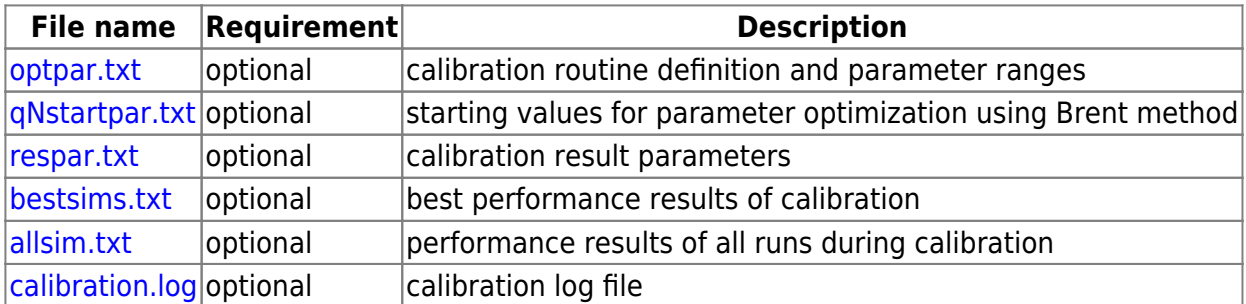

# **Water balance files**

A set of output files relates to the print out of daily subbasin water balance.

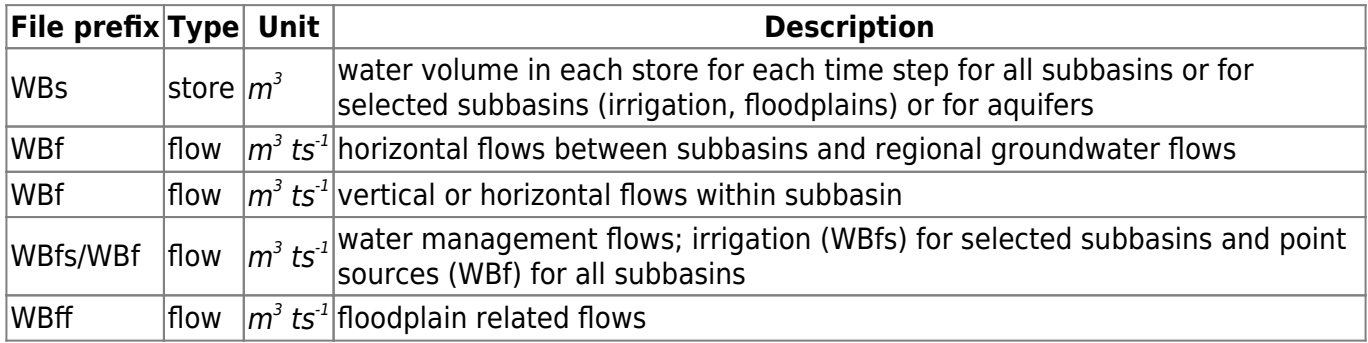

A description of these will come ([HYPE water balance\)](http://localhost:8800/doku.php?id=start:hype_file_reference:printwaterbal.txt).

# <span id="page-3-0"></span>**filedir.txt**

If HYPE is run without argument, the program tries to find a file filedir.txt in the starting folder and read the path to info.txt there. It is possible to give the path as the only content of filedir.txt (and without the flag). Alternatively the arguments are given in filedir in the same way as on the command line:

HYPE takes two arguments: The search path to the folder where the info.txt file is stored which has to be given, and a sequence number which is optional.

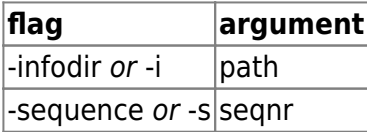

The path can either be given as an absolute address or relative from the folder in which the program is started. The path may have a maximum of 200 characters and need surrounding apostrophes 'path' if blanks are included in the path. The search path should end with a slash. The sequence number is an integer between 0 and 999. The sequence number determines which forcing files to use. Seqnr 0 uses forcing files without sequence number.

Example of a filedir.txt file content:

'D:\modelsetups\model1\'

# <span id="page-4-0"></span>**info.txt**

# **General**

info.txt files contains HYPE model options and output type specifications and works as the user interface for a HYPE model run. The basic format in the info file is simply a row-wise code-argument(s) combination:

```
!! <comment>
\leqcode 1.1> [\leqcode 1.2>] \leqargument 1> [\leqargument 2>] ... [\leqargument n>]
\leqcode 2.1> [\leqcode 2.2>] \leqargument 1> [\leqargument 2>] ... [\leqargument m>]
...
```
Comment rows can be added anywhere and are marked with double exclamation marks, i.e. !!, or '!!' followed by a space. For other rows, the first (and sometimes second) code string decides what information is to be read. The code can be written within or without apostrophes ('…'). Most codes may be omitted. Codes are not case sensitive, except for directory paths given after codes modeldir and resultdir, and time steps given after code steplength. Date-times are always specified as the beginning of the timestep.

A typical info file contains four groups of code-argument combinations:

- 1. Model options, e.g. specification of time stepping, choice of optional modules, etc.
- 2. Output options, i.e. type of result files and output variable specification
- 3. Performance criteria options, i.e. specification of objective functions and criteria computation
- 4. Updating options, specification of optional updating of subcatchment output variables with measurements

Conventionally, info files are sorted according to this order. The following tables describe all possible codes, grouped in the above order.

# <span id="page-4-1"></span>**Model options**

In order to write output files of results for other than daily time steps or the whole simulation period, bdate, cdate, and edate must agree with the period chosen for output, e.g. for monthly output, cdate should be the first day of a calendar month and edate the last day of a month. This is true also for shorter time steps, e.g. edate should be the last timestep of the date ending the period.

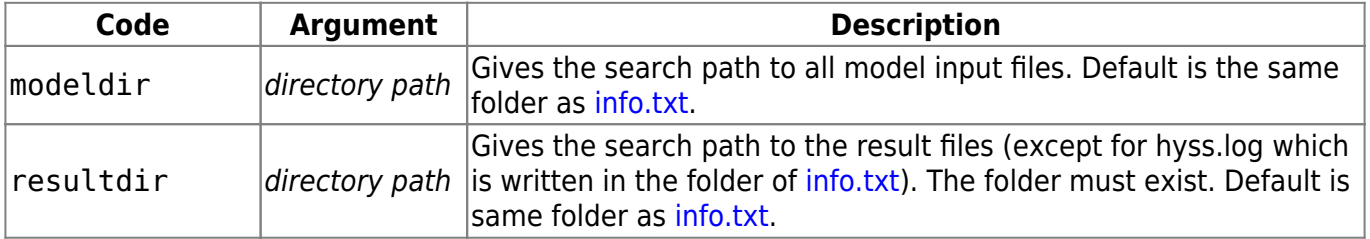

**Mandatory codes** denoted in bold face.

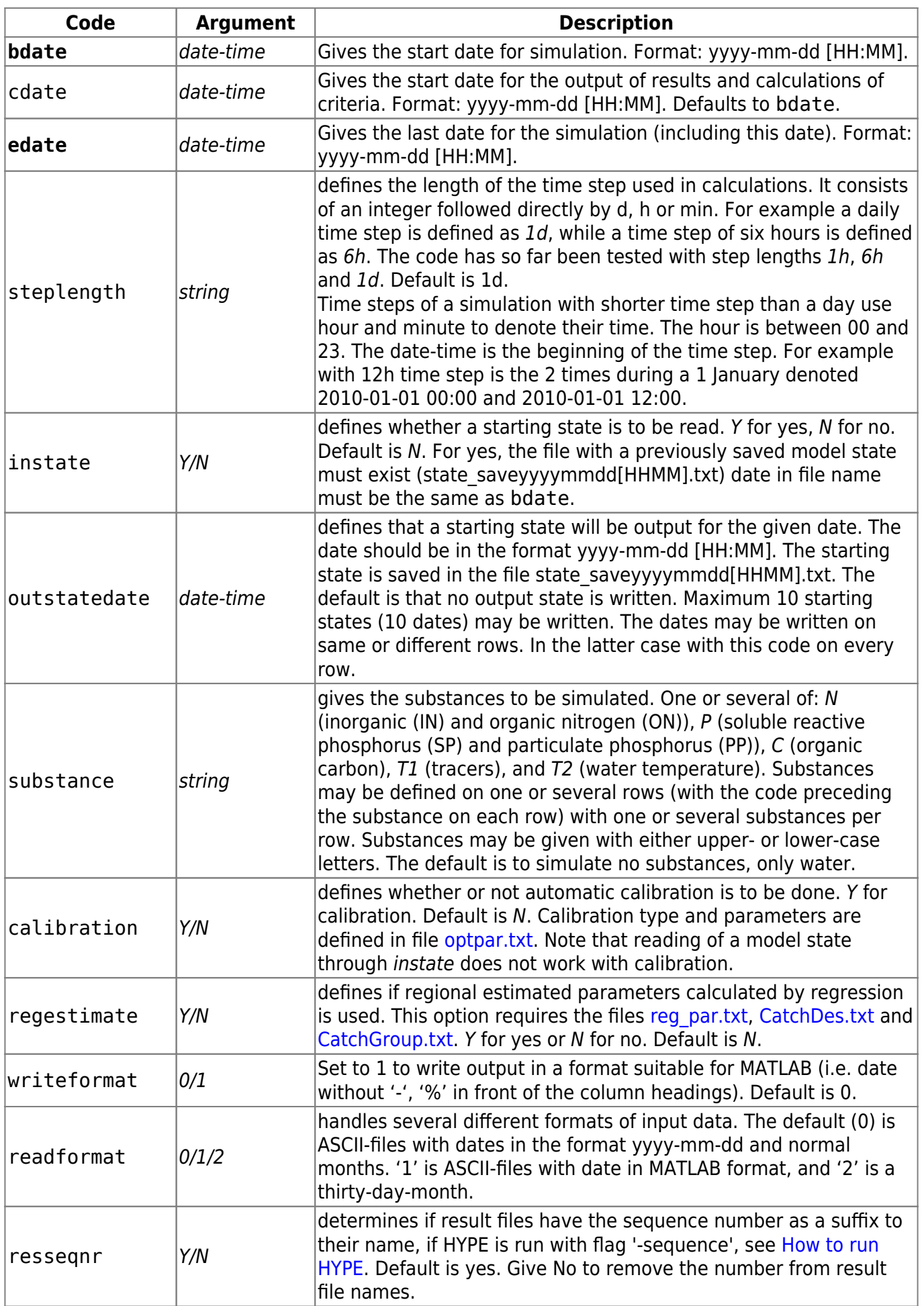

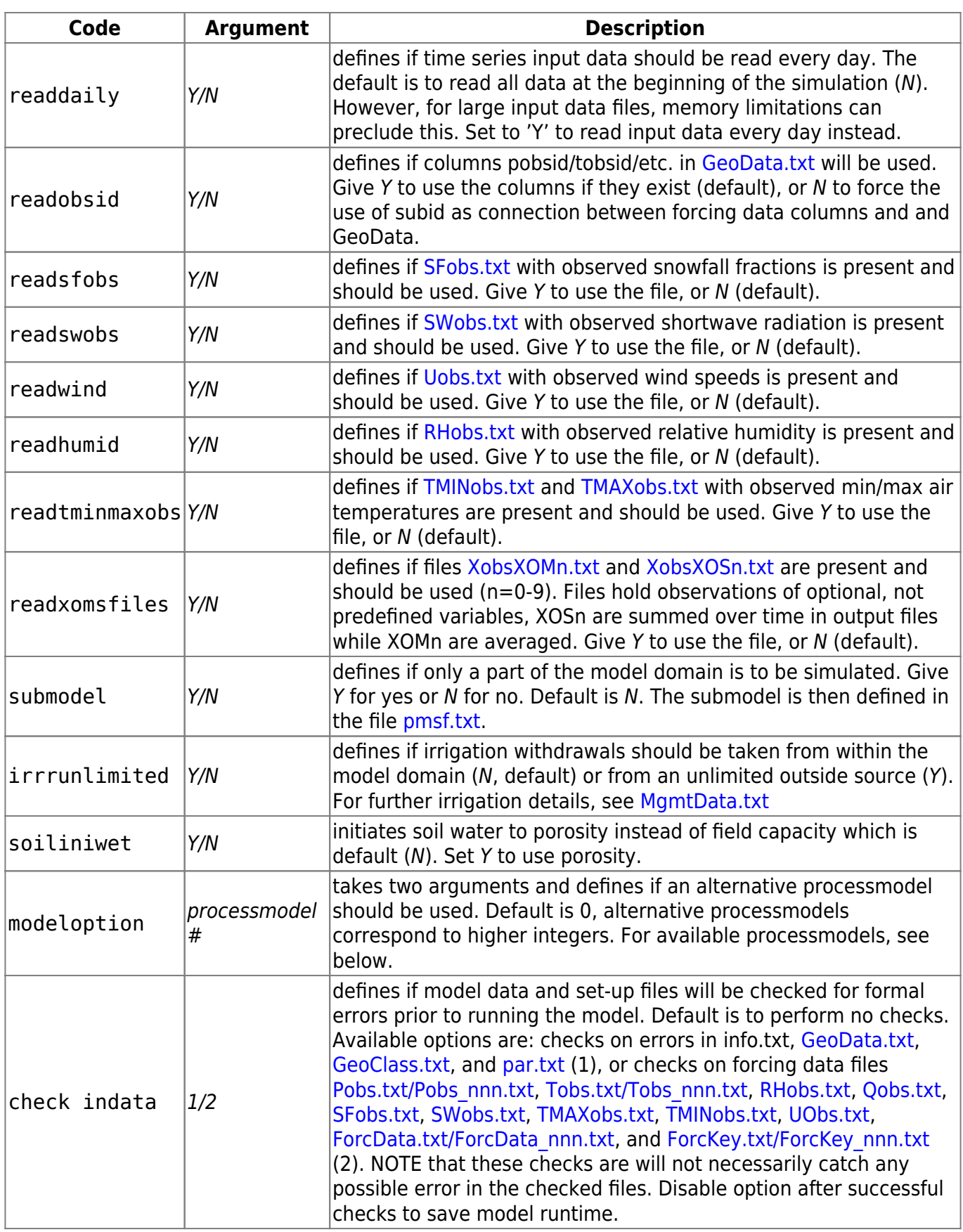

The following process models are available as modeloptions. The second code and argument are given after the modeloption code word.

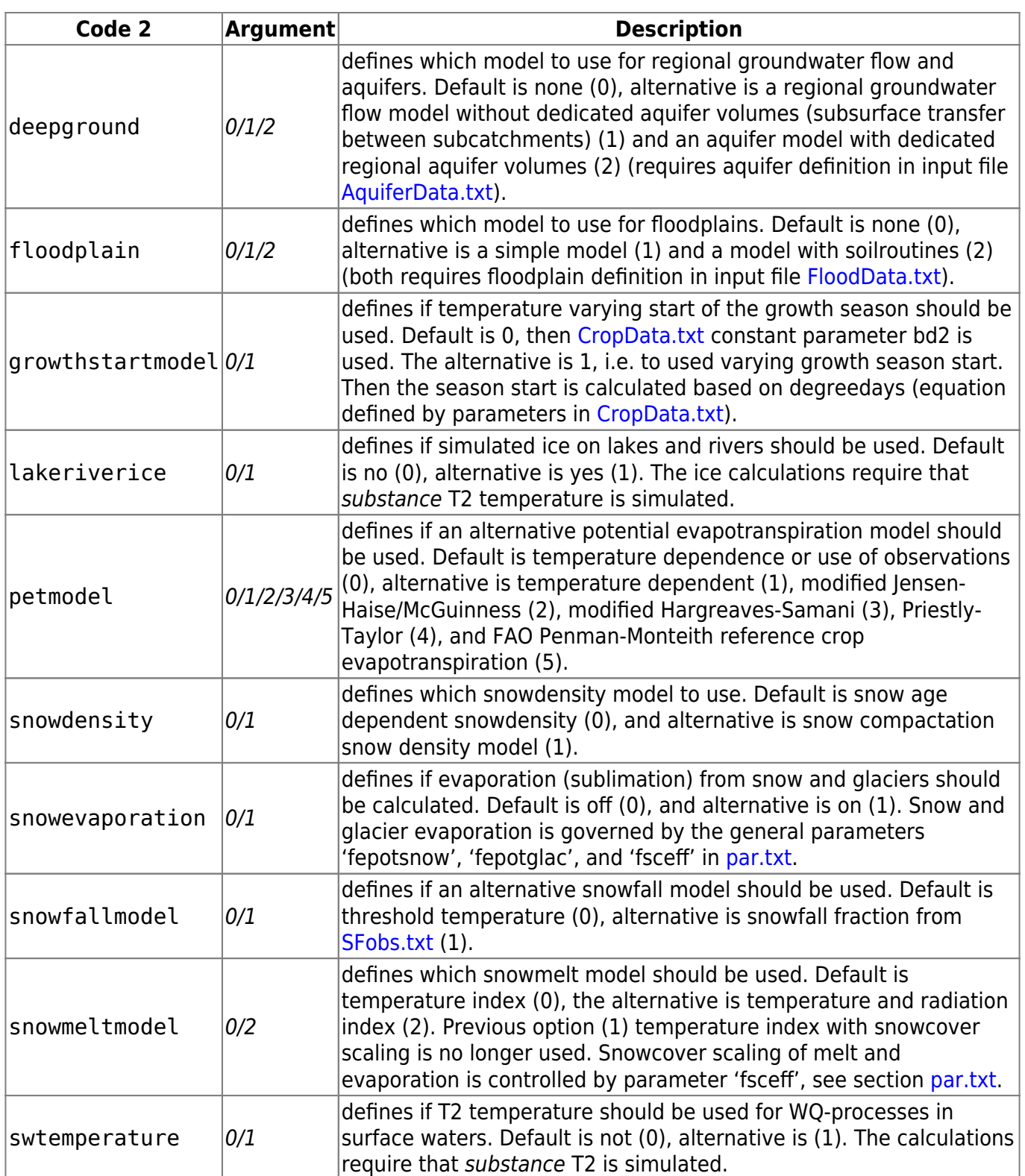

# **Output options**

HYPE offers three principal output types for standard model runs, all of which are formatted text files with tabular content which is controlled with code combinations in info.txt, as well as two further sets of output files which are activated by single codes:

**basin outputs**, which return multiple variables for a single subcatchment in one file [XXXXXXX.txt](#page-103-0) per subcatchment, where 'XXXXXXX' is the ID of the subcatchment, a number with maximum 7 digits (filled with leading zeros in case of shorter ID, e.g. 0001234.txt).

- **time outputs**, which return single variables for all sub-catchments in one file [timeXXXX.txt](#page-105-0) per variable, where 'XXXX' is the four-letter variable ID, e.g. timeCOUT.txt.
- **map outputs**, which also return single variables for all sub-catchments in one file, [mapXXXX.txt](#page-102-0) per variable, similar to time outputs but transposed, which makes it easier to connect the results to sub-catchment maps/GIS layers.
- **annual loads** of nitrogen and phosphorus and **daily water balances**

Outputs are specified with two codes in info.txt, first code giving the output type and second specifying content options, followed by arguments. Content option codes are identical for all three output types. All outputs are technically optional.

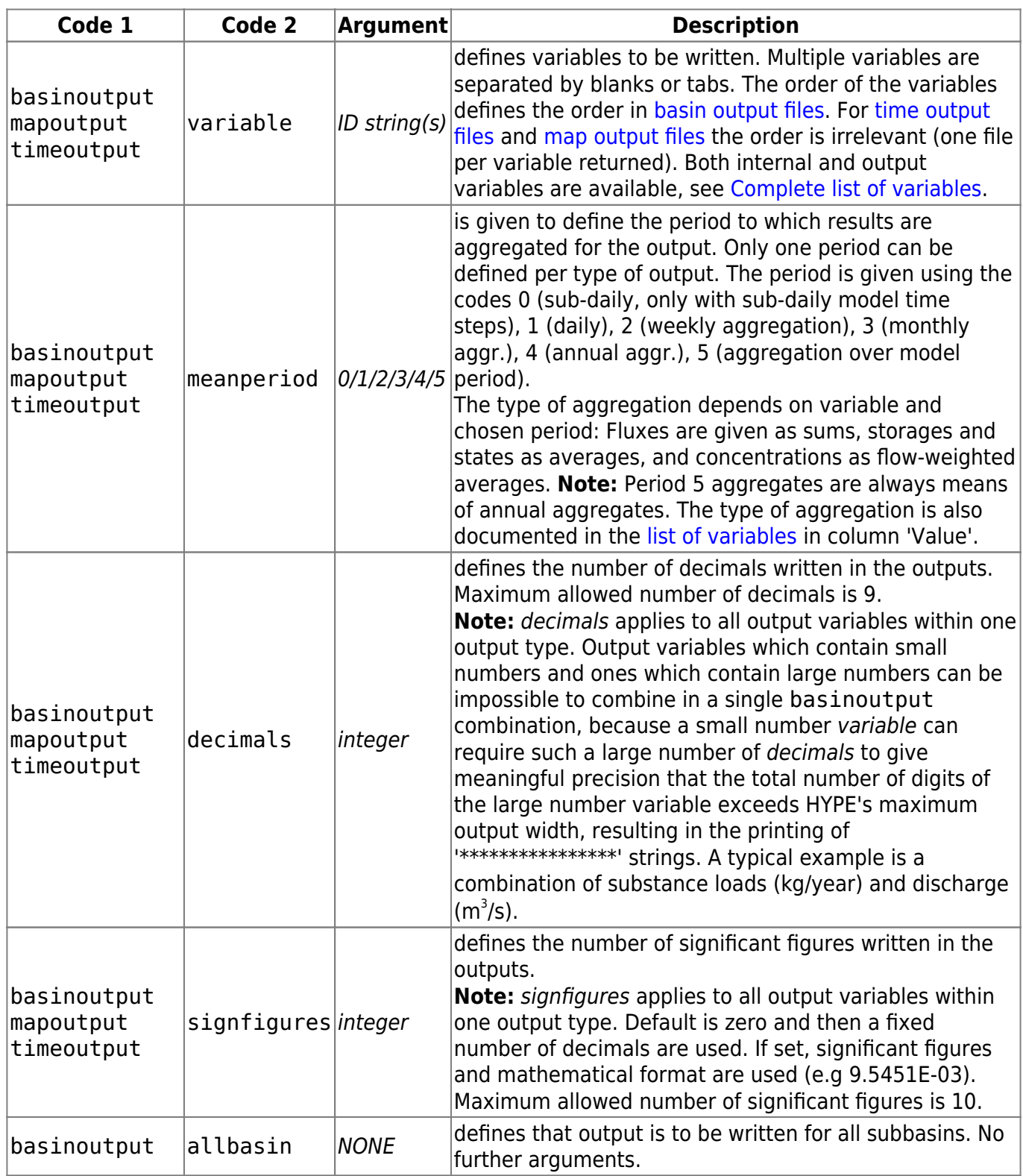

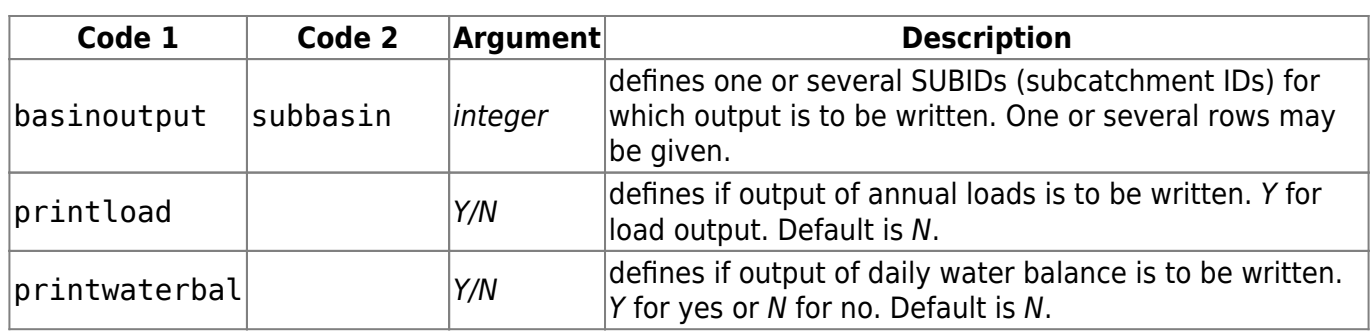

### <span id="page-9-0"></span>**Performance criteria options**

HYPE can calculate several performance criteria over the model domain. HYPE allows to set several criteria which evaluate the whole model domain, e.g. an average Nash-Sutcliffe efficiency over all stations. If several of these domain-wide criteria are set in the performance criteria options they will be added, optionally with weights, to give an overall performance measure. This measure will be used as objective function in the calibration routines. Performance measure and domain-wide criteria are written to output file [simass.txt](#page-98-0). Users can also access all criteria values for each subbasin (observation site at catchment outlet) seperately in output file [subassX.txt.](#page-100-0) Criteria are calculated for all subbasins where observation data are available. Criteria are always based on the model evaluation period as defined with codes cdate and edate, see [Model options](#page-4-1).

Performance criteria are specified in *info.txt* with code crit or crit n, followed by a second code. n is used to number individual domain-wide performance criteria which are combined to the overall performance measure as described above. Up to 20 criteria are allowed, [a complete list of available](#page-27-0) [criteria is available](#page-27-0) as are [equation definitions.](#page-29-0) Calibration routines require further settings in additional input files, see [Calibration files.](#page-2-0)

For the calculation of criterion for lake water stage, the combination of variables wcom and wstr are exchanged for the internal variables clwc and clws by the program. These variables are the water stages cleaned from w0ref reference level (clwc= wcom-w0ref, clws=wstr-w0ref). This makes the criterion calculation more accurate, but note that relative criteria, e.g. relative bias, are now relative to the smaller cleaned water stage level.

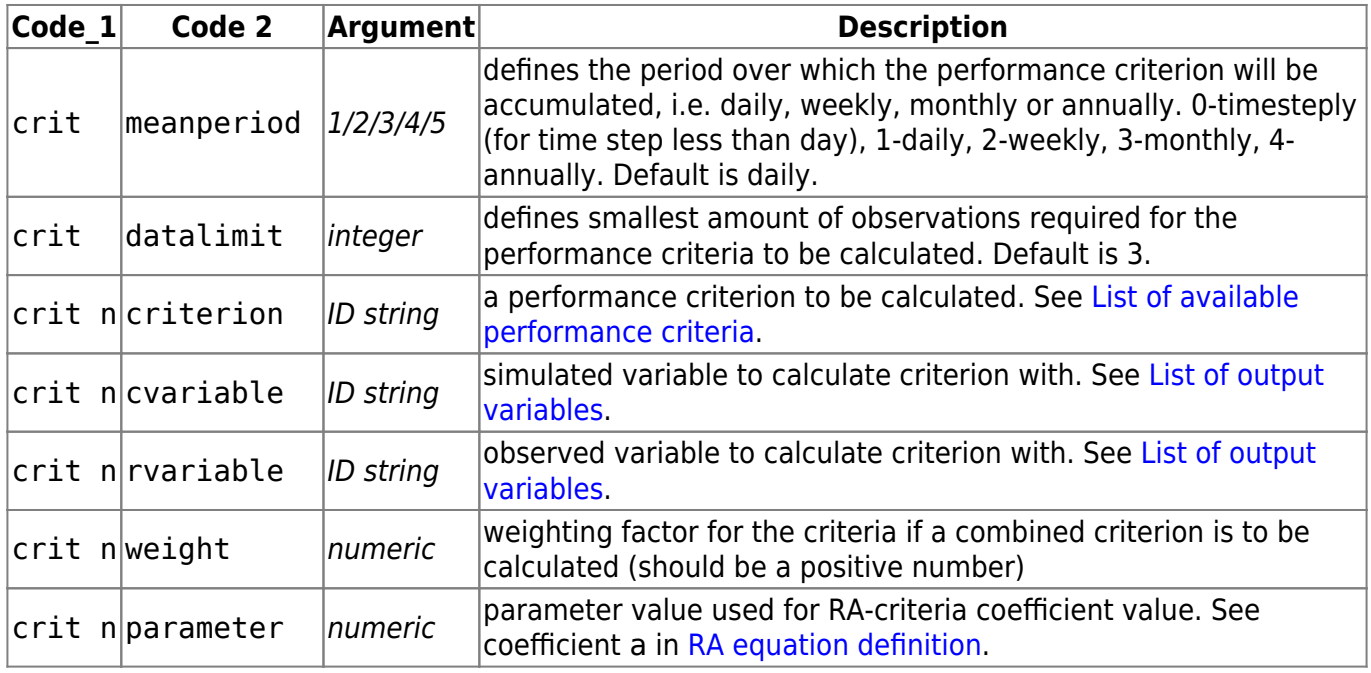

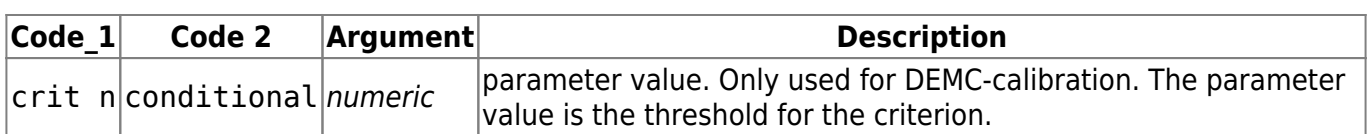

The following example snippet combines a median Kling-Gupta performance measure for daily discharges and a mean relative bias for daily total nitrogen concentration observations at stations where at least 50 observations are available during the model period:

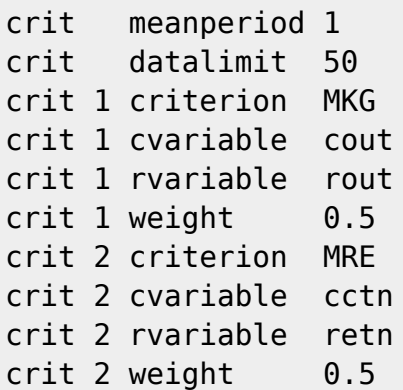

# <span id="page-10-0"></span>**Updating options**

HYPE allows updating of simulated discharges lake water levels with observations during model runtime as well as updating of nitrogen and phosphorus concentrations using correction factors in individual subbasins.

Updating routines require further settings in additional input file [update.txt](#page-41-0).

<sup>2</sup> needs more clarification, e.g. what is AR updating

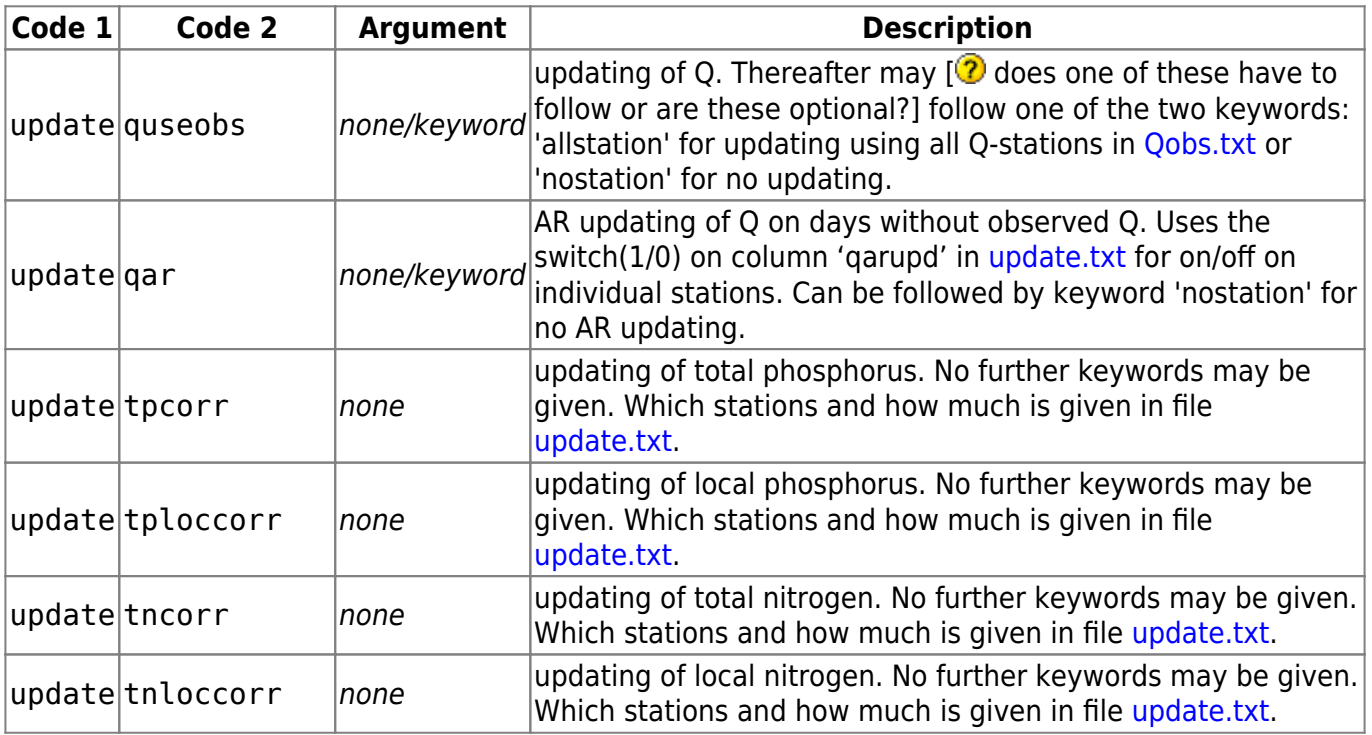

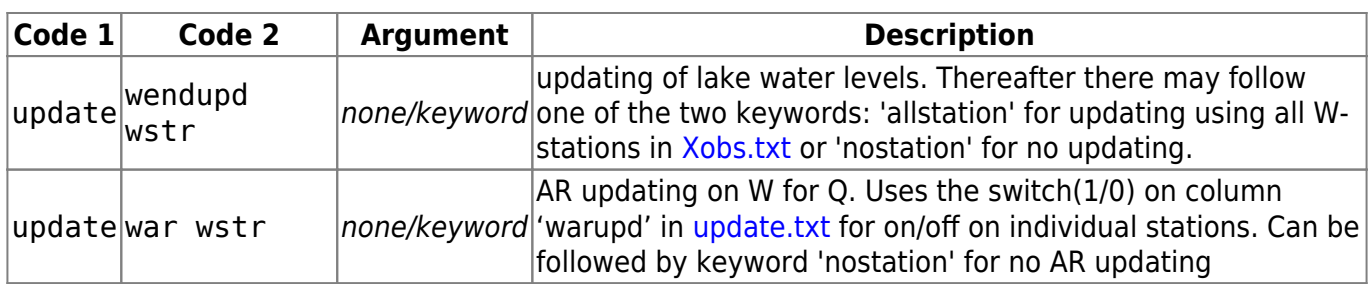

# <span id="page-12-0"></span>**HYPE variables**

Variable IDs given in the table below are used in [info.txt](#page-4-0) files to specify variables which are written in any of the possible output files, e.g.:

!! basinfile output of measured and simulated discharge basinoutput variable rout cout

They appear accordingly in output file headers.

The variable IDs are also used in HYPE's observation data files, [Xobs.txt](#page-85-0). For a complete list of input files, [see here](#page-1-0). Input data from the files [Pobs.txt, Tobs.txt](#page-85-0) and [Qobs.txt](#page-85-0) has also variable IDs to be used in output and performance criteria determination.

As a general rule, observation variable IDs begin with an 'r' for recorded, and corresponding simulated variables with a 'c' for computed, Cf. rout and cout, the IDs for measured and simulated discharge. There are exceptions to the rule, though.

Column **Value** indicates the type of value of output variables. Variable values represent either averages, weighted averages, or sums over the output interval period defined with code meanperiod in [info.txt.](#page-4-0) This is especially relevant for variables representing sums.

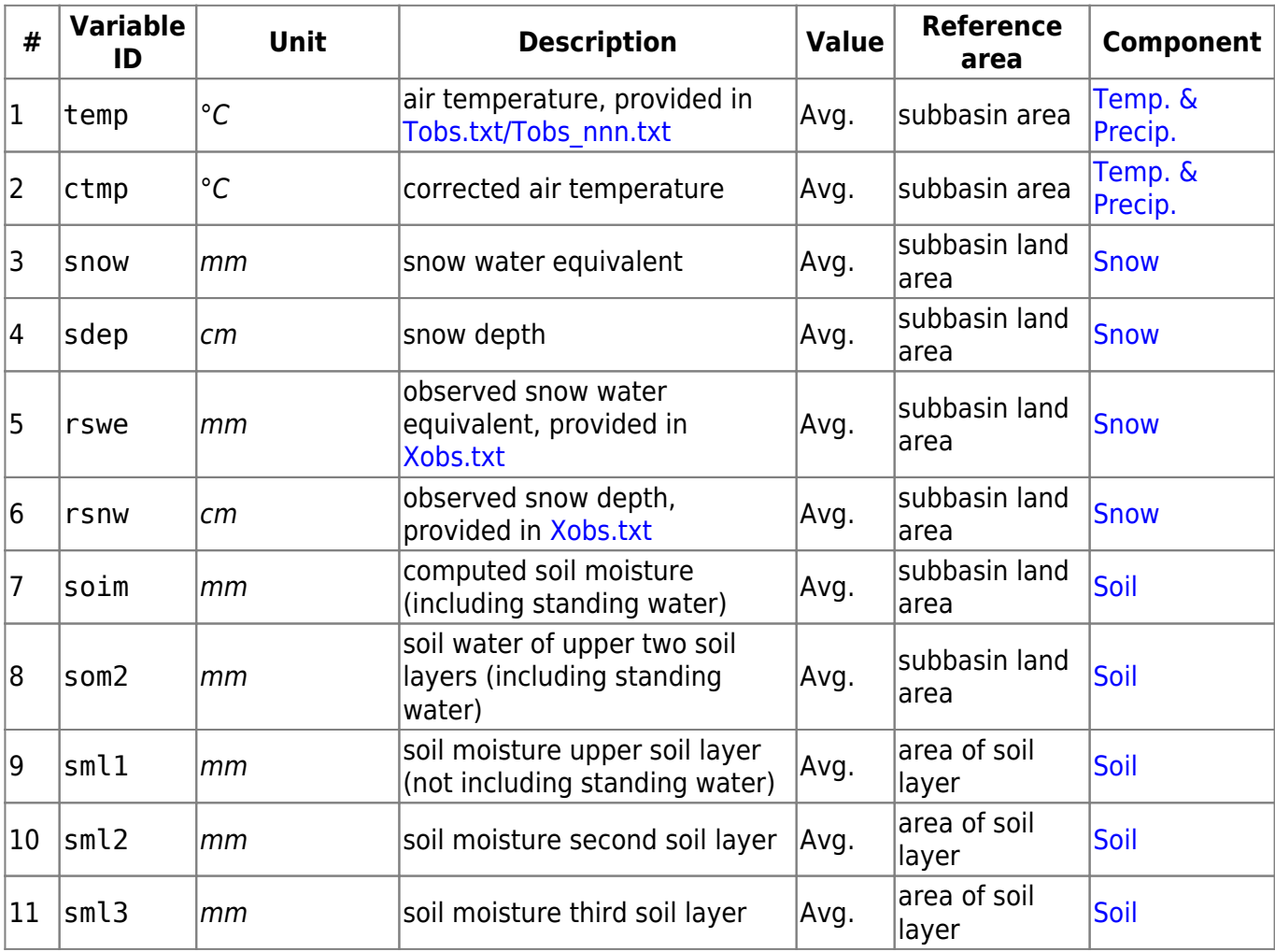

Column **Component** links result variables to model components in [HYPE model description](http://localhost:8800/doku.php?id=start:hype_model_description).

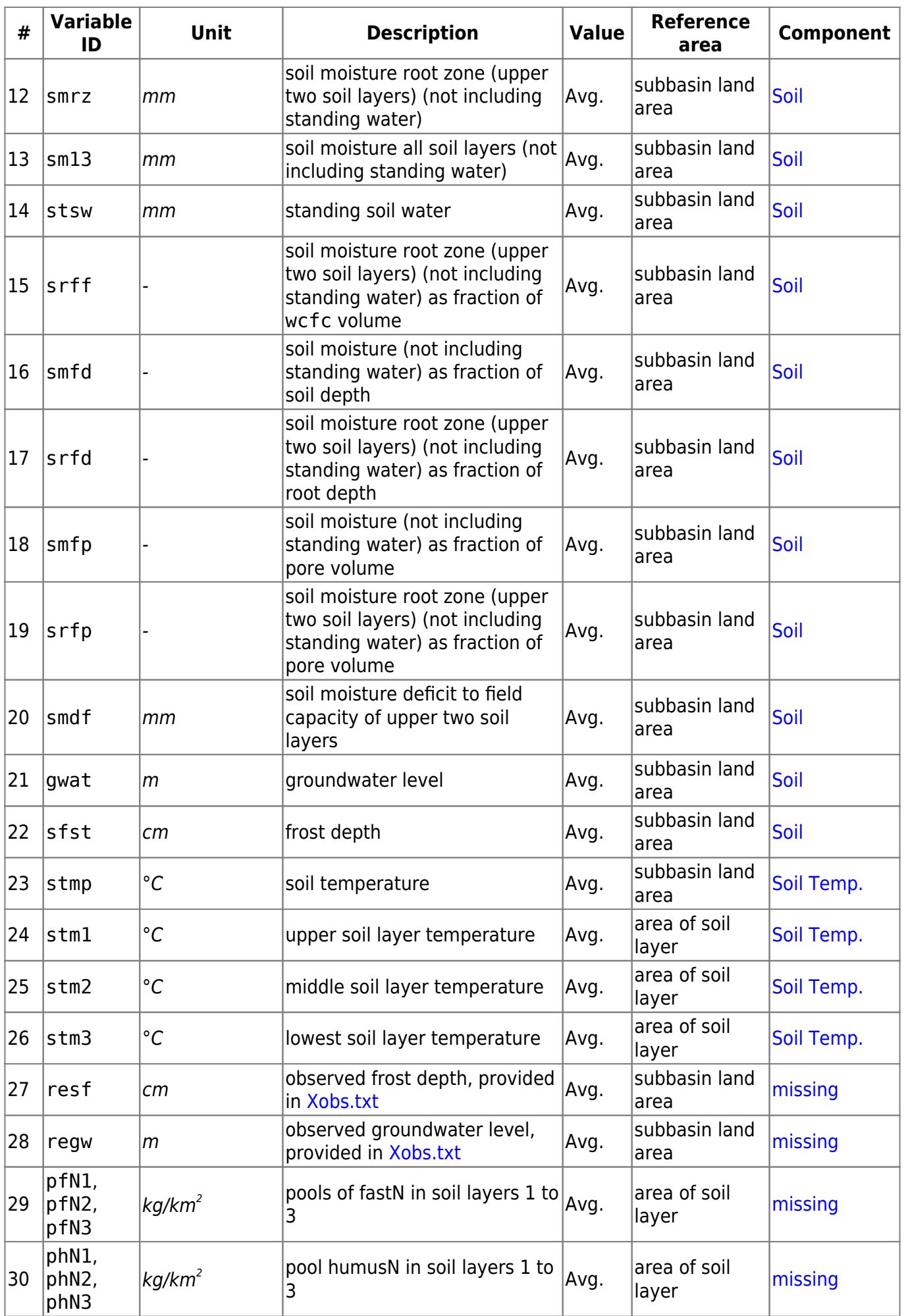

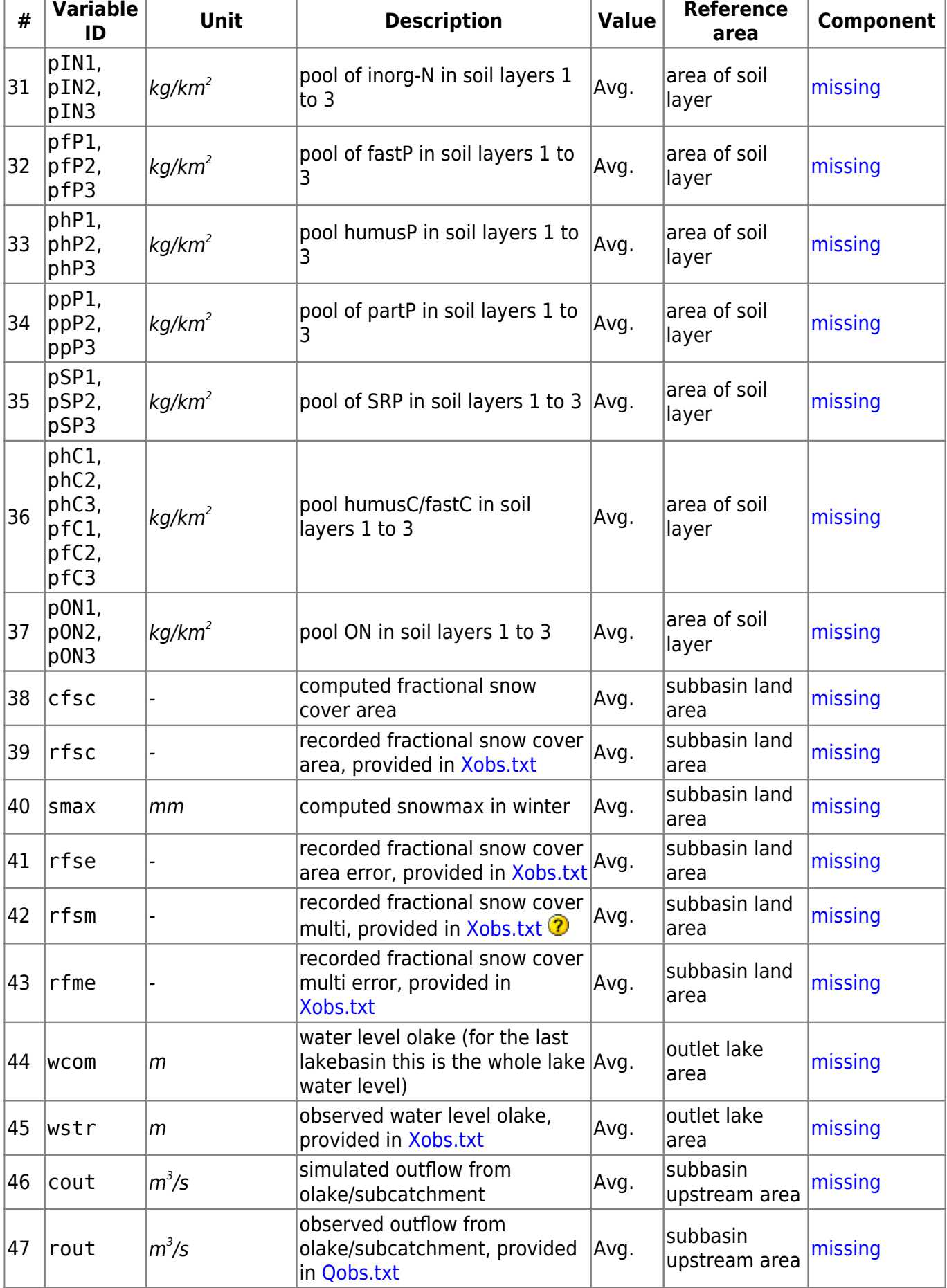

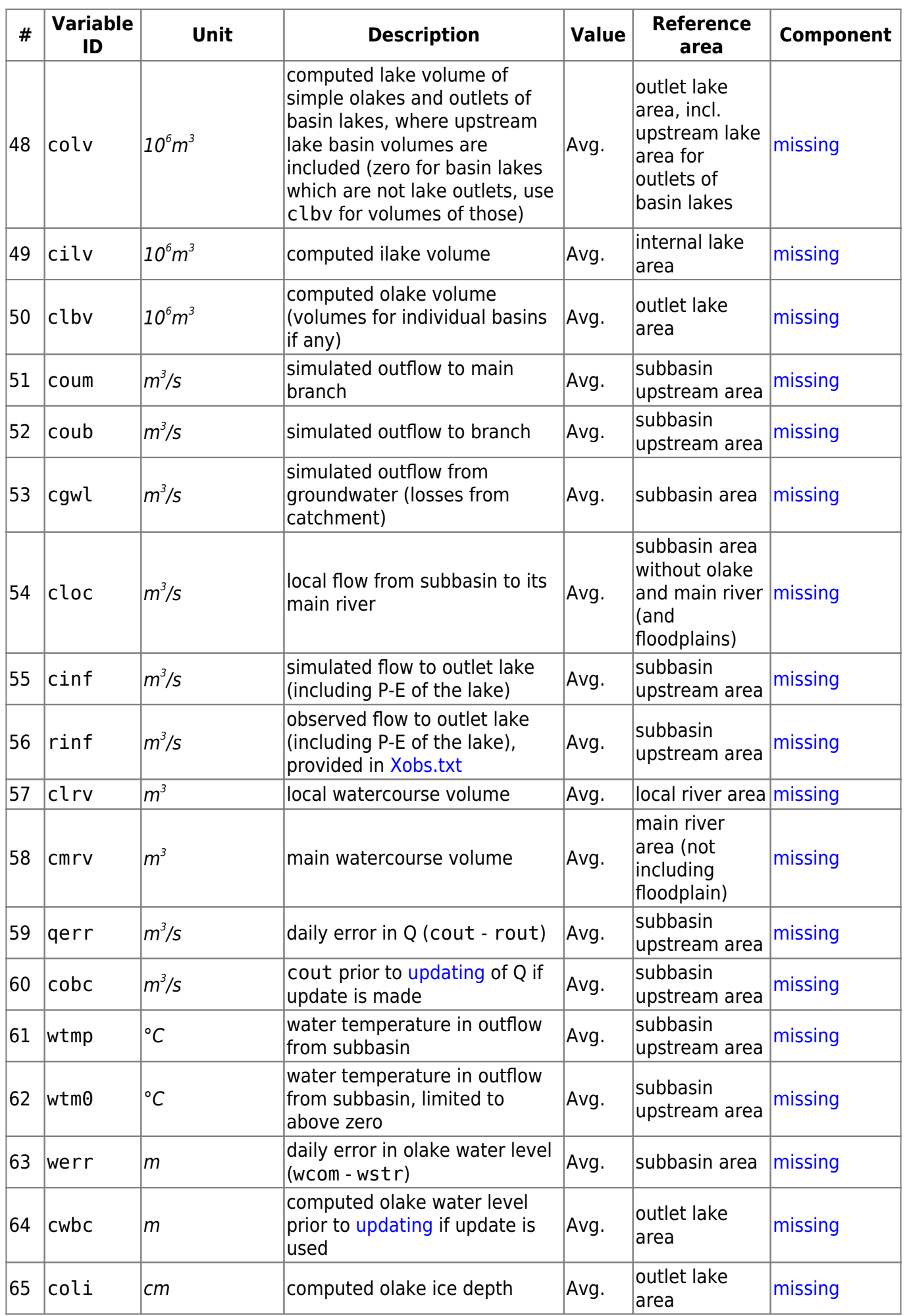

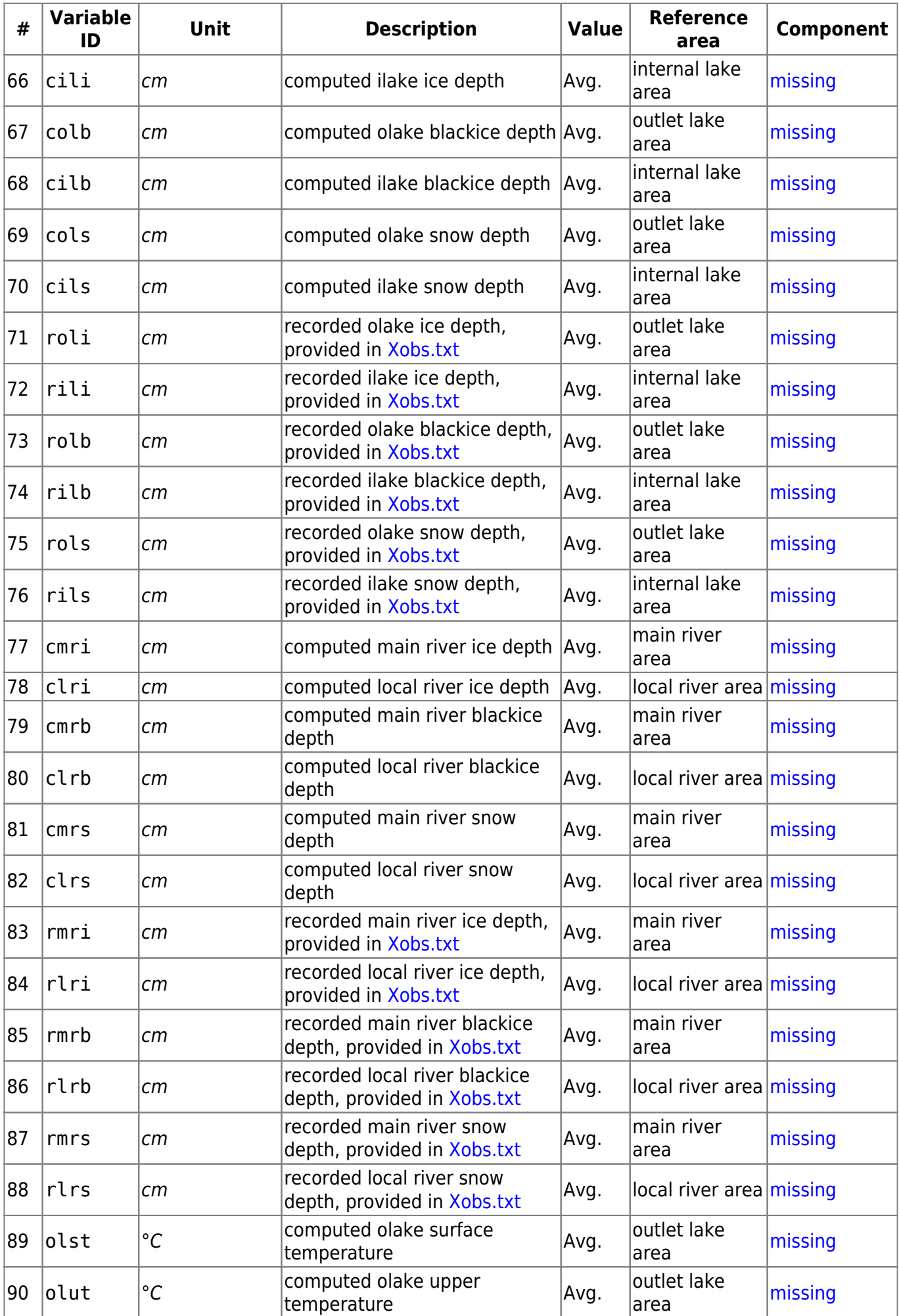

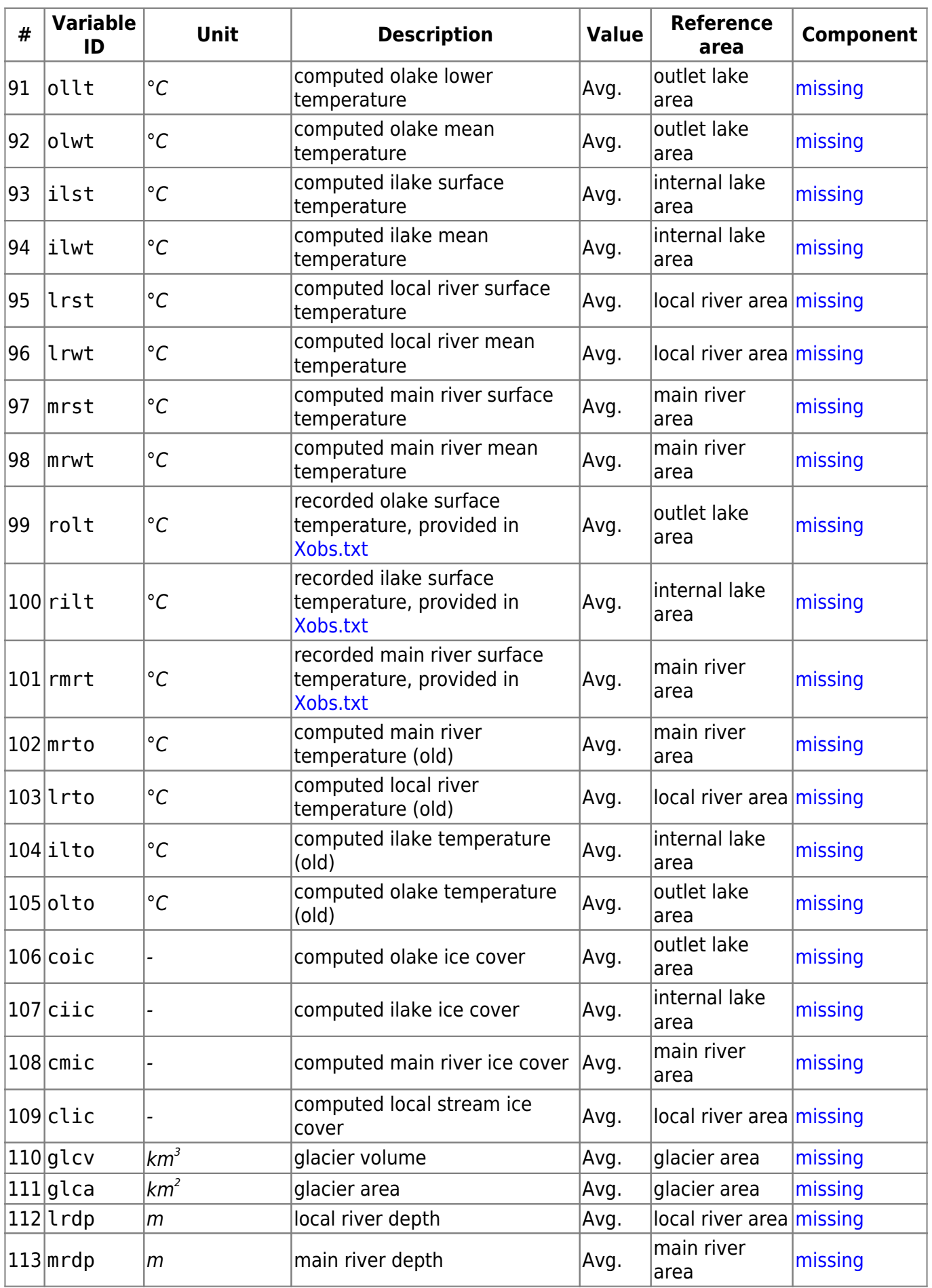

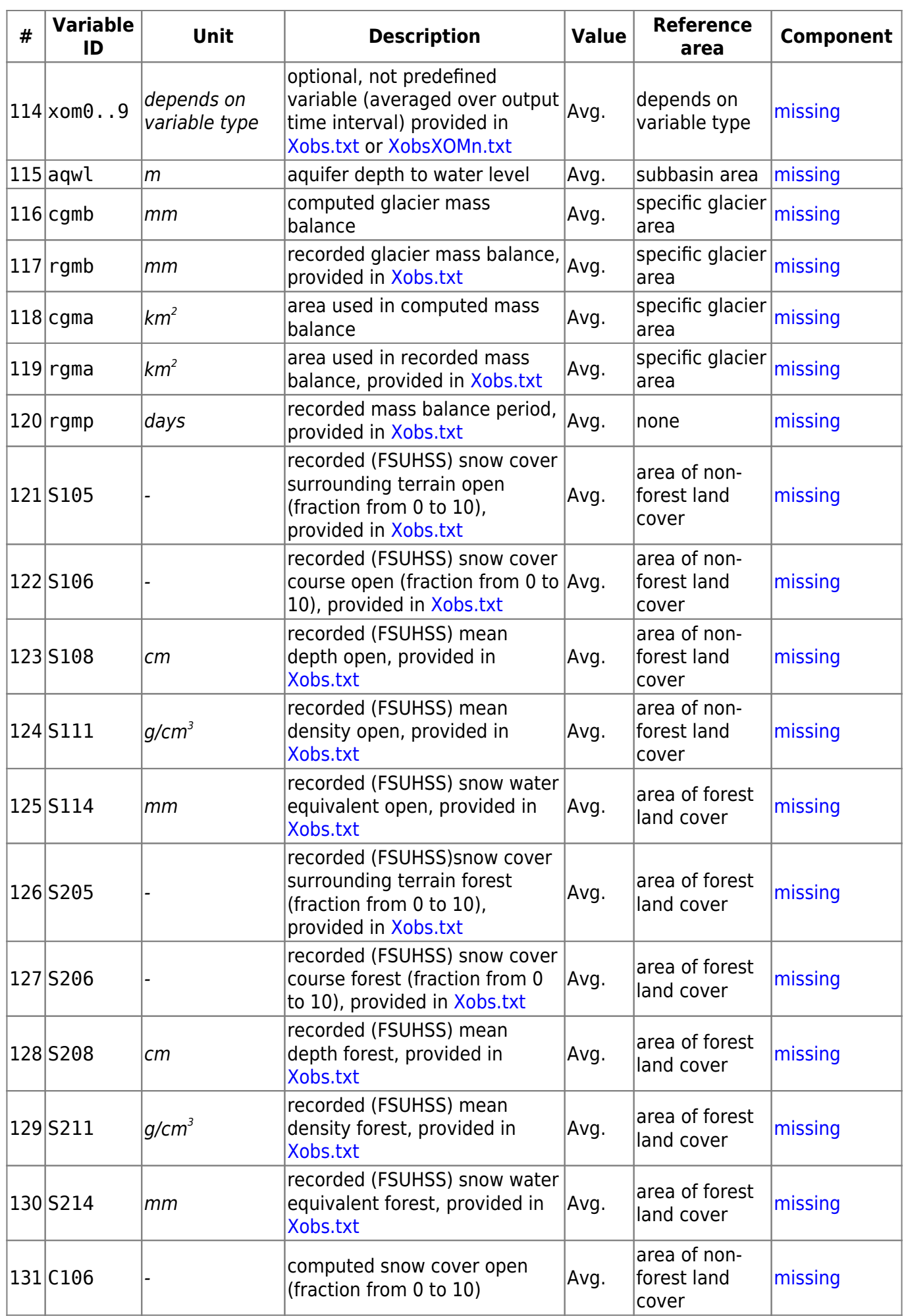

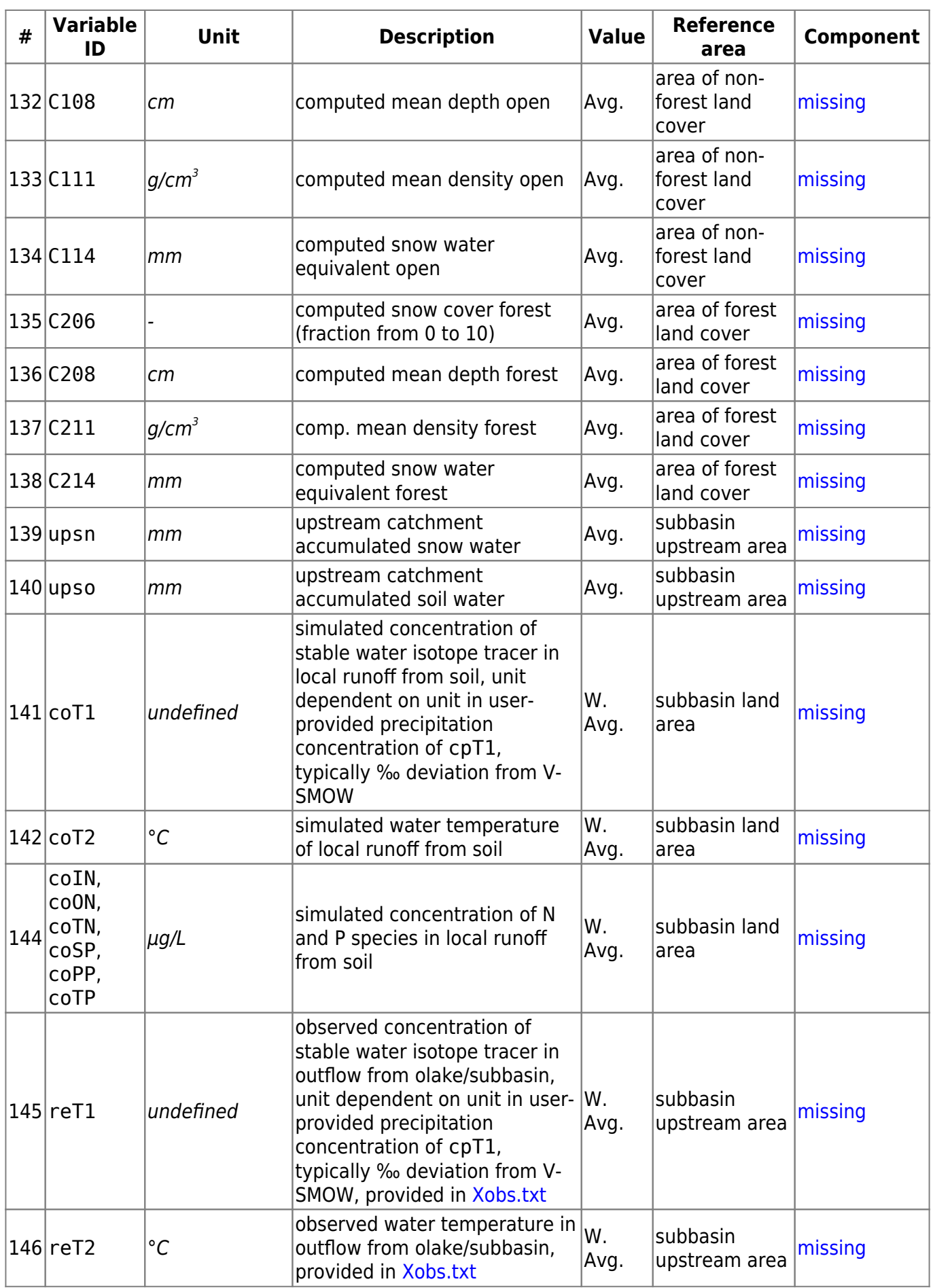

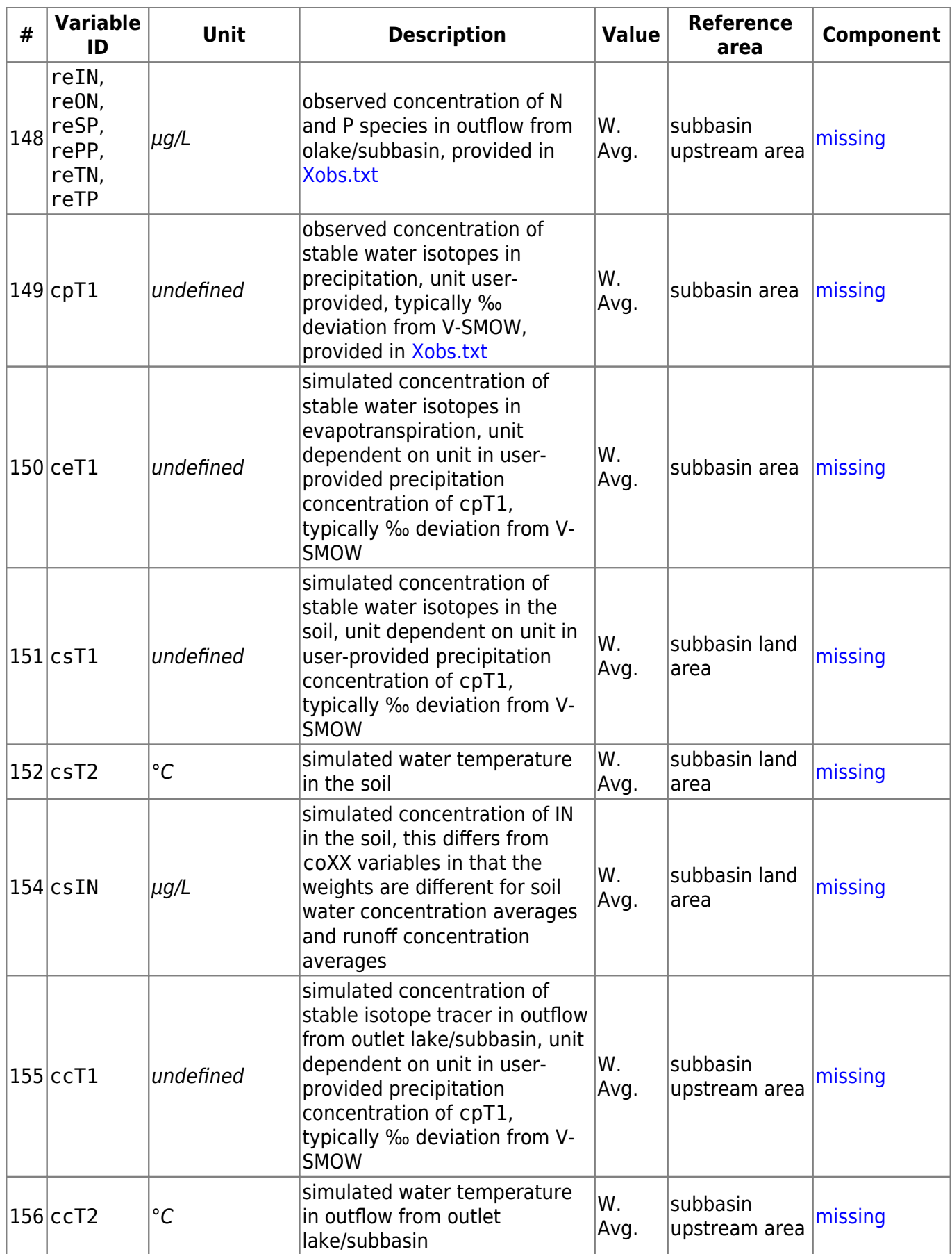

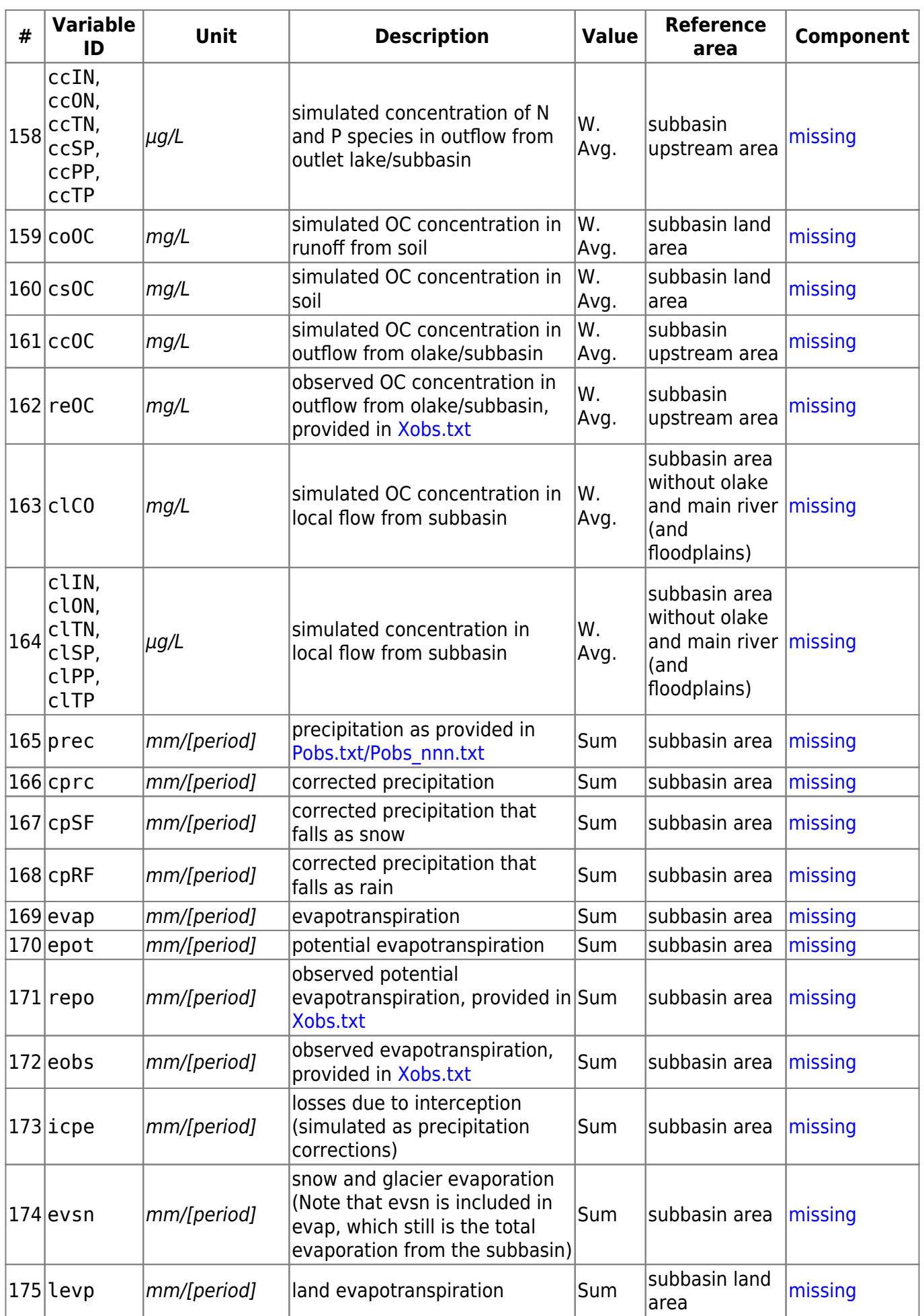

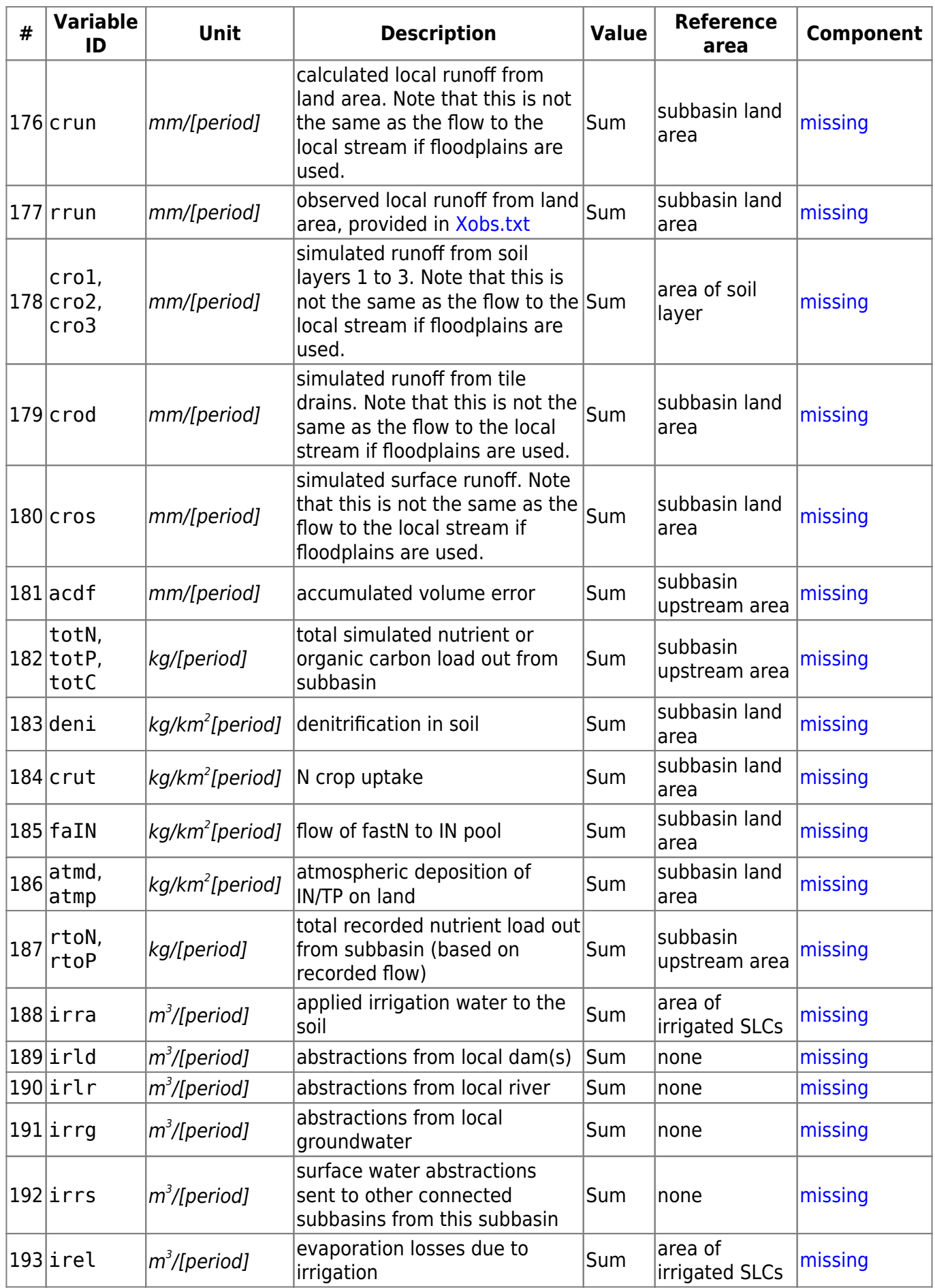

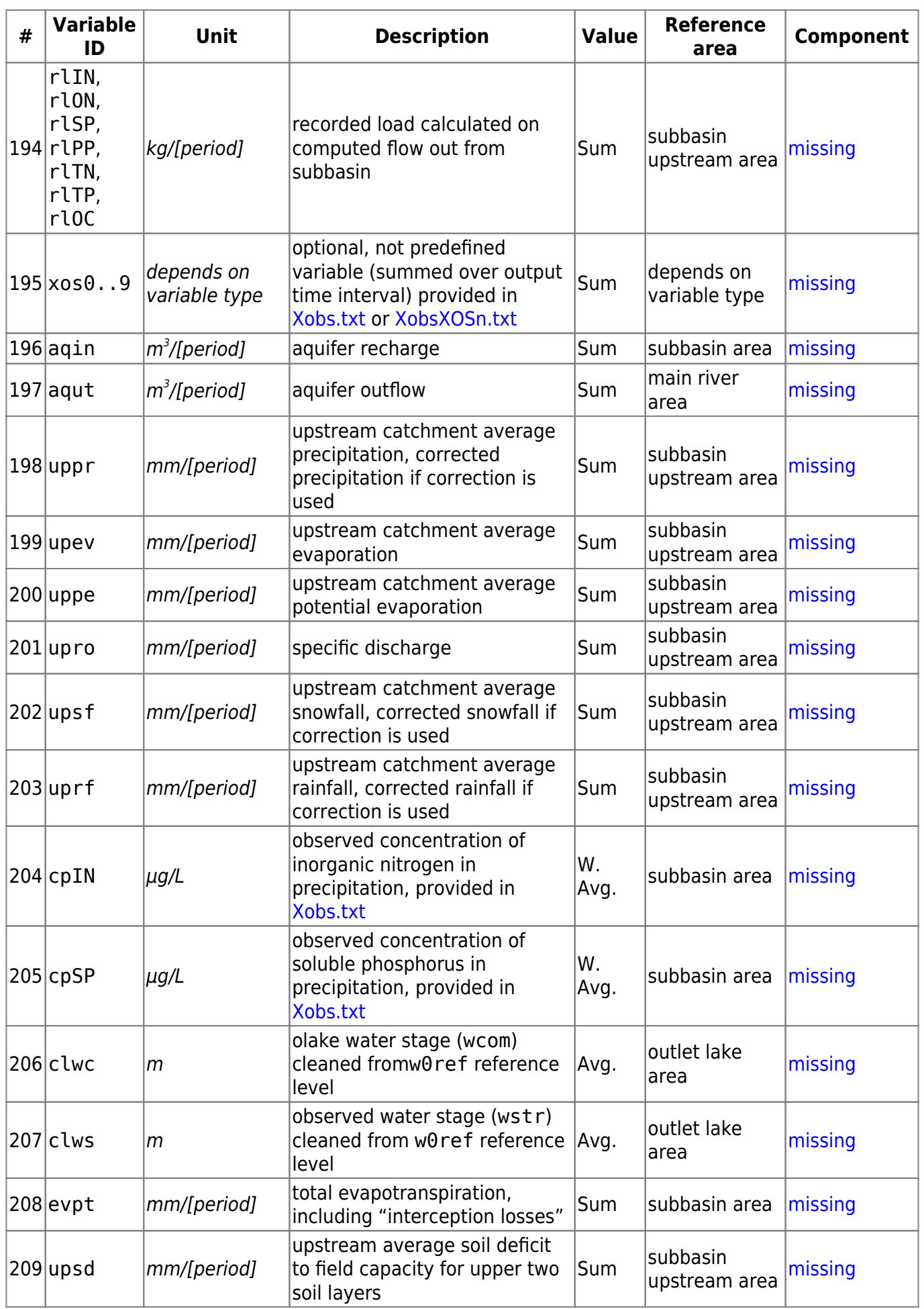

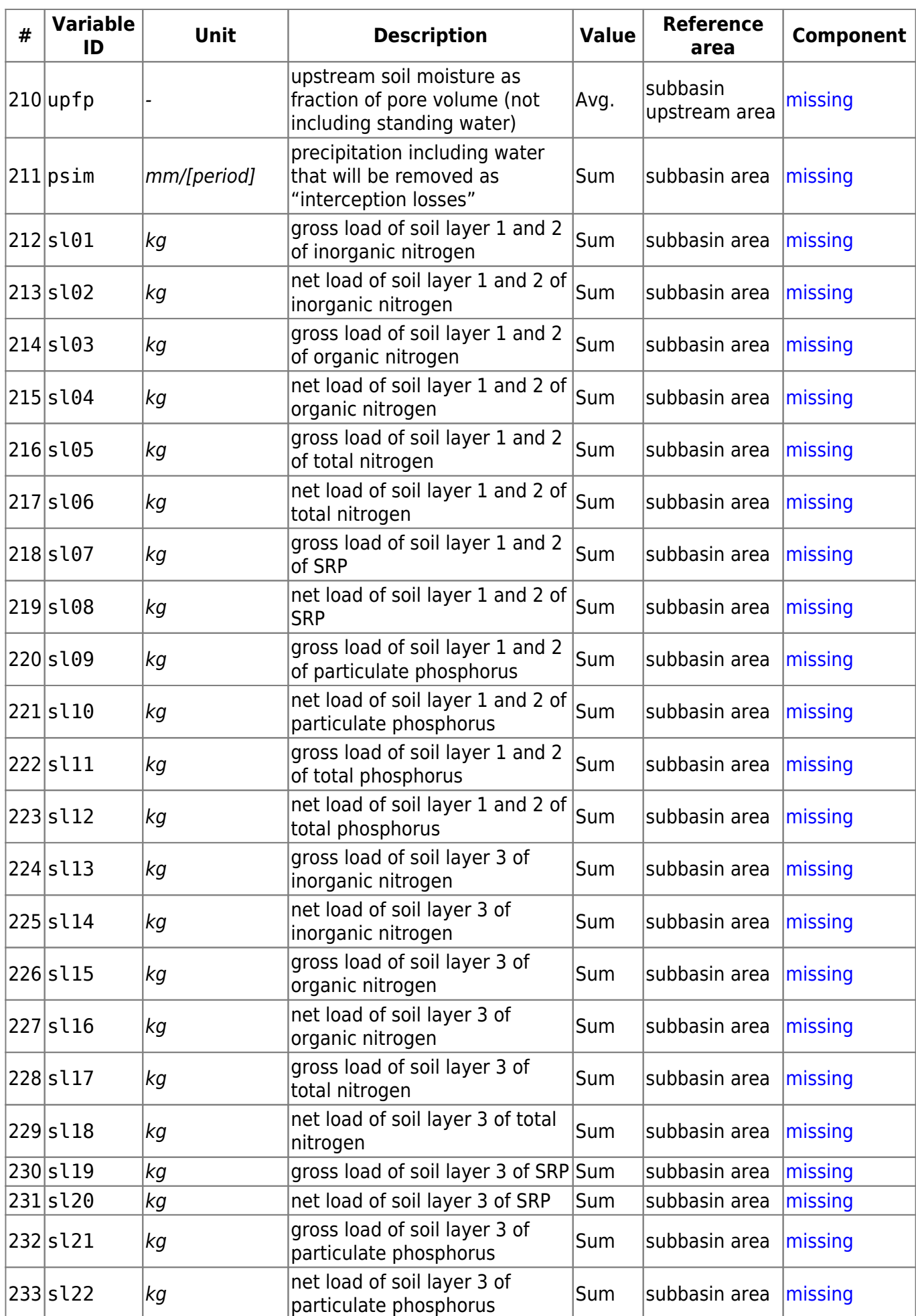

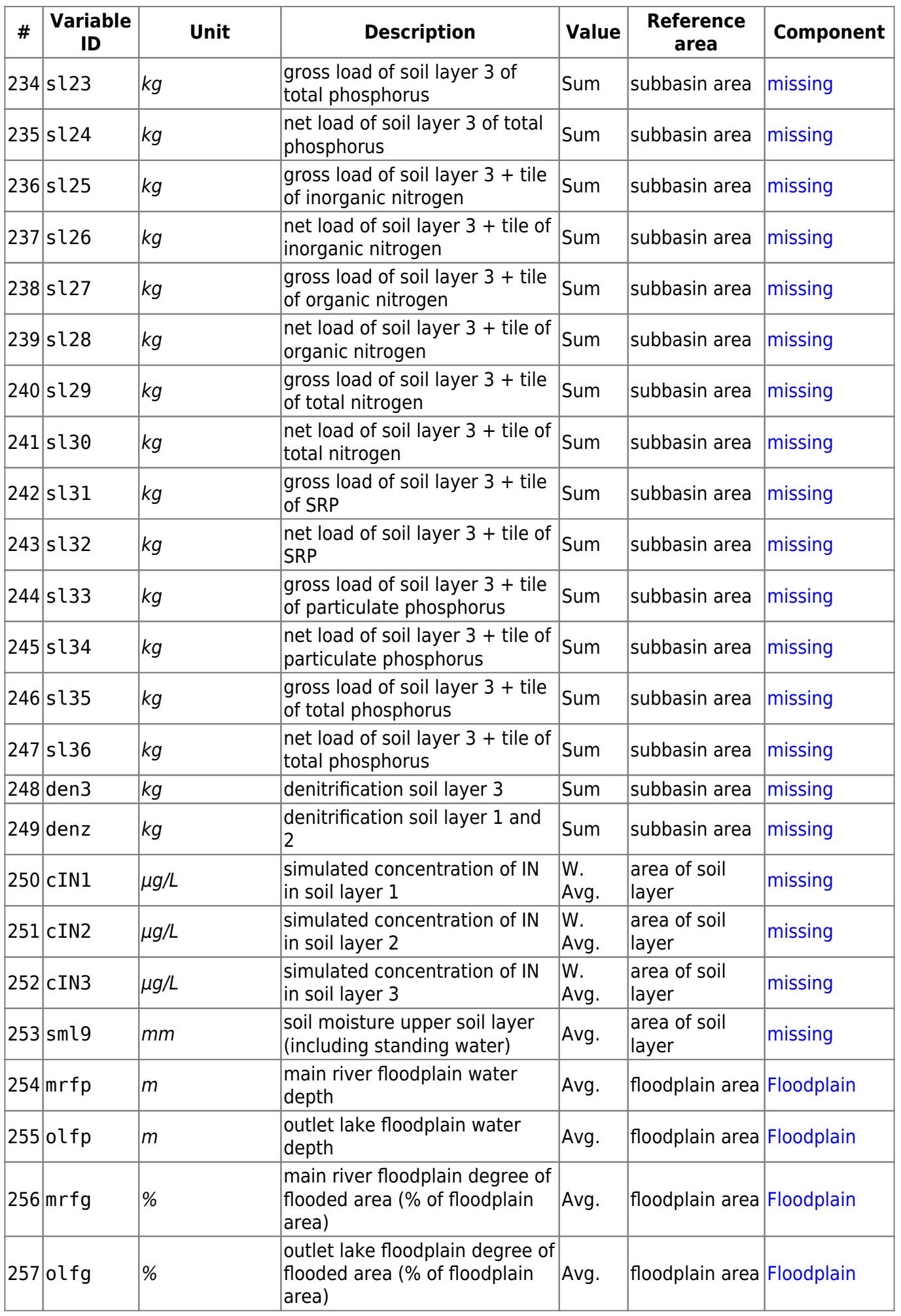

<span id="page-27-0"></span>Performance criteria that can be chosen as objective function for calibration in [info.txt](http://localhost:8800/doku.php?id=start:hype_file_reference:info.txt#performance_criteria_options). The criteria are calculated for the model domain, based on performances at individual subbasins where observations exists. Three kinds of combination of the individual subbasins are used:

- **average/median:** criteria calculated in subbasins individually, and then combined (equal weight to each station, irrespective of time series length)
- **regional:** criteria calculated on a combined long time series over all subbasins (thus weighted by data lengths)
- **spatial:** time series att each subbasin is collapsed to a single long-term average, these averages are then combined to a "spatial series" over all subbasins, and the criteria calculated over those

Available performance criteria for domain-wide model evaluation are listed in the table below. Equation definitions for criteria calculation are described [here.](#page-33-0)

**Note**: As described in [info.txt,](http://localhost:8800/doku.php?id=start:hype_file_reference:info.txt#performance_criteria_options) up to 20 performance criteria can be combined for model evaluation. However, for HYPE-internal computational reasons, **criteria TAU, MRA, RRA, and SRA criteria must be defined as one of the first four criteria in info.txt** (e.g. as crit 1 criterion MRA).

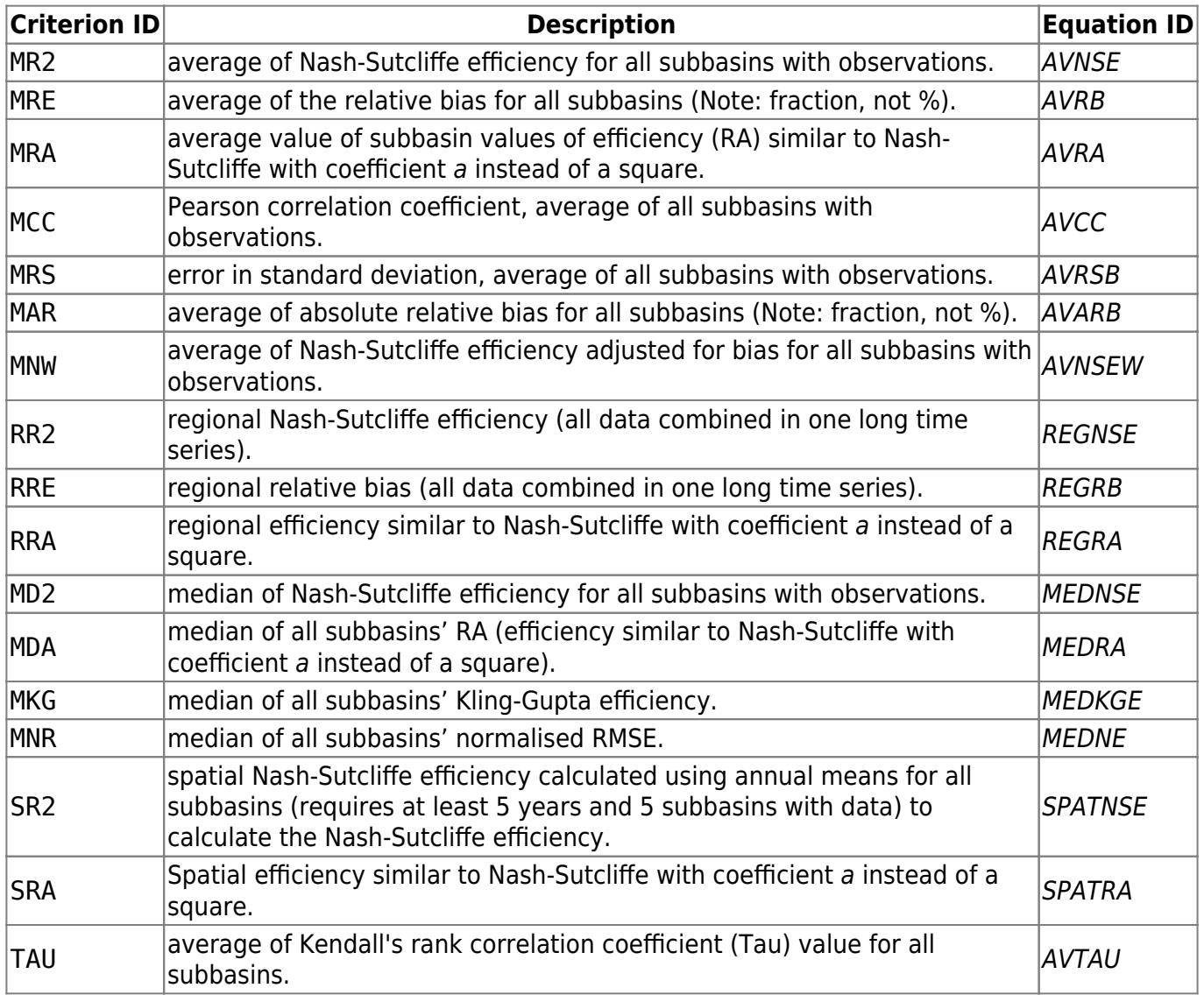

# <span id="page-29-0"></span>**Criteria equations**

Performance criteria are used in several files. Different criterion is given in [subass.txt](#page-100-0) and [simass.txt](#page-98-0) files. In addition criteria can be selected in [info.txt.](http://localhost:8800/doku.php?id=start:hype_file_reference:info.txt#performance_criteria_options) [Below](#page-29-1) is listed the code/heading used in each file together with the equation identificator. [Further down](#page-30-1) all the equations are defined.

# <span id="page-29-1"></span>**Code to equation coupling**

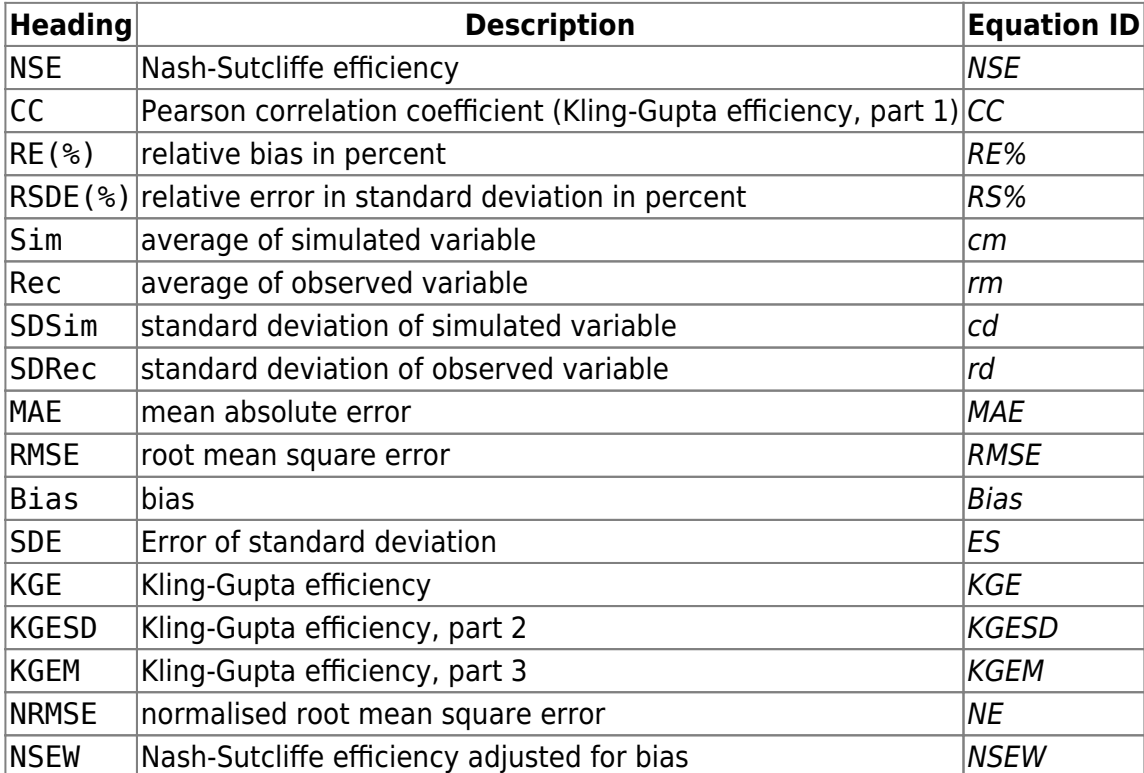

Equation IDs for subbasin assessment criteria [\(subassX.txt](#page-100-0)):

Equation IDs for simulation assessment criteria ([simass.txt](#page-98-0)):

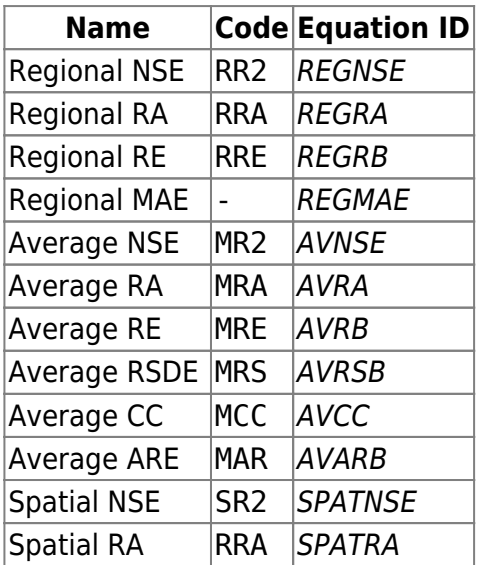

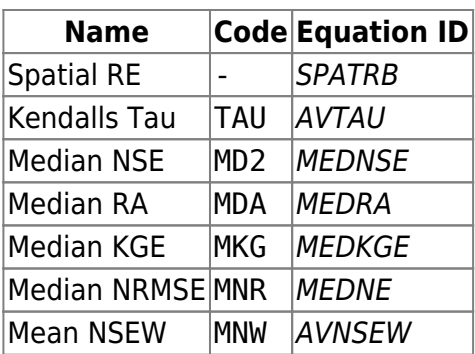

Equation IDs for performance criteria set in info.txt are tabled [here](#page-27-0).

# <span id="page-30-1"></span>**Equation definitions**

#### **Denotations**

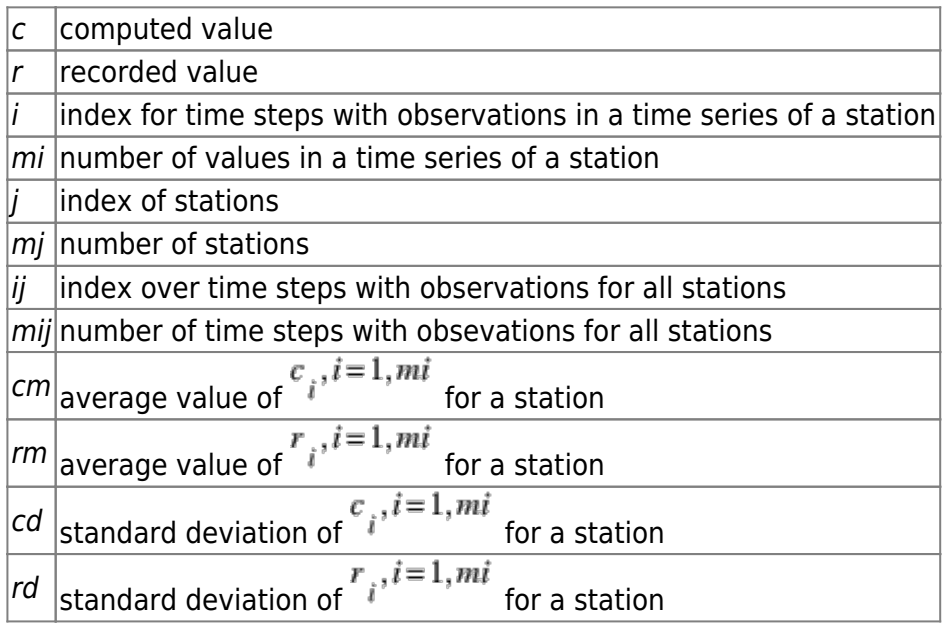

### **Basic equations**

Average value for a time series of a station:

$$
xm = \frac{1}{mi} \sum_{i=1}^{mi} x_i
$$
  
  $x = r$  or c

Standard deviation of a time series of a station:

<span id="page-30-0"></span>
$$
xd = \sqrt{\frac{1}{mi} \sum_{i=1}^{mi} x_i^2 - xm^2}
$$

#### **Criteria equations for a time series of a station**

Nash-Sutcliffe Efficiency (NSE or R2):

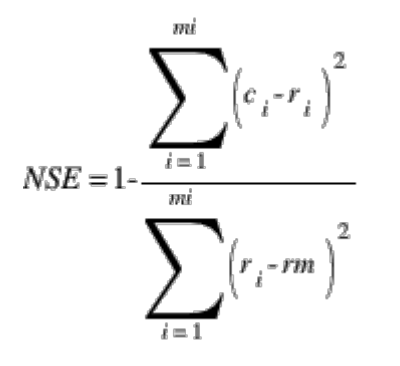

Efficiency with coefficient a (RA):

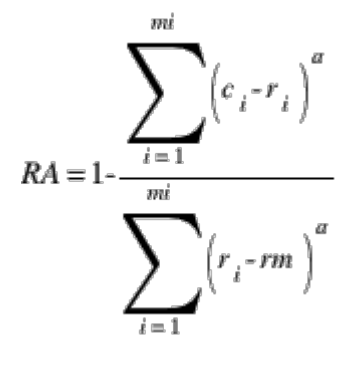

Bias:

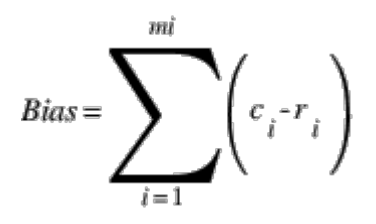

Relative bias (RB or RE):

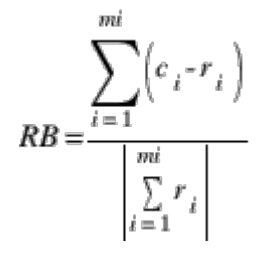

Relative bias in percent (RE%):

$$
RE\% = RB \times 100 = \frac{\sum_{i=1}^{mi} (c_i - r_i)}{\left|\sum_{i=1}^{mi} r_i\right| \times 100}
$$

Error of standard deviation (ES):

#### $ES = cd - rd$

Relative error of standard deviation (RS):

$$
RS = \frac{cd - rd}{rd}
$$

Relative error of standard deviation in percent (RS%):

$$
RS\% = RS \times 100 = \frac{cd - rd}{rd} \times 100
$$

Mean absolute error (MAE):

$$
MAE = \frac{\sum_{i=1}^{mi} |c_i - r_i|}{mi}
$$

Kling-Gupta efficiency (KGE):

$$
KGE = 1 - \sqrt{\left(CC - 1\right)^2 + \left(\frac{cd}{rd} - 1\right)^2 + \left(\frac{cm}{rm} - 1\right)^2}
$$

Pearson correlation coefficient, Kling-Gupta efficiency part 1 (CC):

$$
CC = \frac{\frac{1}{mi} \sum_{i=1}^{mi} (r_i \times c_i) - cm \times rm}{cd \times rd}
$$

Kling-Gupta efficiency part 2 (KGESD):

$$
KGESD = \frac{cd}{rd}
$$

Kling-Gupta efficiency part 3 (KGEM):

$$
KGEM = \frac{cm}{rm}
$$

Root mean square error (RMSE):

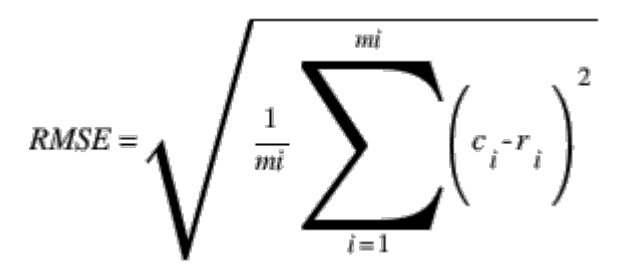

Normalised root mean square error (NE):

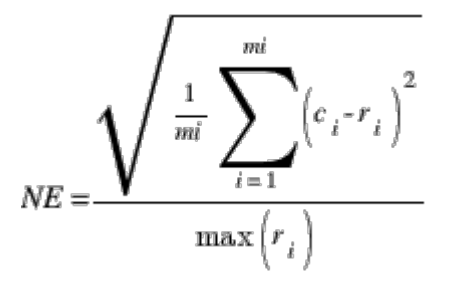

Kendalls rank correlation coefficient, tau-b, with adjustments for ties (TAU):

$$
TAU = \frac{n_c \cdot n_d}{\sqrt{\binom{n_0 \cdot n_1}{n_0 \cdot n_2}}}
$$

Nash-Sutcliffe Efficiency adjusted for bias (NSEW):

$$
NSEW = NSE - \frac{Bias^2}{rd^2}
$$

where

$$
n_c
$$
 = number of concordant pairs  $\binom{c_i < c_k$  and  $r_i < r_k$  or  $c_j > c_k$  and  $r_j > r_k$ ,  $i = 1$ ,  $mi = 1$ ,  $mi$ ),  
\n
$$
n_d
$$
 = number of discordant pairs  $\binom{c_i < c_k$  and  $r_j > r_k$  or  $c_j > c_k$  and  $r_j < r_k$ ,  $i = 1$ ,  $mi = 1$ ,  $mi$ ),  
\n
$$
n_0
$$
 = number of compared pairs  
\n
$$
n_1
$$
 = number of compared pairs that ties in the computed values

 $n_{2}$  = number of compared pairs that ties in the recorded values

### <span id="page-33-0"></span>**Criteria equations for a model domain (several stations)**

Average Nash-Sutcliffe efficiency (AVNSE):

$$
AVNSE = \frac{1}{mj} \sum_{j=1}^{mj} NSE_j
$$

Median Nash-Sutcliffe efficiency (MEDNSE):

$$
MEDNSE = median j = 1 mj NSE_j
$$

Spatial Nash-Sutcliffe efficiency (SPATNSE):

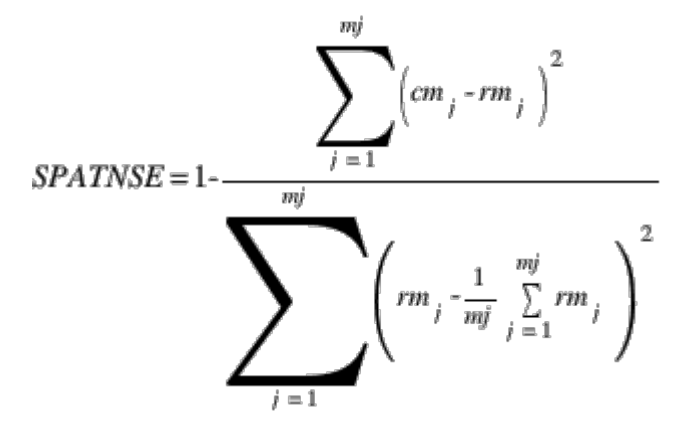

Regional Nash-Sutcliffe efficiency (REGNSE):

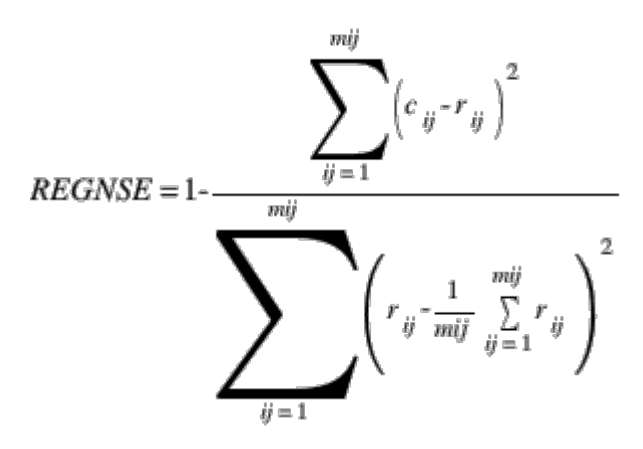

Average efficiency with coefficient a (AVRA):

 $AVRA = \frac{1}{mj} \sum_{i=1}^{mj} RA_i$ 

Median efficiency with coefficient a (MEDRA):

 $MEDRA = median j = 1 mj RA$ 

Spatial efficiency with coefficient a (SPATRA):

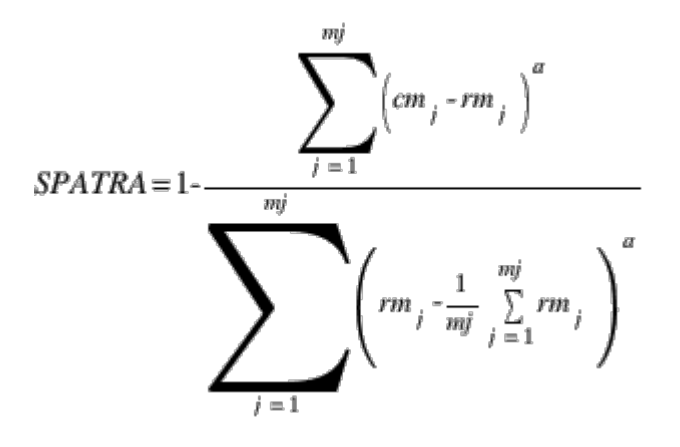

Regional efficiency with coefficient a (REGRA):

$$
REGRA = 1 - \frac{\sum_{ij=1}^{mij} \left(c_{ij} - r_{ij}\right)^a}{\sum_{ij=1}^{mij} \left(r_{ij} - \frac{1}{mij} \sum_{ij=1}^{mij} r_{ij}\right)^a}
$$

Average relative bias (AVRB):

$$
AVRB = \frac{1}{mj} \sum_{j=1}^{mj} RB_j
$$

Regional relative bias (REGRB):

$$
REGRB = \frac{\sum_{ij=1}^{mij} \left( c_{ij} - r_{ij} \right)}{\left| \sum_{ij=1}^{mij} r_{ij} \right|}
$$

Spatial relative bias (SPATRB):

$$
SPATRB = \frac{\sum_{j=1}^{mj} (cm_j - rm_j)}{\sum_{j=1}^{mj} rm_j}
$$

Median Kling-Gupta efficiency (MEDKGE):

 $MEDKGE = median j = 1 mj KGE$ 

Median of Normalised root mean square error (MEDNE):

 $MEDNE = median j = 1 mjNE$ <sub>j</sub>

Average of absolute relative bias (AVARB):

$$
AVARB = \frac{1}{mj} \sum_{j=1}^{mj} \left| RB_j \right|
$$

Average Pearson correlation coefficient (AVCC):
$$
AVCC = \frac{1}{mj} \sum_{j=1}^{mj} CC_j
$$

Average relative error of standard deviation (AVRSB):

$$
AVRSB = \frac{1}{mj} \sum_{j=1}^{mj} RS_j
$$

Average Kendalls rank correlation coefficient (AVTAU):

$$
AVTAU = \frac{1}{mj} \sum_{j=1}^{mj} TAU_j
$$

Regional mean absolute error (REGMAE):

$$
REGMAE = \frac{\sum_{ij=1}^{mij} |c_{ij} - r_{ij}|}{mij}
$$

Average Nash-Sutcliffe efficiency adjusted for bias (AVNSEW):

$$
AVNSEW = \frac{1}{mj} \sum_{j=1}^{mj} NSEW_j
$$

# **pmsf.txt**

The file is located in the same folder as [info.txt](http://localhost:8800/doku.php?id=start:hype_file_reference:info.txt). This file includes the subbasins to be calculated if only part of the model domain is required. Note that all subbasins upstream also must be included in the file.

In the first row should be given how many subbasins to be calculated (i.e. how many subid to be read from file). In, the second and following rows give the subid for the subbasins to be calculated (a selection of those in [GeoData.txt\)](#page-44-0).

#### **optpar.txt**

The file is located in the same folder as [info.txt](http://localhost:8800/doku.php?id=start:hype_file_reference:info.txt). The file is used to define what kind of optimisation to be done if calibration is set in [info.txt](http://localhost:8800/doku.php?id=start:hype_file_reference:info.txt). There are several different methods to chose from, each with their settings. Which parameters to calibrate and with which boundaries are information also given in optpar.txt.

Maximum 100 parameters may be optimised simultaneously. To optimise more parameters, the code needs to be changed (set maxoptpar to a higher value). Parameters are listed in description of [par.txt.](#page-65-0) The objective function is defined in [info.txt](http://localhost:8800/doku.php?id=start:hype_file_reference:info.txt) as the combination of criteria chosen.

There are eight methods of optimisation implemented in HYPE as detailed in the table below. Additionally, there are two other tasks for output generation, WA and WS, which produce detailed performance and simulation results for all runs performed during optimisation. Tasks WA and WS are compatible with selected optimisation routines only, see table below. Task WS

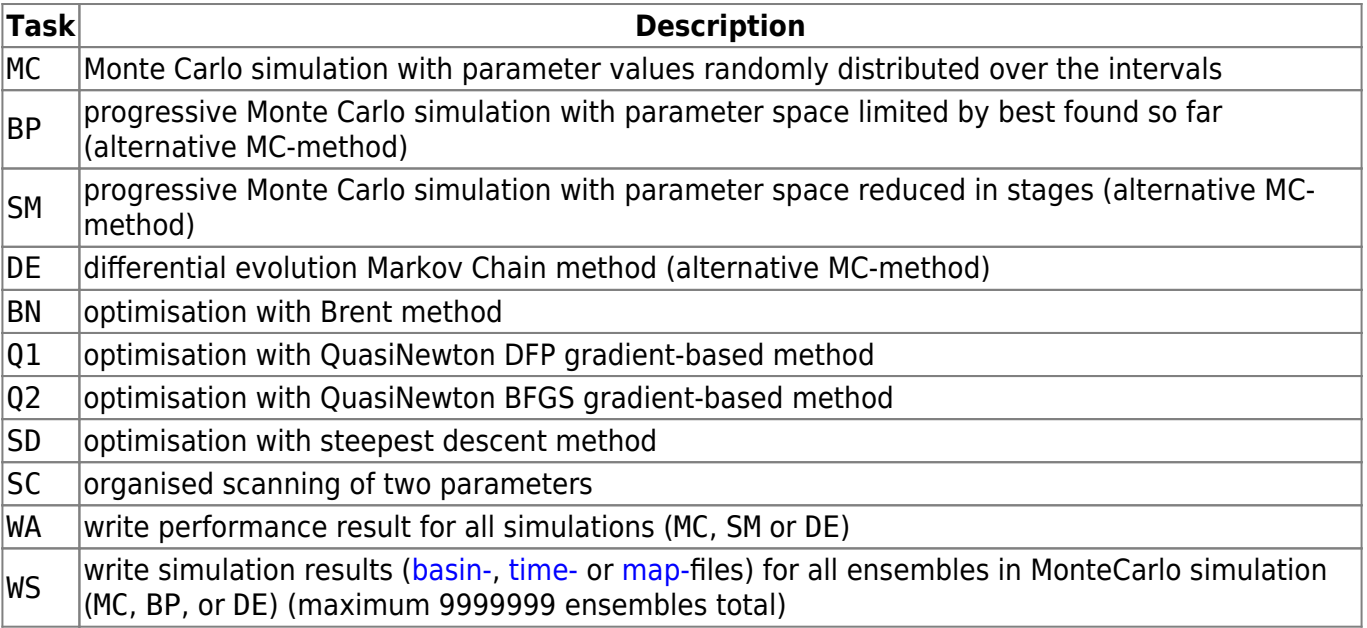

#### **File format**

The first row is for comments. It is ignored by the program. Second to 21st row are used to define tasks and calibration settings. Parameters to be calibrated are defined from row 22 and onward.

A row starts with a code indicating task or other settings. Argument of the code is listed from character 12 on each row. The following options are available:

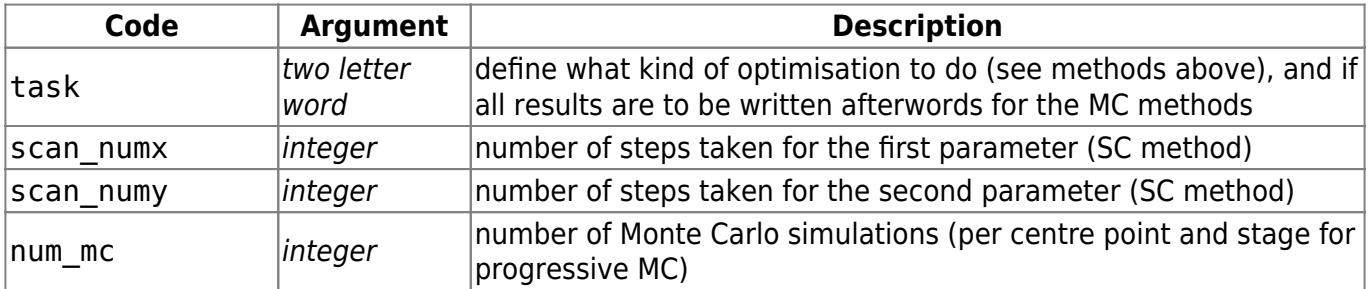

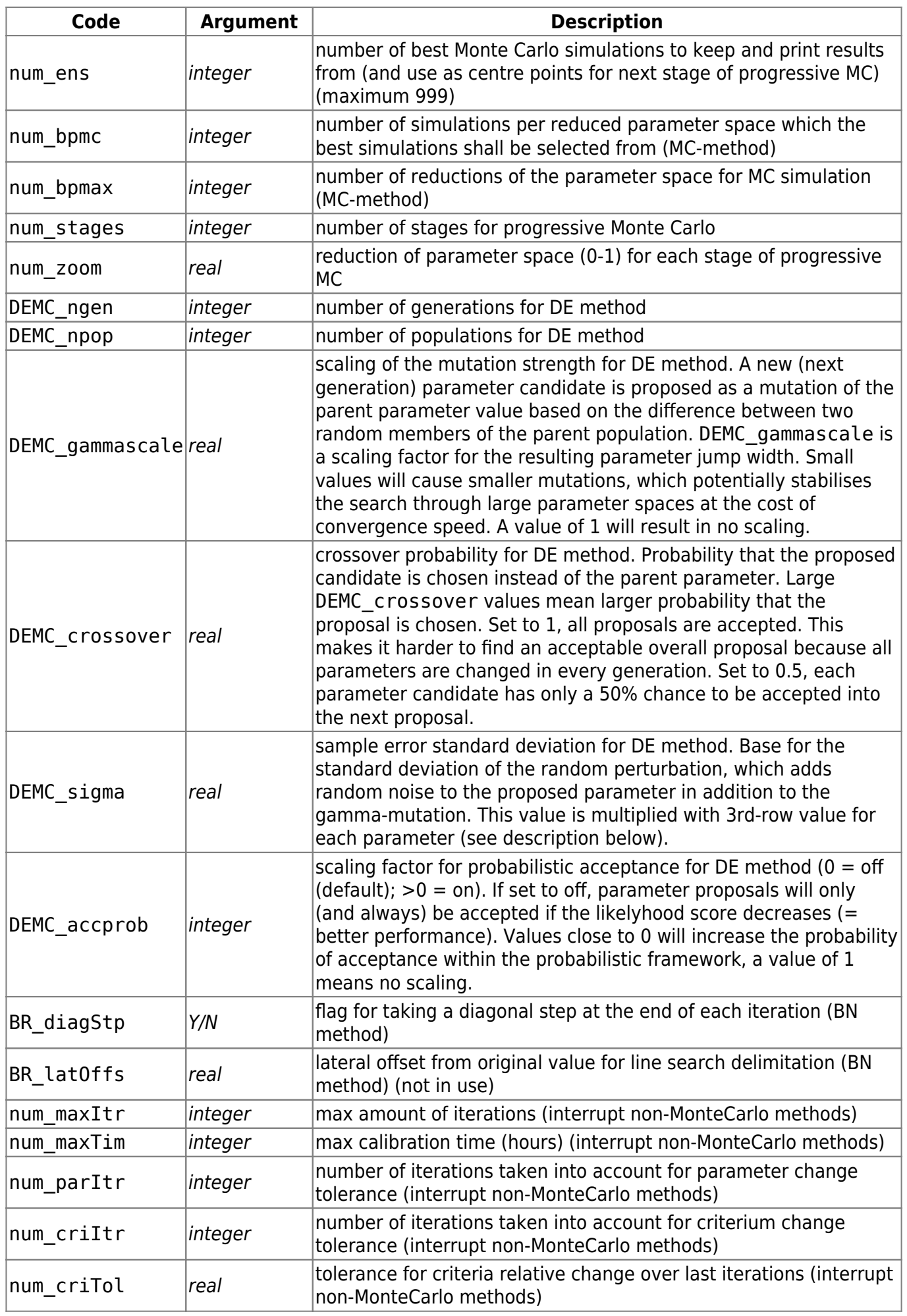

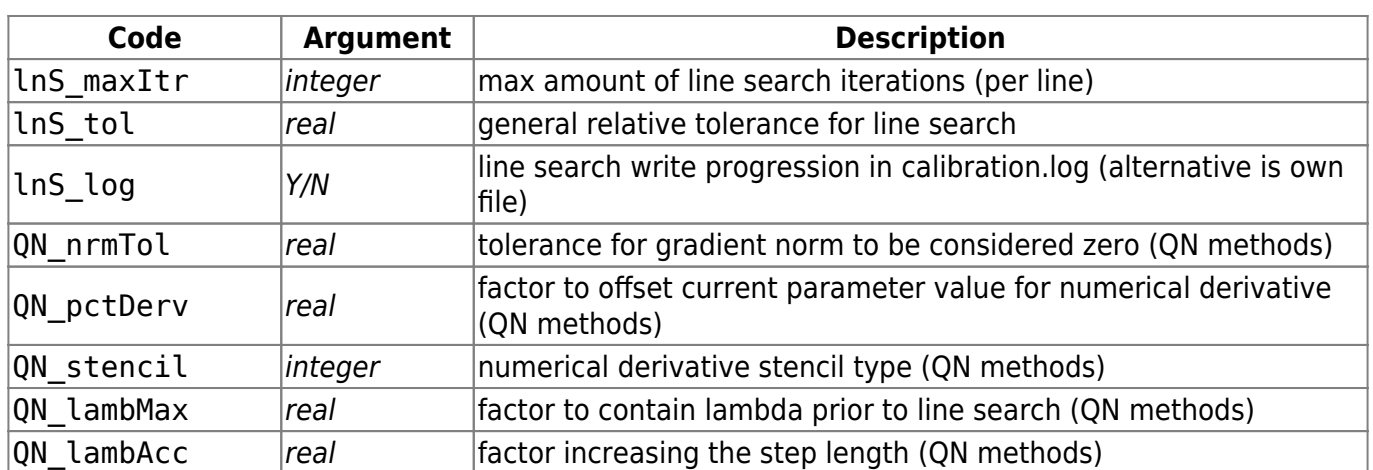

From row 22 and onward, parameters to calibrate are defined (no quotation marks). For class- or land use-dependent parameters, values for all soil-types/land-uses/subbasin/parameterregion/lakeregions or one value for general parameter have to be provided.

Each parameter is defined on three rows:

- **Row 1** specifies lower boundaries of the parameter range
- **Row 2** specifies upper boundaries of the parameter range (the model actually accepts lower and upper boundaries in any order)
- **Row 3** specifies either a minimum step width for parameter change or, in case of the DE method, a parameter specific additional factor to scale the random noise added to the proposed next-generation parameter, see description of DEMC settings code DEMC\_accprob in table above.

**NOTE**: If lower and upper boundaries are identical, the parameter is omitted. This allows to calibrate a selection of class- or region-dependent parameters.

Example of parameter rows:

wcfc 0.100 0.020 0.120 0.050 0.250 0.250 0.150 0.050 0.500 0.500 0.050 wcfc 0.100 0.120 0.120 0.050 0.250 0.250 0.150 0.050 0.500 0.500 0.050 wcfc 0.001 0.001 0.001 0.001 0.001 0.001 0.001 0.001 0.001 0.001 0.001 ttmp 2.0 0.0 ttmp 0.0 2.0 ttmp 0.01 0.01

The rows starting with wcfc are representing field capacity for 11 soil-types, where the second soil type's wcfc is calibrated. Parameter ttmp is threshold temperatures for 2 land-uses.

## **update.txt**

The file is located in the [modeldir](http://localhost:8800/doku.php?id=start:hype_file_reference:info.txt#model_options) folder and contains information on updating of modeled fluxes using observations. This means that the values (e.g of flow or water stage) are changed for the rest of the simulation. The file holds the subbasins that will be updated (the order is irrelevant). Only subbasins which are to be updated have to be listed here. Updating is activated through [codes in info.txt](http://localhost:8800/doku.php?id=start:hype_file_reference:info.txt#updating_options).

update.txt is a tab-separated text file. The first row contains column headings, following rows hold data. Comment columns are allowed and ignored by HYPE, but the total number of columns must not exceed 20. A text column may contain at most 100 characters.

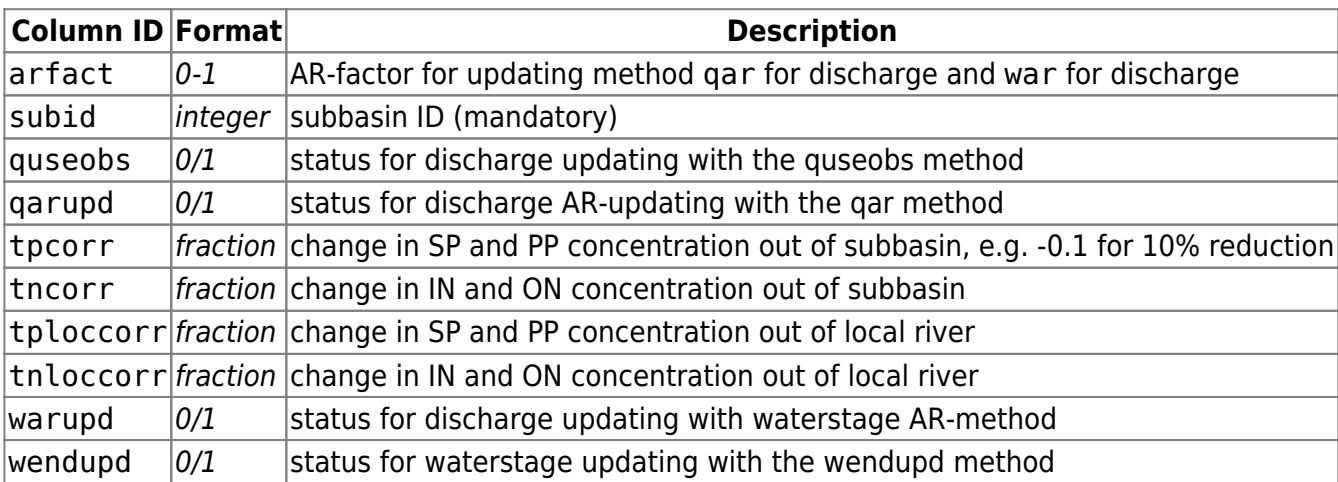

The following columns are read by HYPE:

## <span id="page-42-0"></span>**GeoClass.txt**

The file describes the characteristics of all classes that make up the model subbasins. The classes, called SLC classes, are defined as combinations of soil type and land use/land cover, but also have other properties that separates them. SLC stands for Soil type - Land use Combination. The classes defined here act as Hydrological Response Units (HRU).

Lakes, rivers and glaciers make up special classes, while all other classes are combinations of land cover and soil type. Information for each SLC class is given on one row with a predefined order of columns. A SLC class can have the same land use and soil type, but differ in other aspects, e.g. soil depth or crop (on agricultural land). The columns are separated by blanks or tabs. Comment rows can be added and are denoted with a '!' in the first position. A maximum of 99 SLC classes can be defined. The file is located in the [modeldir](http://localhost:8800/doku.php?id=start:hype_file_reference:info.txt#model_options) folder.

Example snippet of a GeoClass.txt file structure:

```
! Three classes in this set up; grass on sand, forest on sand, forest on
till soil.
! Two landuses: 1=grass, 2=forest and two soil types: 1=sand, 2=till
! No Lu St C1 ...
1 1 1 1 ...
2 2 1 2 ...
3 2 2 2 ...
```
Description of class characteristics provided in GeoClass.txt columns:

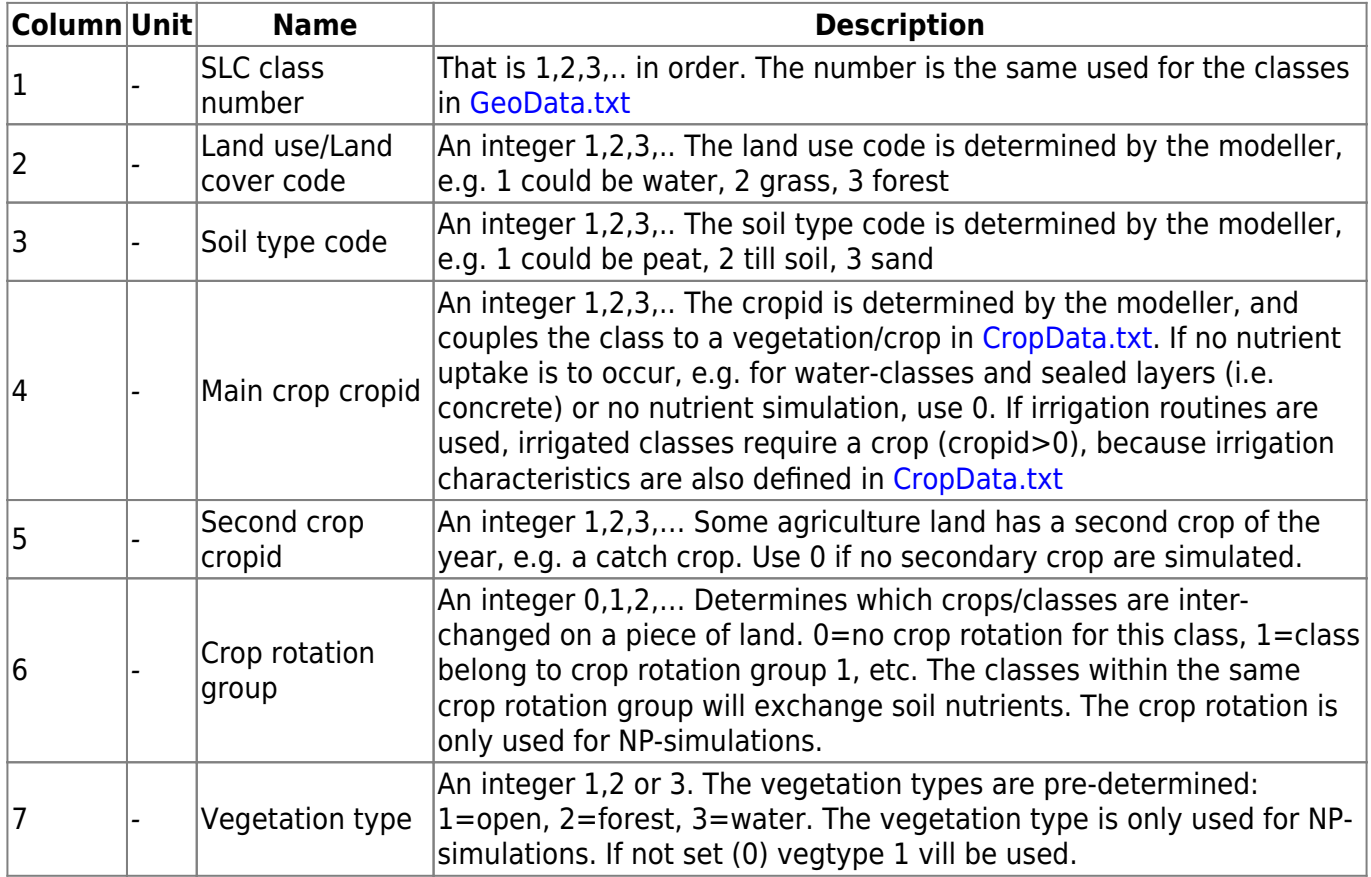

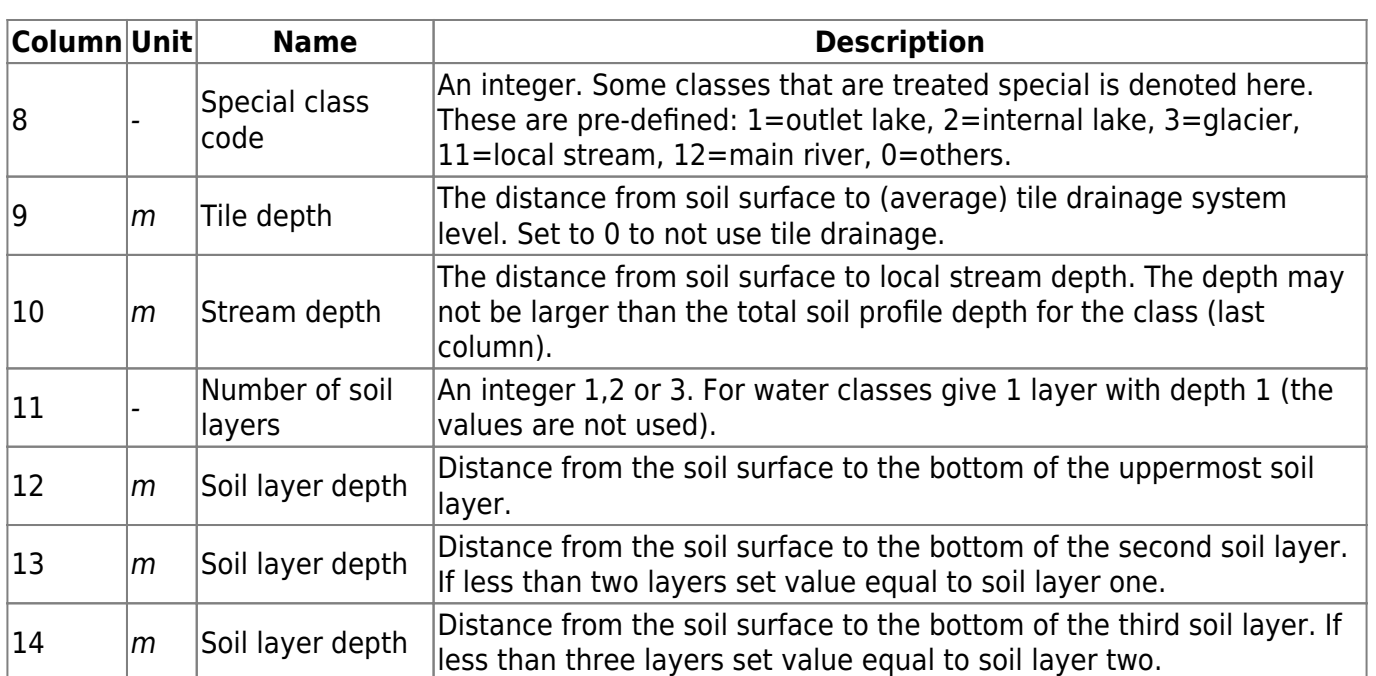

#### <span id="page-44-0"></span>**GeoData.txt**

This file contains characteristics of the spatially delineated sub-basins in a HYPE model domain. This includes e.g. SUBIDs (sub-basin IDs) and SUBIDs of downstream sub-basins, fractions of SLC classes (hydrological response units) within each sub-basin, different model region (sub-domain) identifiers, and nutrient point source properties. As a general rule, information included in GeoData.txt is timeinvariant within HYPE.

GeoData.txt is a tab-separated file located in the [modeldir](http://localhost:8800/doku.php?id=start:hype_file_reference:info.txt#model_options) folder. Sub-basins are listed row-wise. The first row contains a column header with variable names. Variable names are not case-sensitive (max. 10 characters, no spaces). Columns with headings unknown to HYPE are skipped while reading the file, but must not longer than ten characters. Columns containing character strings, e.g. descriptive meta-data, must not exceed a length of 100 characters. The columns may be in any order. A value must exist for every column and row, i.e. empty cells are not allowed.

Sub-basins have to be ordered in down-stream sequence in GeoData.txt, starting at headwaters and ending at outlet basins. This is because HYPE requires upstream contributions whe computing fluxes at each sub-basin and sub-basin the computation sequence follows GeoData.txt rows. Note that bifurcations as given in input file [BranchData.txt](#page-48-0) will create additional upstream areas and the row order in GeoData.txt must also take those contributions into account.

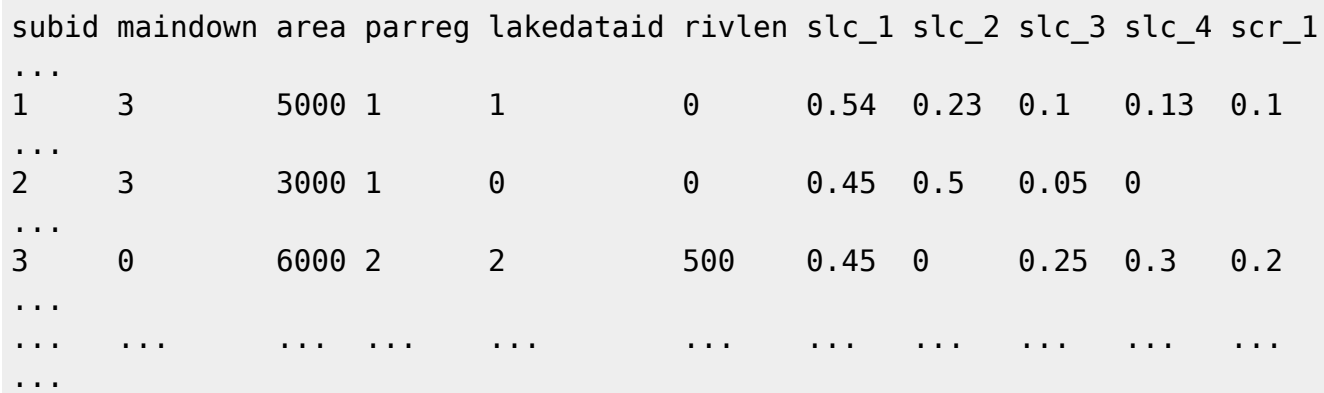

Example for a GeoData.txt file structure:

All GeoData.txt variables are described in the table below. For point source variables (beginning with ps) it is recommended to use input file [PointSourceData.txt](#page-58-0) instead, because this allows to define unlimited point sources per sub-basin, whereas in GeoData.txt only three can be defined. Observation IDs (all \*obsid variables), which link columns in forcing data files to sub-basins, are not necessary if observation IDs are identical with SUBIDs. They can also be linked to sub-basin SUBIDs in file [ForcKey.txt](#page-80-0) or [ForcData.txt](#page-81-0).

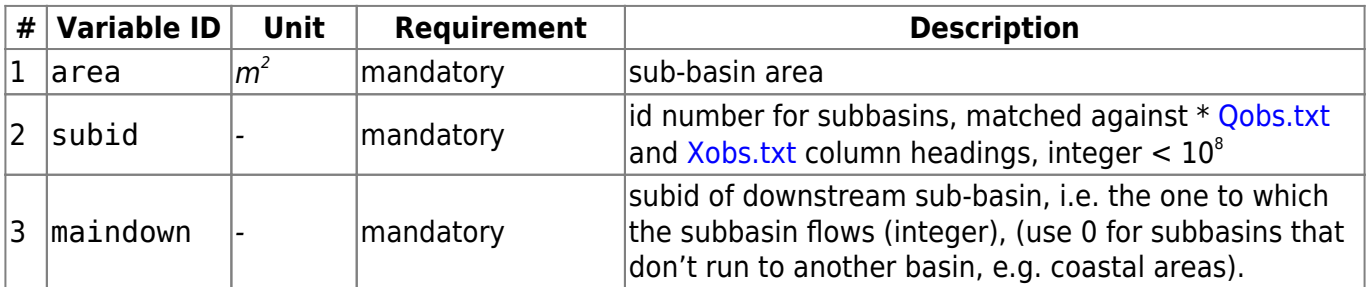

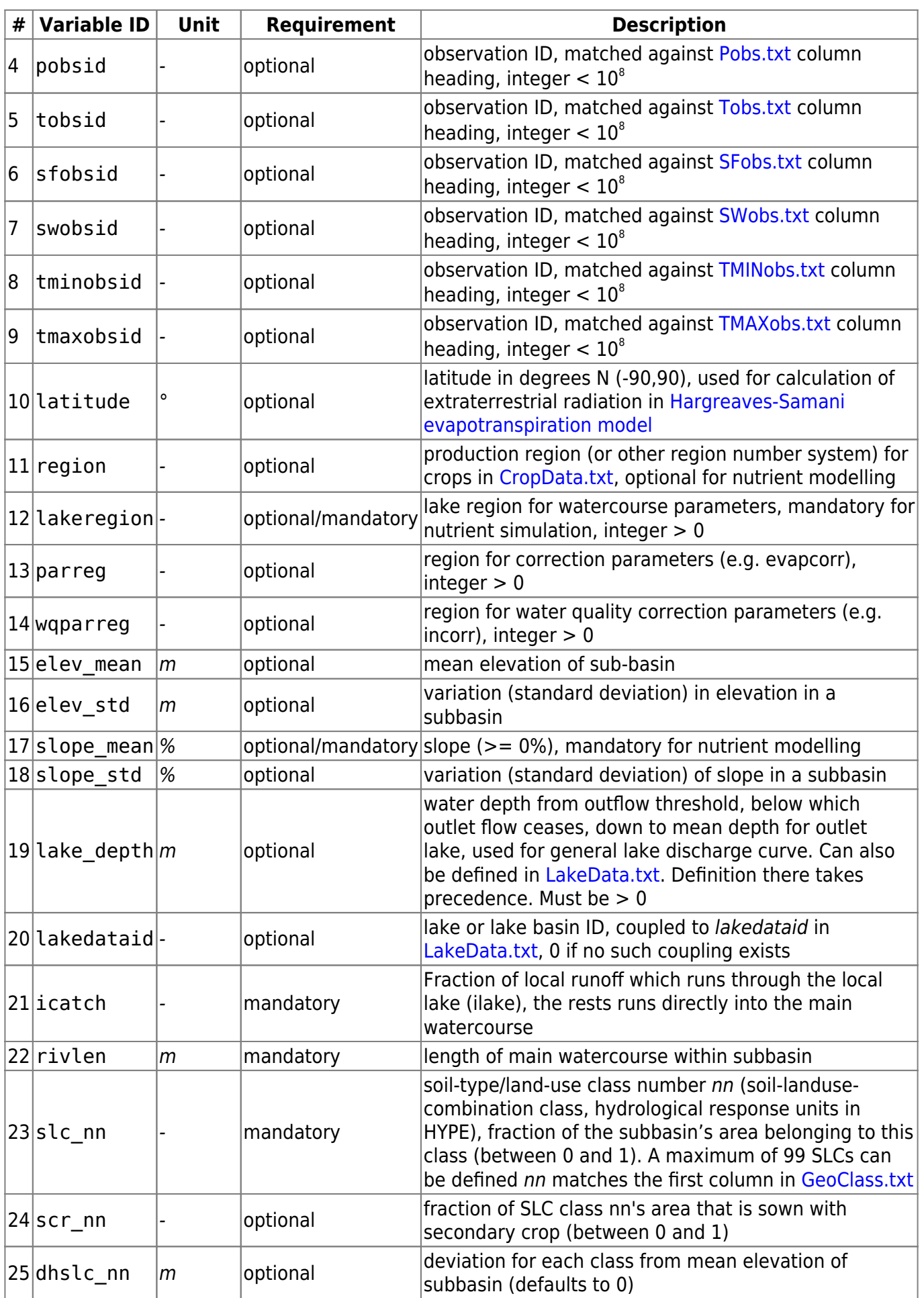

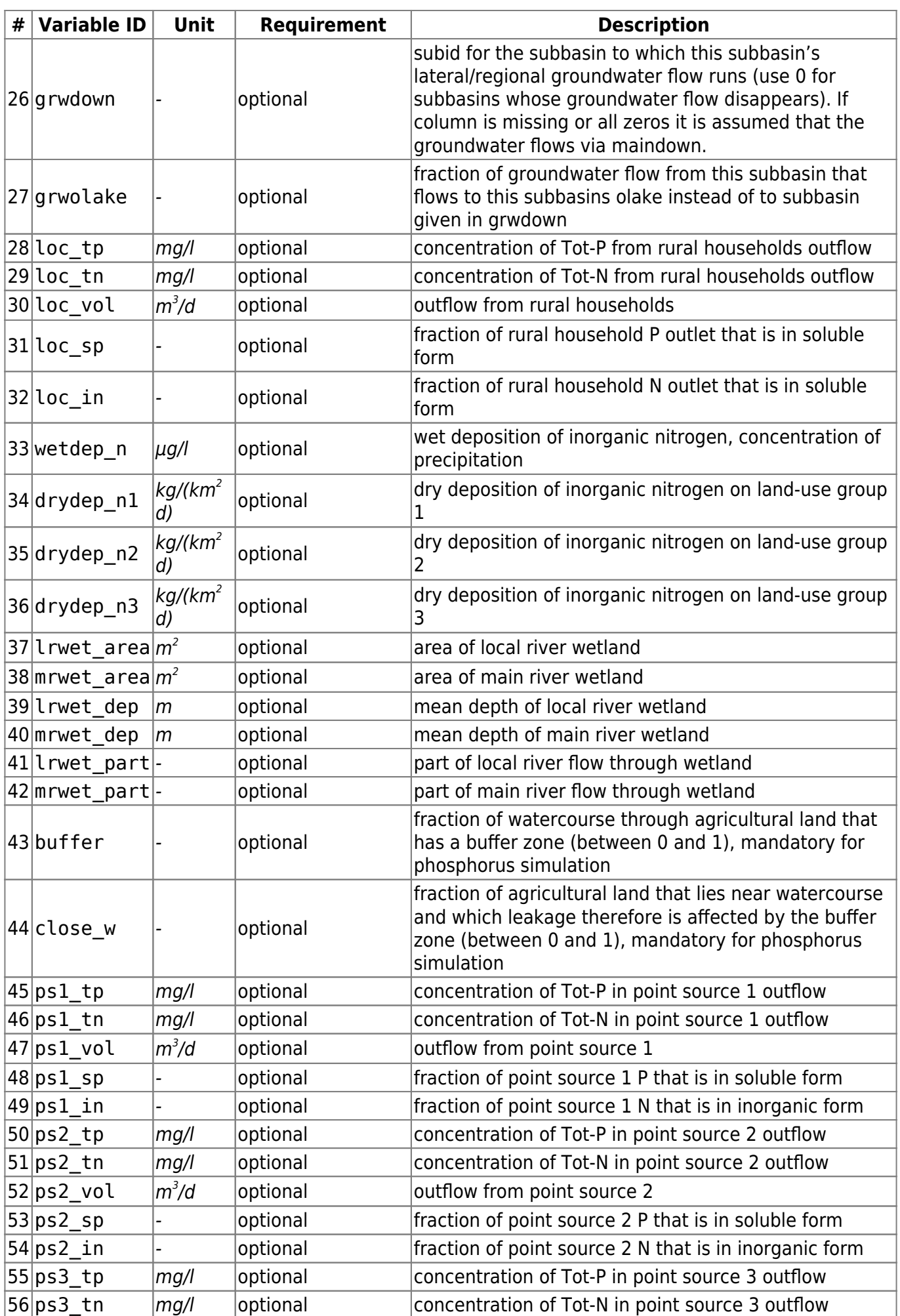

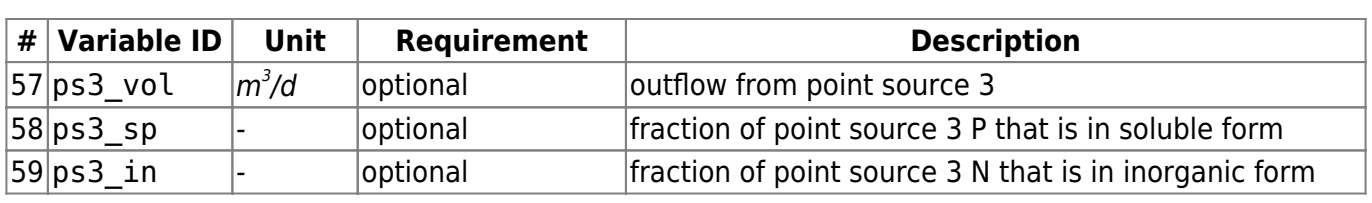

#### <span id="page-48-0"></span>**BranchData.txt**

This file contains all bifurcations within a HYPE model domain. Bifurcations are stream splits in downstream direction. They can occur naturally, but are often used in HYPE to describe intercatchment water transfers for e.g. hydropower production. HYPE allows to split water flows by fixed fractions and additionally to define minimum and maximum flow limits.

BranchData.txt is a tab-separated file located in the [modeldir](http://localhost:8800/doku.php?id=start:hype_file_reference:info.txt#model_options) folder. Sub-basins with bifurcations are listed row-wise. The first row contains a column header with variable names. Variable names are not case-sensitive (max. 10 characters, no spaces). Columns with headings unknown to HYPE are skipped while reading the file, but must not longer than ten characters. Columns containing character strings, e.g. descriptive meta-data, must not exceed a length of 100 characters. The columns may be in any order. A value must exist for every column and row, i.e. empty cells are not allowed.

Example for a BranchData.txt file structure with two bifurcations:

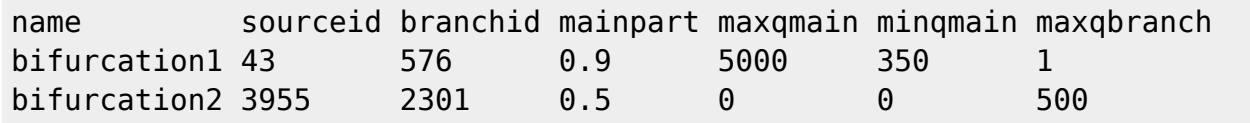

The table below describes all BranchData.txt columns read by HYPE.

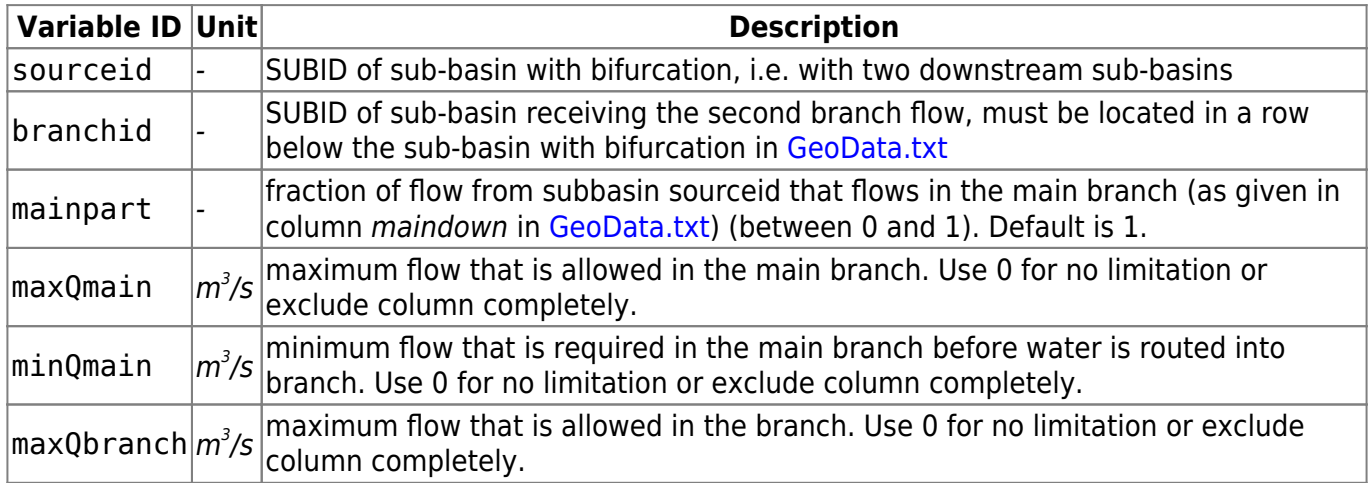

#### <span id="page-49-0"></span>**LakeData.txt**

This file contains lake properties for **outlet lakes** with specific data available. Properties defined here override the properties and generic parameters given in [GeoData.txt](#page-44-0) and [par.txt.](#page-65-0) If you want to use a generic parameter from [par.txt](#page-65-0) for a particular lake in LakeData.txt, use -9999 as parameter value for that lake in LakeData.txt. Lake depth from [GeoData.txt](#page-44-0) may also be kept by using -9999 for the value in LakeData.txt. Lake properties include physical characteristics, e.g. depth, and outlet rating curve, regulation routine parameters, and parameters concerning nutrient cycling within the lake. In LakeData.txt, two regulation regimes can be defined; constant flow and seasonally varying sinus-wave shaped flow. For more regulation options, use [DamData.txt](#page-52-0), which extends the regulation options provided here.

Outlet lakes in HYPE can cover a fraction of a sub-basin or the whole sub-basin. Large lake systems can be split into several sub-basins themselves (lake basins), which allows for different properties in different lake basins. Outlet flows for such lakes are then defined in an additional entry in LakeData.txt, see variable and column LdType in table below.

LakeData.txt is a tab-separated file located in the [modeldir](http://localhost:8800/doku.php?id=start:hype_file_reference:info.txt#model_options) folder. Lakes and lake basins are listed row-wise. The first row contains a column header with variable names. Variable names are not casesensitive (max. 10 characters, no spaces). Columns with headings unknown to HYPE are skipped while reading the file, but must not longer than ten characters. Columns containing character strings, e.g. descriptive meta-data, must not exceed a length of 100 characters. The columns may be in any order. A value must exist for every column and row, i.e. empty cells are not allowed.

Example snippet of a LakeData.txt file structure, showing an unregulated single basin lake, and a regulated lake with two lake basins:

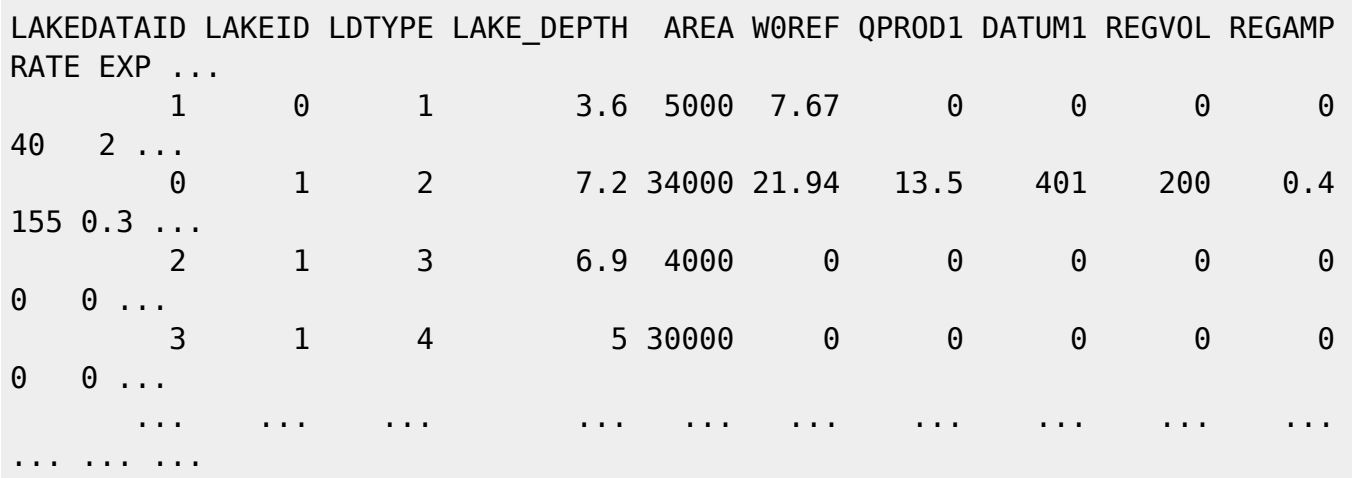

The table below describes all LakeData.txt columns read by HYPE.

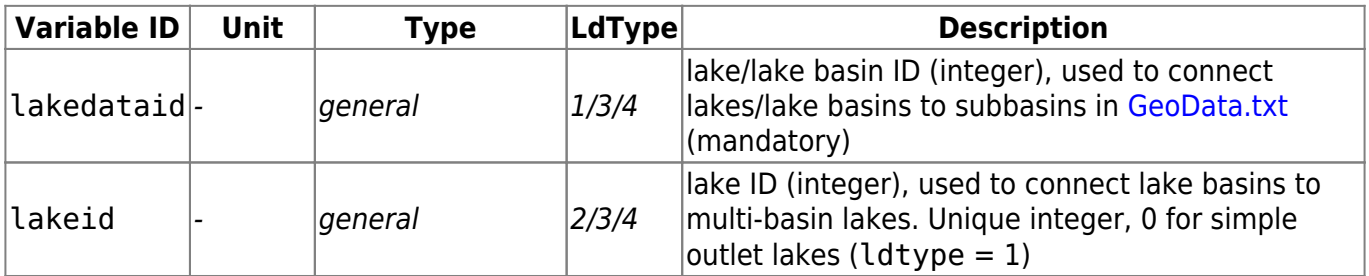

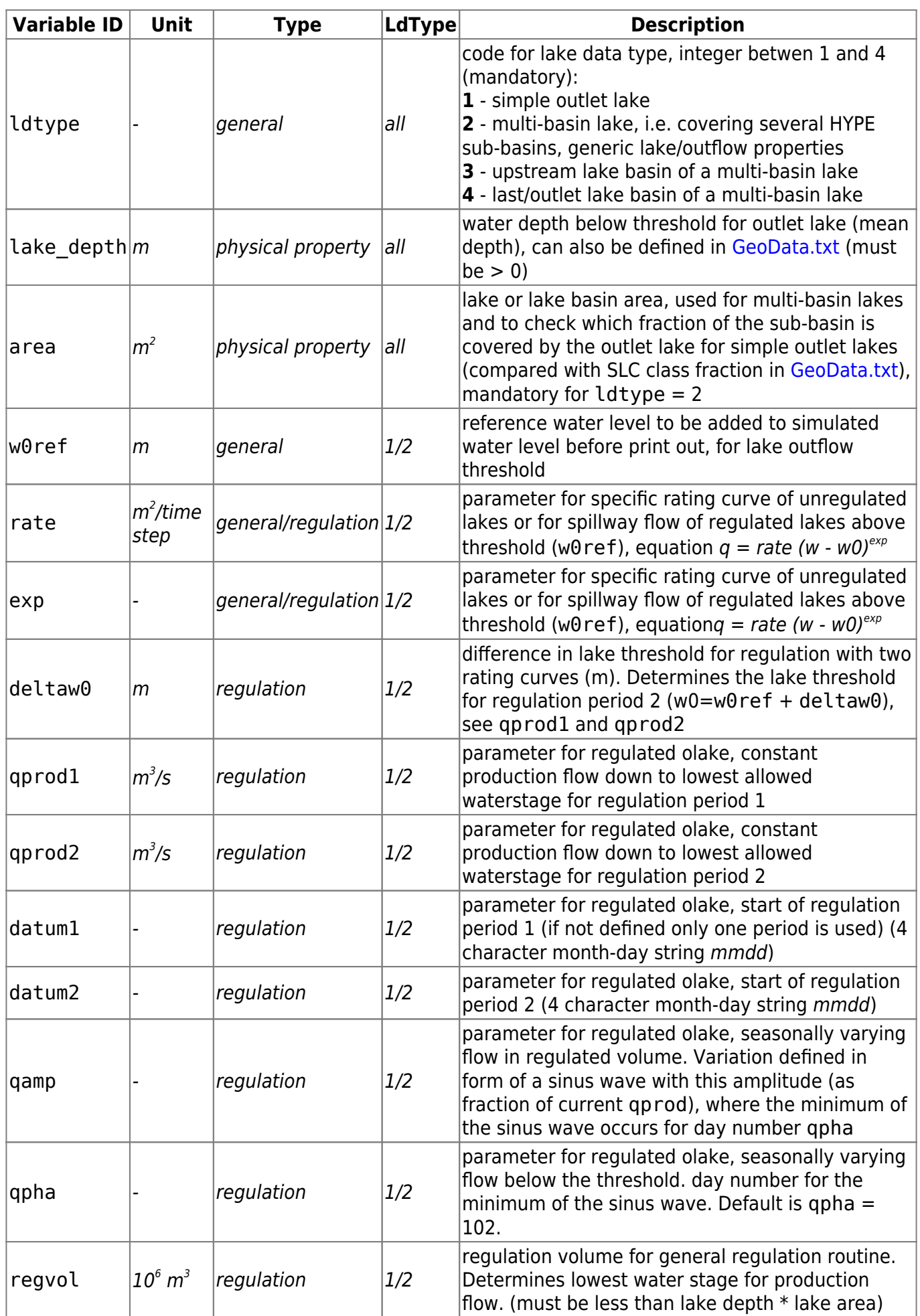

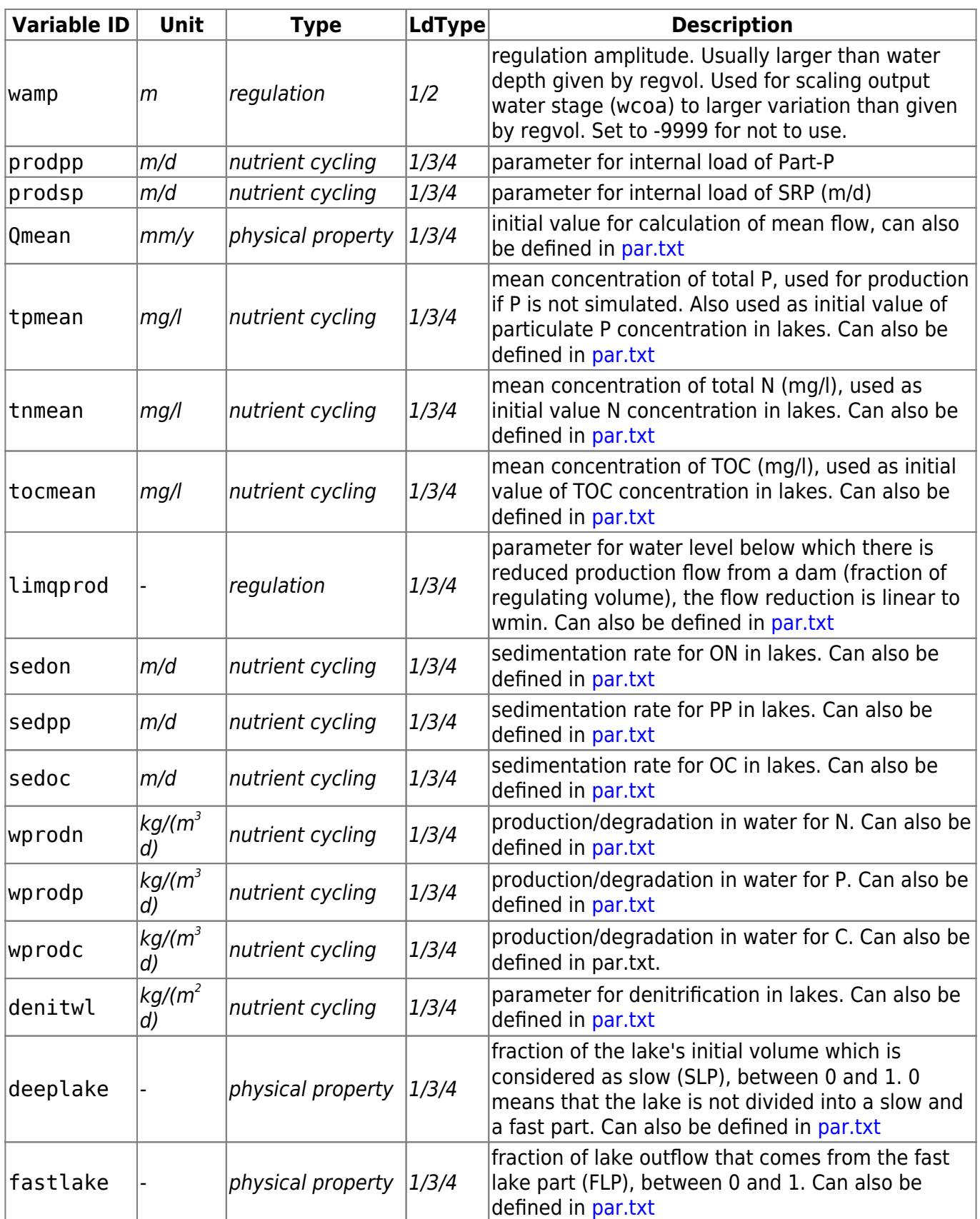

## <span id="page-52-0"></span>**DamData.txt**

This file contains dam properties for **outlet lakes** that operate as reservoirs (i.e. dams) and which do not use general parameters (so the term olake below refers to those olakes that are reservoirs/dams). Properties defined here override the properties and generic parameters given in [GeoData.txt](#page-44-0) and [par.txt.](#page-65-0) Lake depth from [GeoData.txt](#page-44-0) may also be kept by using -9999 for the value in DamData.txt. Dams defined in DamData.txt can not be included in [LakeData.txt](#page-49-0) (with the exception of a [LakeData.txt](#page-49-0) with only nutrient model parameters). Dam properties include physical characteristics, e.g. depth, and regulation routine parameters. In DamData.txt, four different dam types with different purposes may be used. These are irrigation dam, water supply dam, flood control dam and hydropower dam. Each typ has its own rules for regulation. Hydropower dams are regulated similar to the routines in [LakeData.txt,](#page-49-0) but not totally.

DamData.txt can only be used for standard olake (Idtype=1 as defined for [LakeData.txt\)](#page-49-0), no lakebasins are allowed.

DamData.txt is a tab-separated file located in the [modeldir](http://localhost:8800/doku.php?id=start:hype_file_reference:info.txt#model_options) folder. Lakes are listed row-wise. The first row contains a column header with variable names. Variable names are not case-sensitive (max. 10 characters, no spaces). Columns with headings unknown to HYPE are skipped while reading the file, but must not longer than ten characters. Columns containing character strings, e.g. descriptive metadata, must not exceed a length of 100 characters. The columns may be in any order. A value must exist for every column and row, i.e. empty cells are not allowed. Maximum 50 columns allowed.

Example snippet of a DamData.txt file structure:

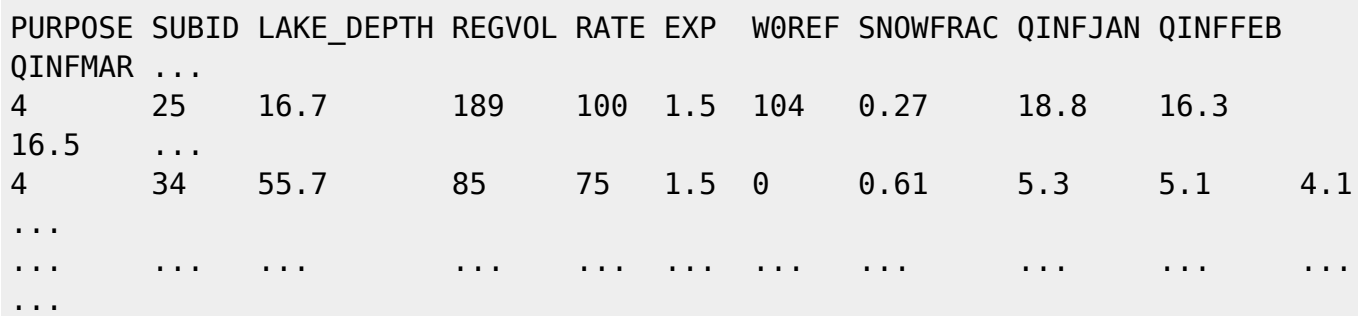

The table below describes all DamData.txt columns read by HYPE.

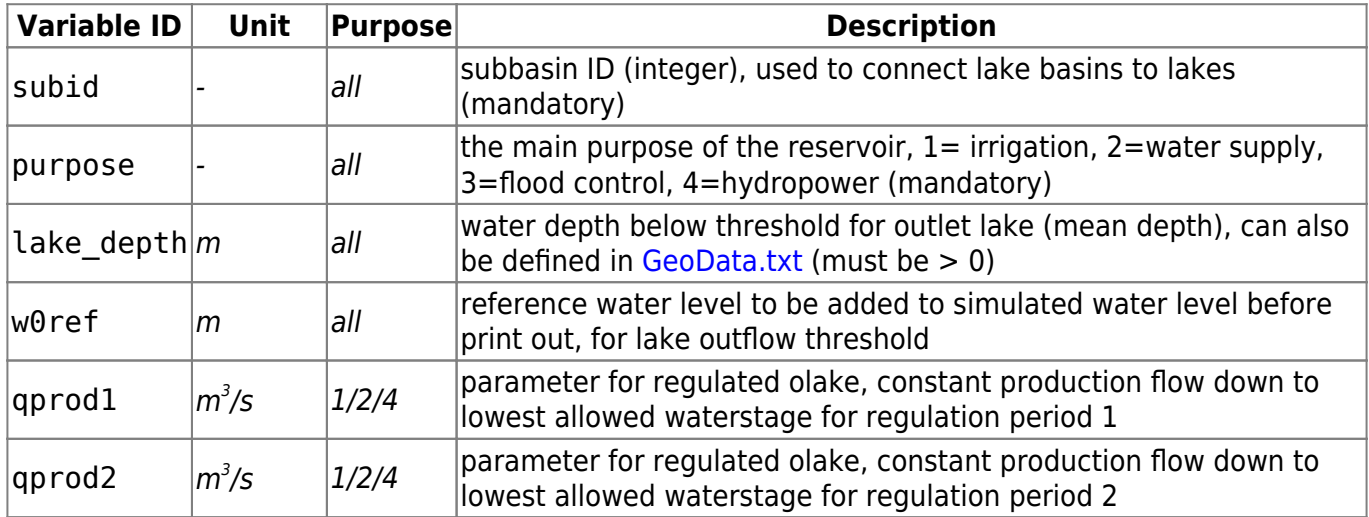

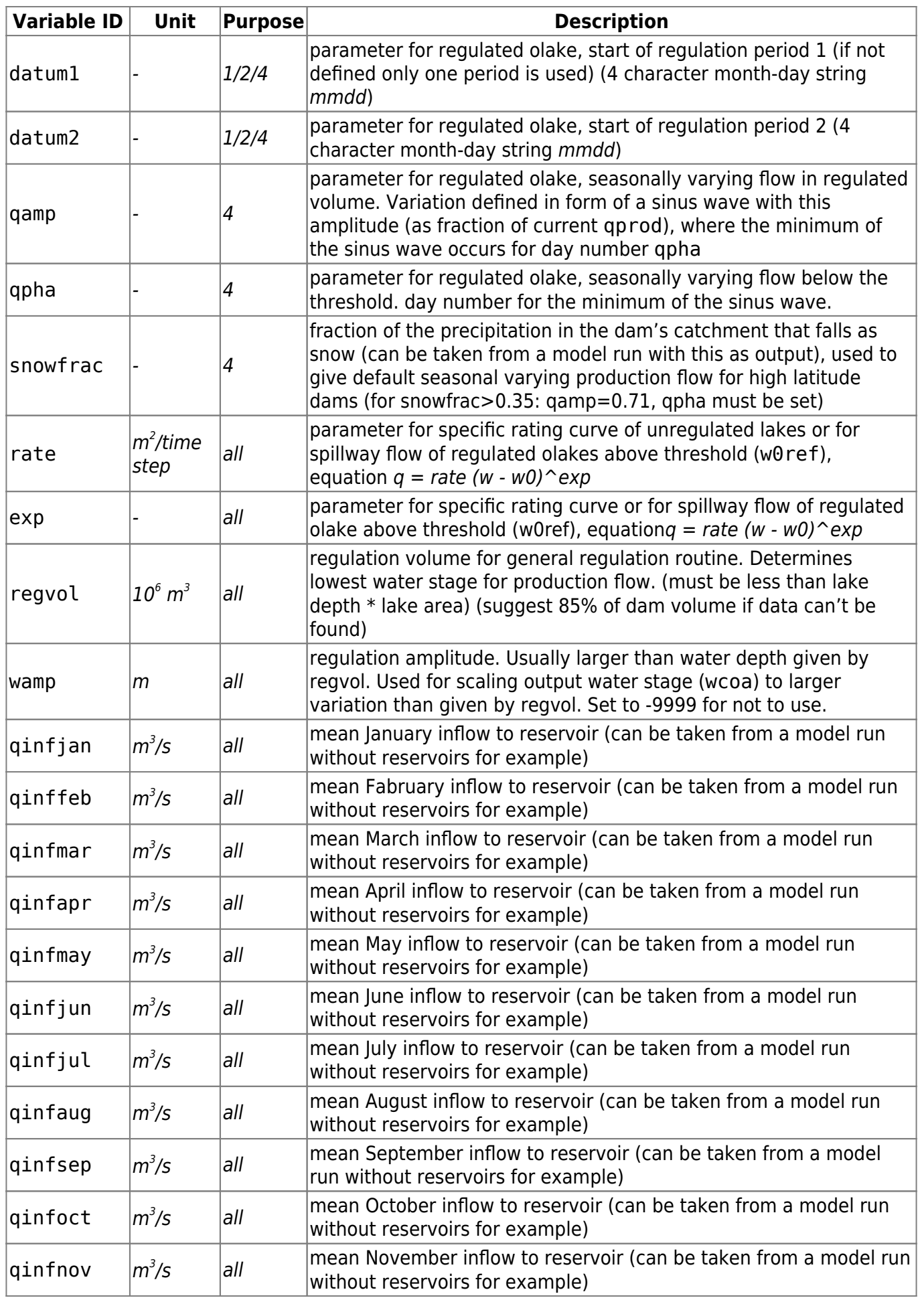

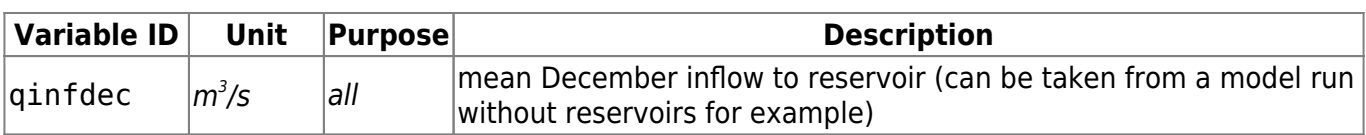

# **CropData.txt**

This file includes variables relating to crops, including irrigation characteristics, and other vegetation. All vegetation is called crops in the text below, e.g. also forest. CropData.txt is **only needed for nutrient modelling**. Crops in HYPE have a number of static properties, e.g. sowing and harvesting dates, which are read from *CropData.txt*. The handling of these properties assume the catchment is on the Northern hemisphere, i.e. that summer is the growing season. Crops are part of the unique combination making up an SLC class, as defined in [GeoClass.txt](#page-42-0). To allow for modifying properties of a certain crop within the model domain, e.g. to reflect climate gradients, several crop regions can be defined with corresponding variables region in [GeoData.txt](#page-44-0) and reg in CropData.txt.

CropData.txt is a tab-separated text file located in the [modeldir](http://localhost:8800/doku.php?id=start:hype_file_reference:info.txt#model_options) folder. The first row contains a column header with variable names. Variable names are not case-sensitive (max. 10 characters, no spaces). The following rows contain variable values for each crop. Columns with headings unknown to HYPE are skipped while reading the file. A text column may contain at most 100 characters. The first column is often used for a descriptive name of the crop, and not read by HYPE. The columns may be in any order. A value must exist for every column and row, i.e. empty cells are not allowed.

Example for CropData.txt file structure:

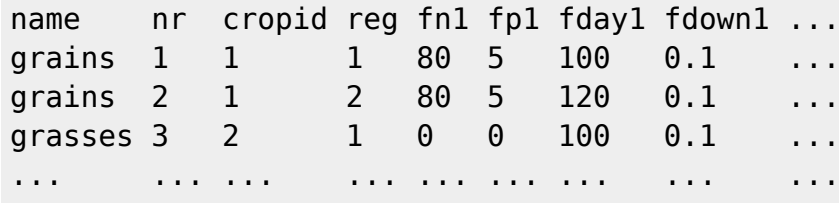

All crop characteristics are described in the table below. Column **Type** groups variables according to:

- **General**: IDs to connect crop properties to other indata.
- **Fertiliser**: Variables for fertiliser and manure application. *NOTE:* parameter fertdays in [par.txt](#page-65-0) needs to be set to a value larger than zero for fertiliser and manure to be applied.
- **Turnover**: Crop growth and biomass turnover properties.
- **Irrigation**: Crop irrigation properties.

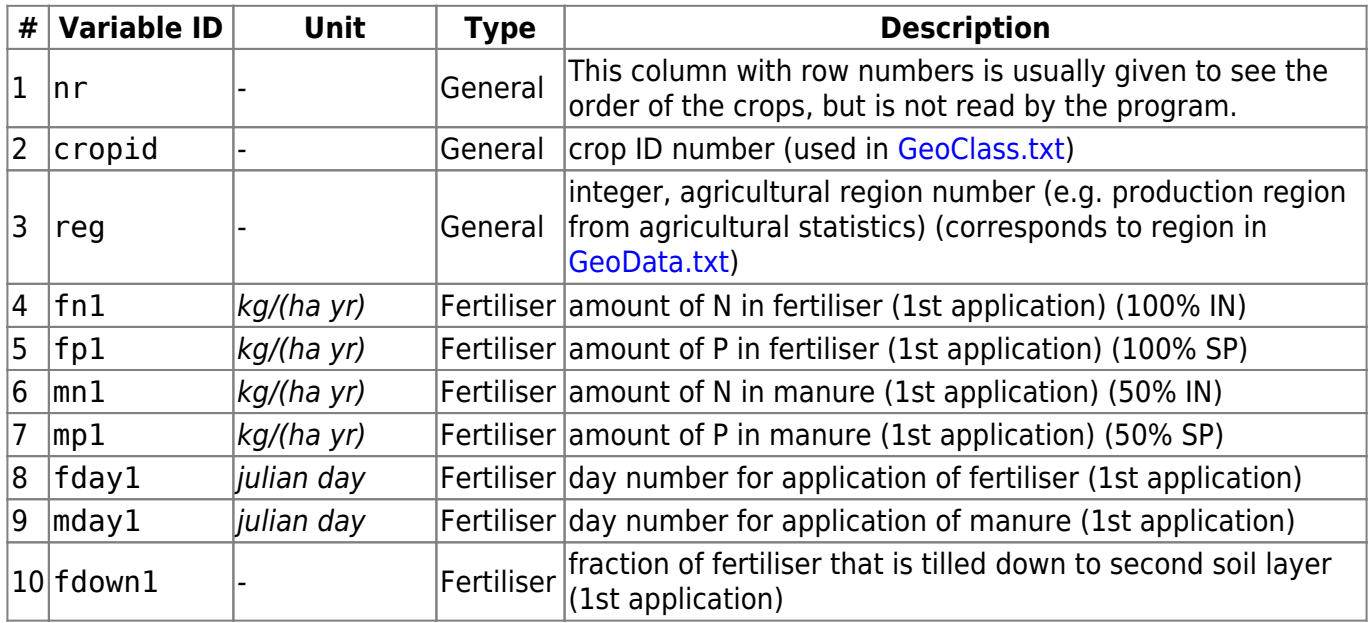

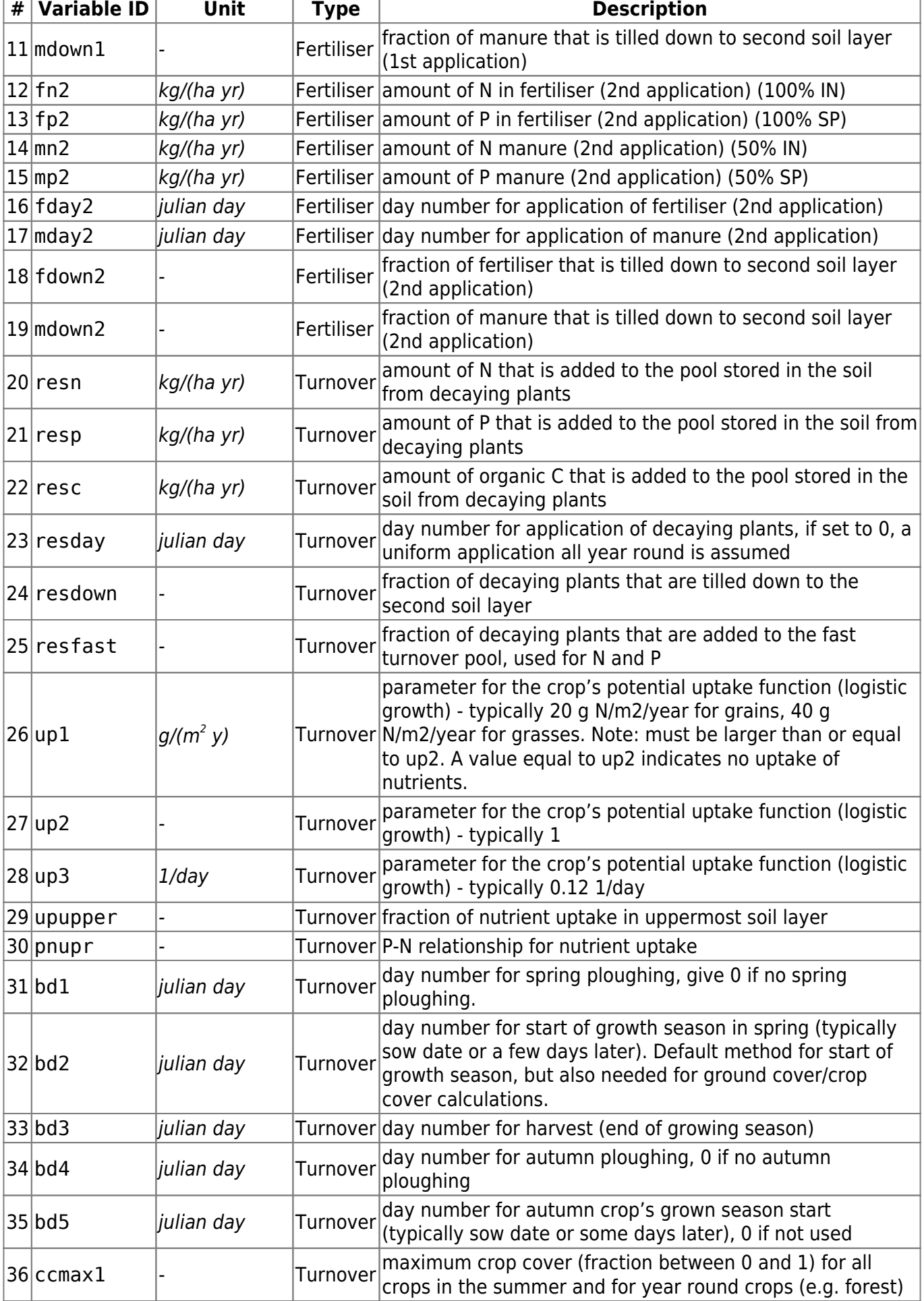

<span id="page-57-0"></span>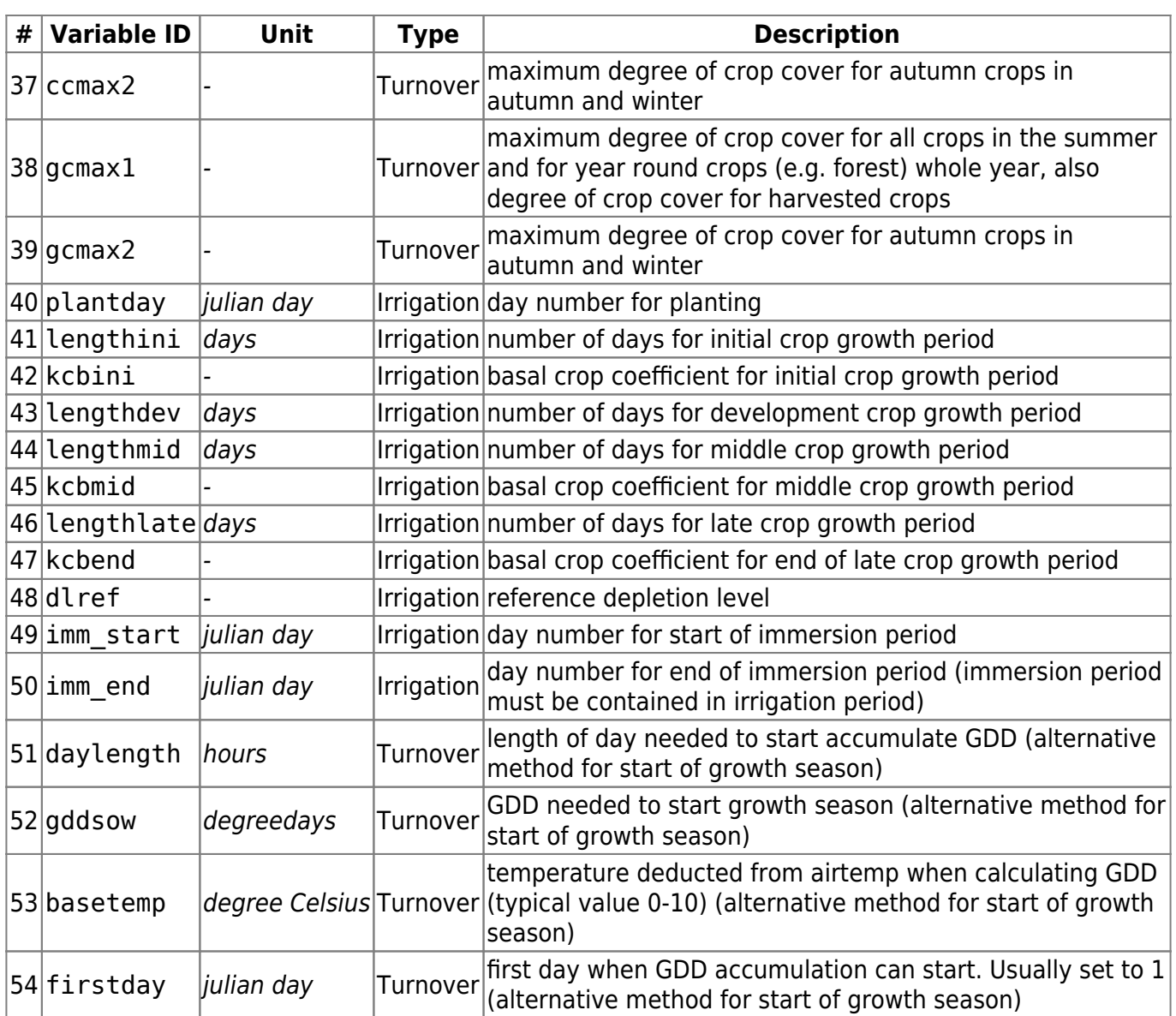

## <span id="page-58-0"></span>**PointSourceData.txt**

This file contains points source concentrations and discharges. HYPE allows to separate three types of point sources, e.g. wastewater treatment plants, industries, and urban stormwater. Conceptually, all three are treated the same by HYPE [\(see here](http://localhost:8800/doku.php?id=start:hype_model_description:hype_human_water#point_sources)), but HYPE will separate them in the [annual load result](#page-107-0) [files](#page-107-0) if these are requested in [output options of info.txt](http://localhost:8800/doku.php?id=start:hype_file_reference:info.txt#output_options). Point source loads are added to main rivers as a constant flux. The point sources file can also be used for water abstraction sinks, if point source discharges volume are set to values < 0.

PointSourceData.txt is a tab-separated file located in the [modeldir](http://localhost:8800/doku.php?id=start:hype_file_reference:info.txt#model_options) folder. Point sources are listed rowwise, multiple point sources for each sub-basin are allowed. The first row contains a column header with variable names. Variable names are not case-sensitive (max. 10 characters, no spaces). Columns with headings unknown to HYPE are skipped while reading the file, but must not longer than ten characters. Columns containing character strings, e.g. descriptive meta-data, must not exceed a length of 100 characters. The columns may be in any order. A value must exist for every column and row, i.e. empty cells are not allowed.

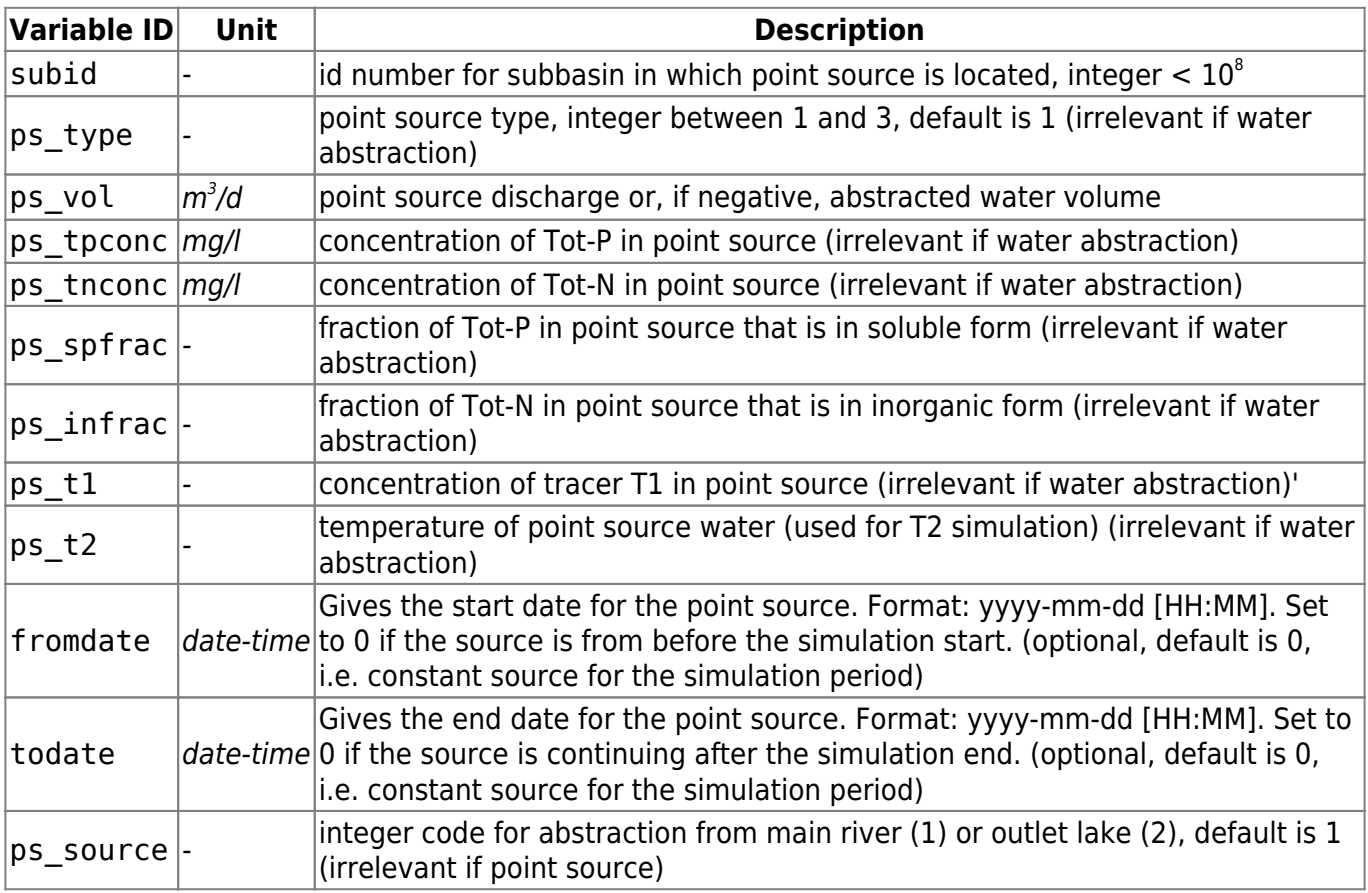

The table below describes all PointSourceData.txt columns read by HYPE.

Examples of use of PointSourceData.txt and of the file structure:

First example: first row: a constant point source of waste water with nutrients; second row: a larger constant point source of industrial effluents; third row: abstraction of water from outlet lake.

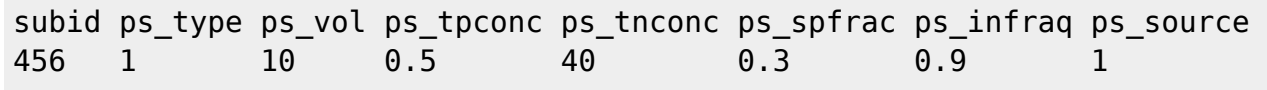

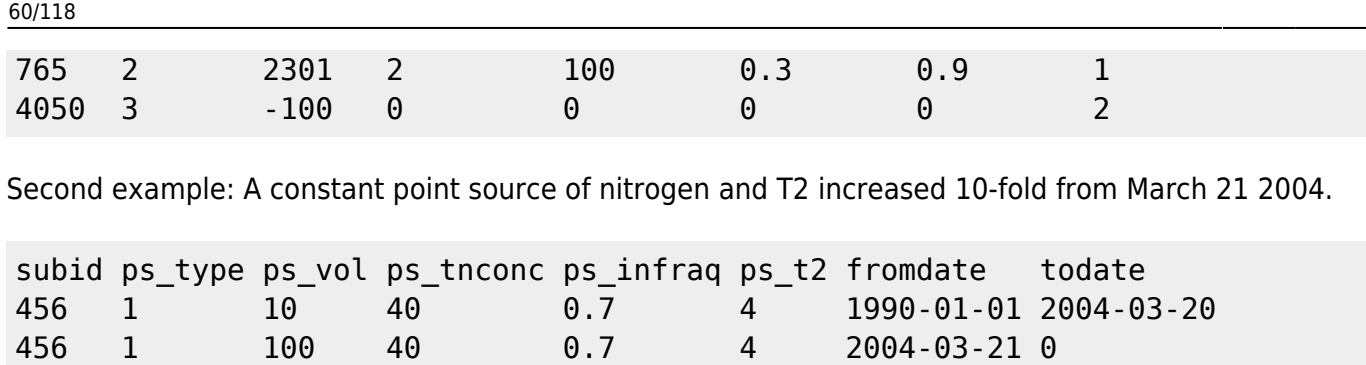

## **MgmtData.txt**

This file hold information about irrigation.

The first row contains column headings. These may be maximum 10 characters long and may not include white space. They are read in by the program which then matches the column's data with the correct variable. The column headings may be large or small letters. Columns may be in any order. Unknown column names are skipped while reading. Such text column may contain at most 100 characters.

One row is required for each irrigated subbasin, as well as for each subbasin acting as a regional source.

Columns:

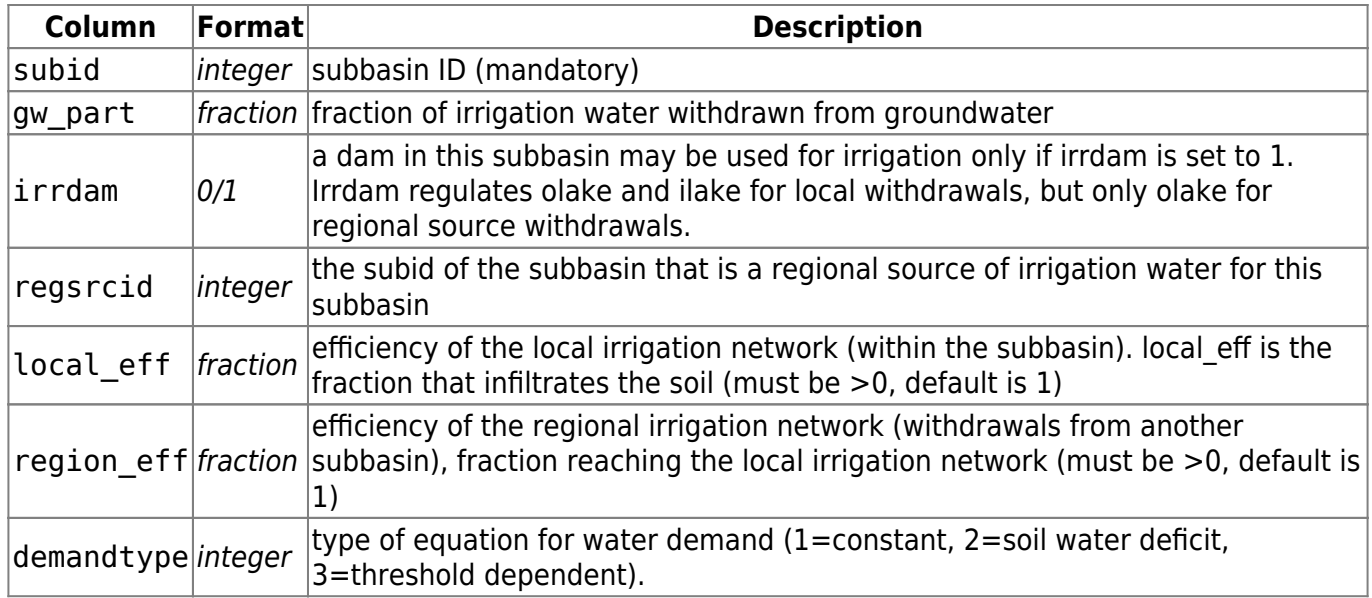

# **AquiferData.txt**

This file contains definitions for HYPE's regional aquifer module, see code deepground (option 2) in the [model options of info.txt](http://localhost:8800/doku.php?id=start:hype_file_reference:info.txt#model_options) and the corresponding process description in the [aquifer section of the](http://localhost:8800/doku.php?id=start:hype_model_description:aquifier) [HYPE model description](http://localhost:8800/doku.php?id=start:hype_model_description:aquifier). Regional aquifers are linear reservoirs which connected to a group of subbasins. These can add water, with IN and SP fluxes, to the aquifer through percolation from the deepest soil layer, and receive return flow into their main river volume. AquiferData.txt contains connection properties for sub-basins contributing to regional aquifers and generic properties for the aquifers themselves.

AquiferData.txt is a tab-separated file located in the [modeldir](http://localhost:8800/doku.php?id=start:hype_file_reference:info.txt#model_options) folder. Sub-basins are listed row-wise. The first row contains a column header with variable names. Variable names are not case-sensitive (max. 10 characters, no spaces). Columns with headings unknown to HYPE are skipped while reading the file, but must not longer than ten characters. Columns containing character strings, e.g. descriptive meta-data, must not exceed a length of 100 characters. The columns may be in any order. A value must exist for every column and row, i.e. empty cells are not allowed. This means that in the current form, zeros have to be filled in for all aquifer-related variables in sub-basin rows and viceversa.

Example for an AquiferData.txt file with two aquifers and each two contributing sub-basins (no water quality parameters):

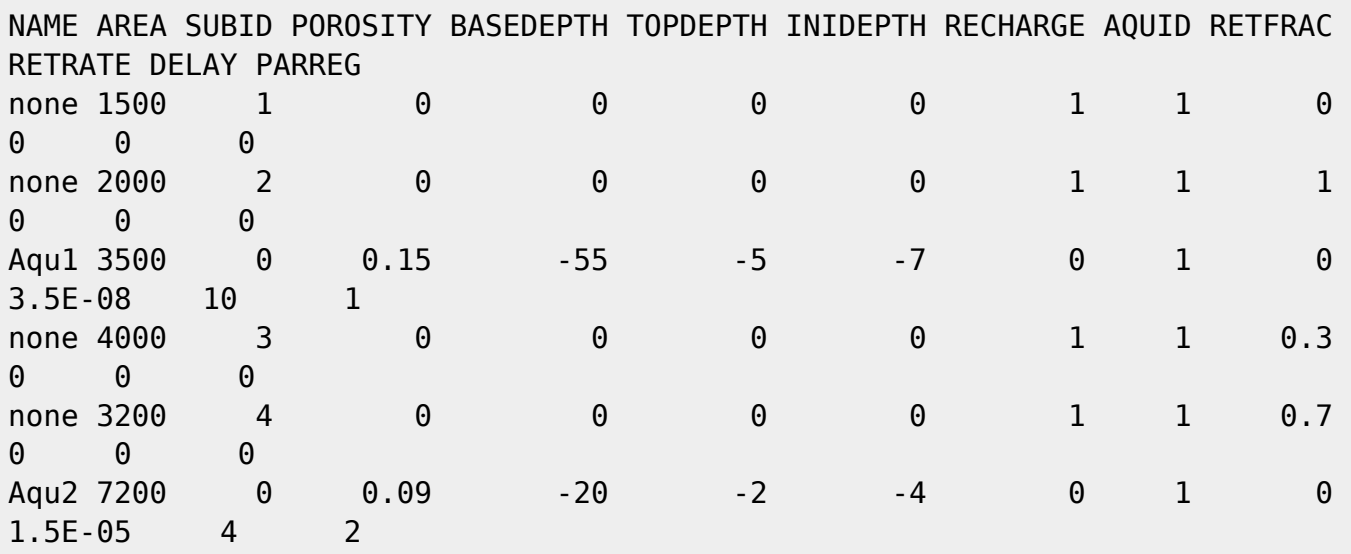

All AquiferData.txt variables are described in the table below.

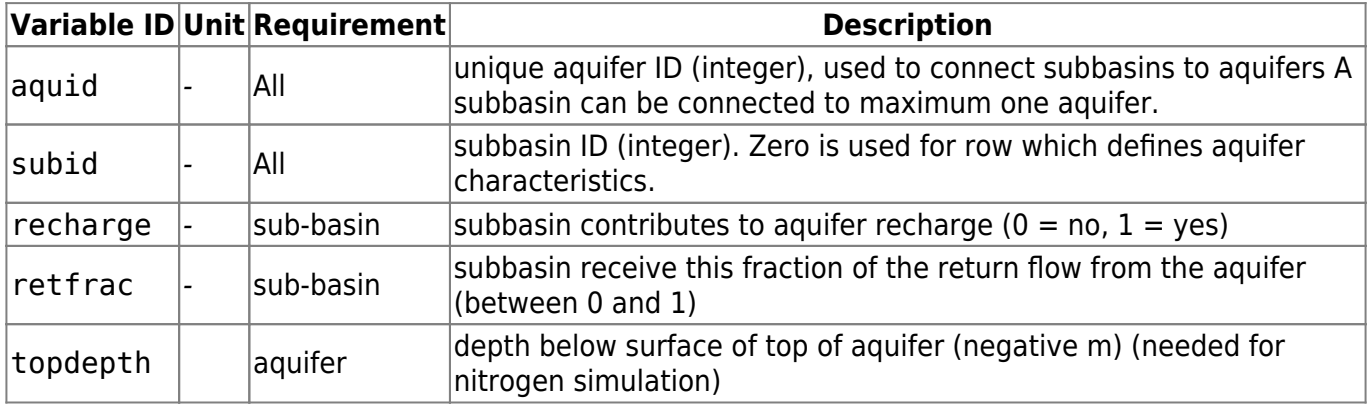

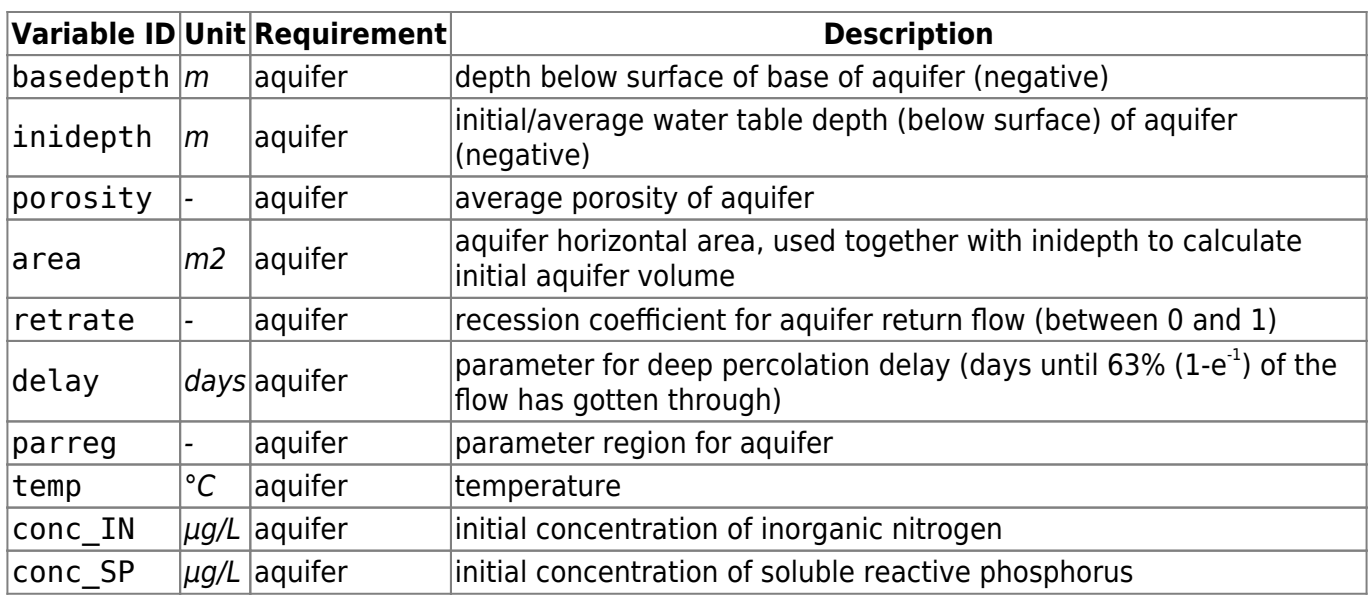

## **FloodData.txt**

This file contains definitions for HYPE's floodplain module, see process descriptions in the [floodplain](http://localhost:8800/doku.php?id=start:hype_model_description:hype_routing#floodplain) [section of the HYPE model description](http://localhost:8800/doku.php?id=start:hype_model_description:hype_routing#floodplain). Floodplains can be simulated for main river class and outlet lake class, and can vary in size within its class area fraction.

FloodData.txt is a tab-separated file located in the [modeldir](http://localhost:8800/doku.php?id=start:hype_file_reference:info.txt#model_options) folder. Sub-basins with glaciers are listed row-wise. The first row contains a column header with variable names. Variable names are not casesensitive (max. 10 characters, no spaces). Columns with headings unknown to HYPE are skipped while reading the file, but must not longer than ten characters. Columns containing character strings, e.g. descriptive meta-data, must not exceed a length of 100 characters. The columns may be in any order. A value must exist for every column and row, i.e. empty cells are not allowed. Maximum 50 columns is allowed in the file.

Example for a FloodData.txt file with a main river floodplain in subbasin 37:

SUBID FPFMR FYMMR FLMRR FLMRP RCRFP RCFPR 37 0.95 1.8 0.32 2.25 0.82 0.60

All *FloodData.txt* variables are described in the table below.

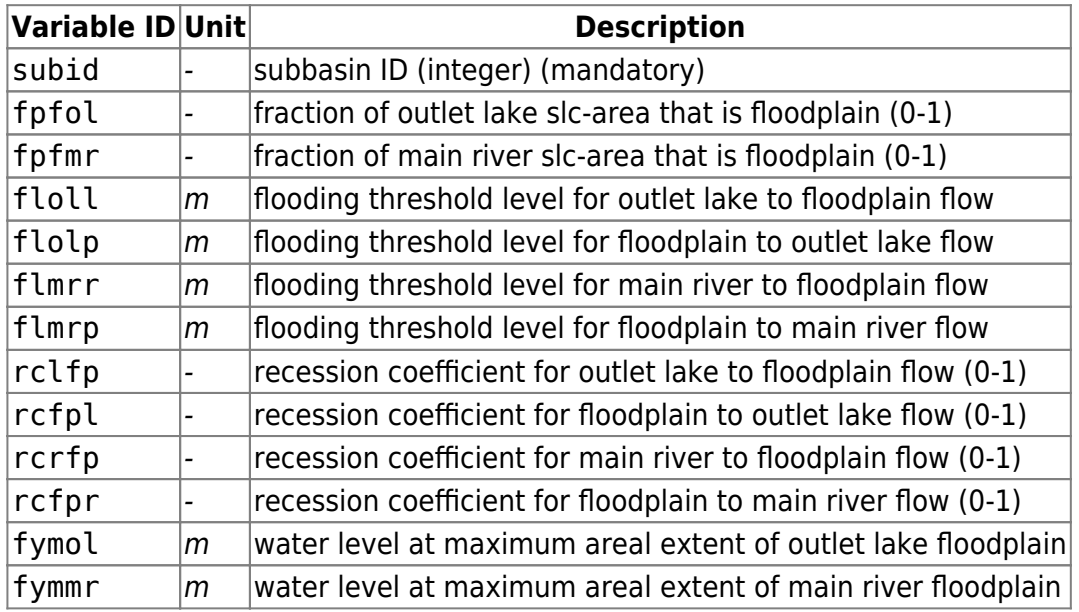

#### **GlacierData.txt**

This file contains definitions for HYPE's glacier module, see process descriptions in the [glaciers section](http://localhost:8800/doku.php?id=start:hype_model_description:hype_land#glaciers) [of the HYPE model description](http://localhost:8800/doku.php?id=start:hype_model_description:hype_land#glaciers). Glaciers is a special class, and can vary in size within its class area fraction.

GlacierData.txt is a tab-separated file located in the [modeldir](http://localhost:8800/doku.php?id=start:hype_file_reference:info.txt#model_options) folder. Sub-basins with glaciers are listed row-wise. The first row contains a column header with variable names. Variable names are not case-sensitive (max. 10 characters, no spaces). Columns with headings unknown to HYPE are skipped while reading the file, but must not longer than ten characters. Columns containing character strings, e.g. descriptive meta-data, must not exceed a length of 100 characters. The columns may be in any order. A value must exist for every column and row, i.e. empty cells are not allowed.

Example for a GlacierData.txt file with two glaciers:

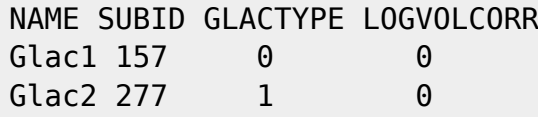

All GlacierData.txt variables are described in the table below.

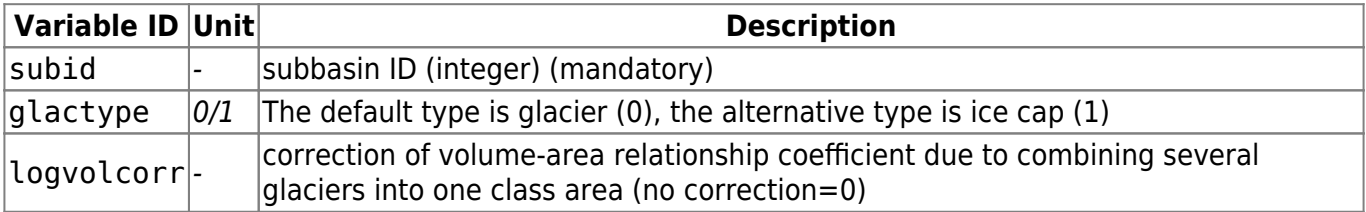

## <span id="page-65-0"></span>**par.txt**

The file par.txt holds model parameters, some of which can be calibrated. The parameters are not case sensitive, but some are written partly with capital letters to ease the interpretation. The default value is zero for all parameters except five glacier parameters for density and area-volume relationship.

**Eix Me!** this is a draft only, needs more work **PEIX Me!** 

- fill units column in table
- parameters that can be in lakedata need to be marked?
- need additional column linking to model component?
- indicate model time-step dependency
- rework intro text

The file is located in the [modeldir](http://localhost:8800/doku.php?id=start:hype_file_reference:info.txt#model_options) folder. A parameter is given per row with parameter name and value for all soil-types/land-uses/subbasins/regions/month or general. A single value may not be larger than 10 letters. Comment rows are allowed anywhere in the file and start with a double exclamation mark !!.

Example snippet of a par.txt file structure:

```
!! field capacity for 11 soil types (defined in GeoClass.txt)
wcfc 0.100 0.120 0.120 0.050 0.250 0.250 0.150 0.050 0.500 0.500 0.050
!! threshold temperature for 2 land uses (defined in GeoClass.txt)
ttmp 0.0 0.0
!! potential evaporation limit, a general parameter over the whole model
domain
lp 0.8
...
```
The table below describes all available calibration parameters.

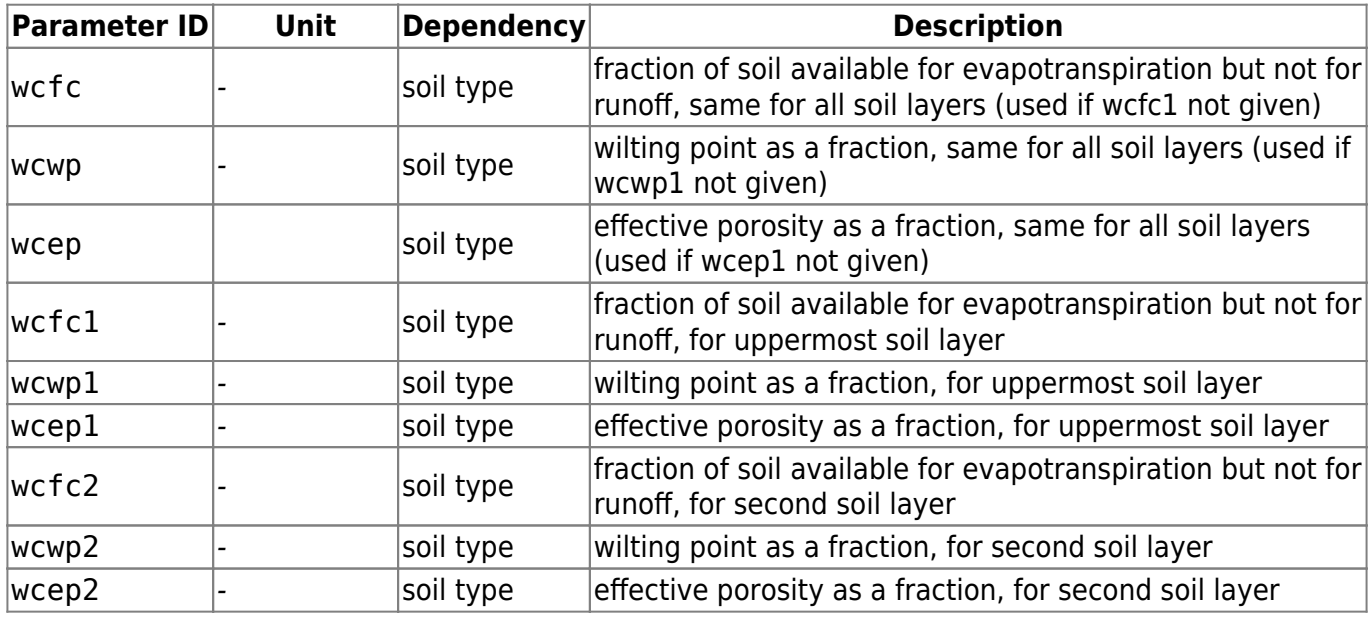

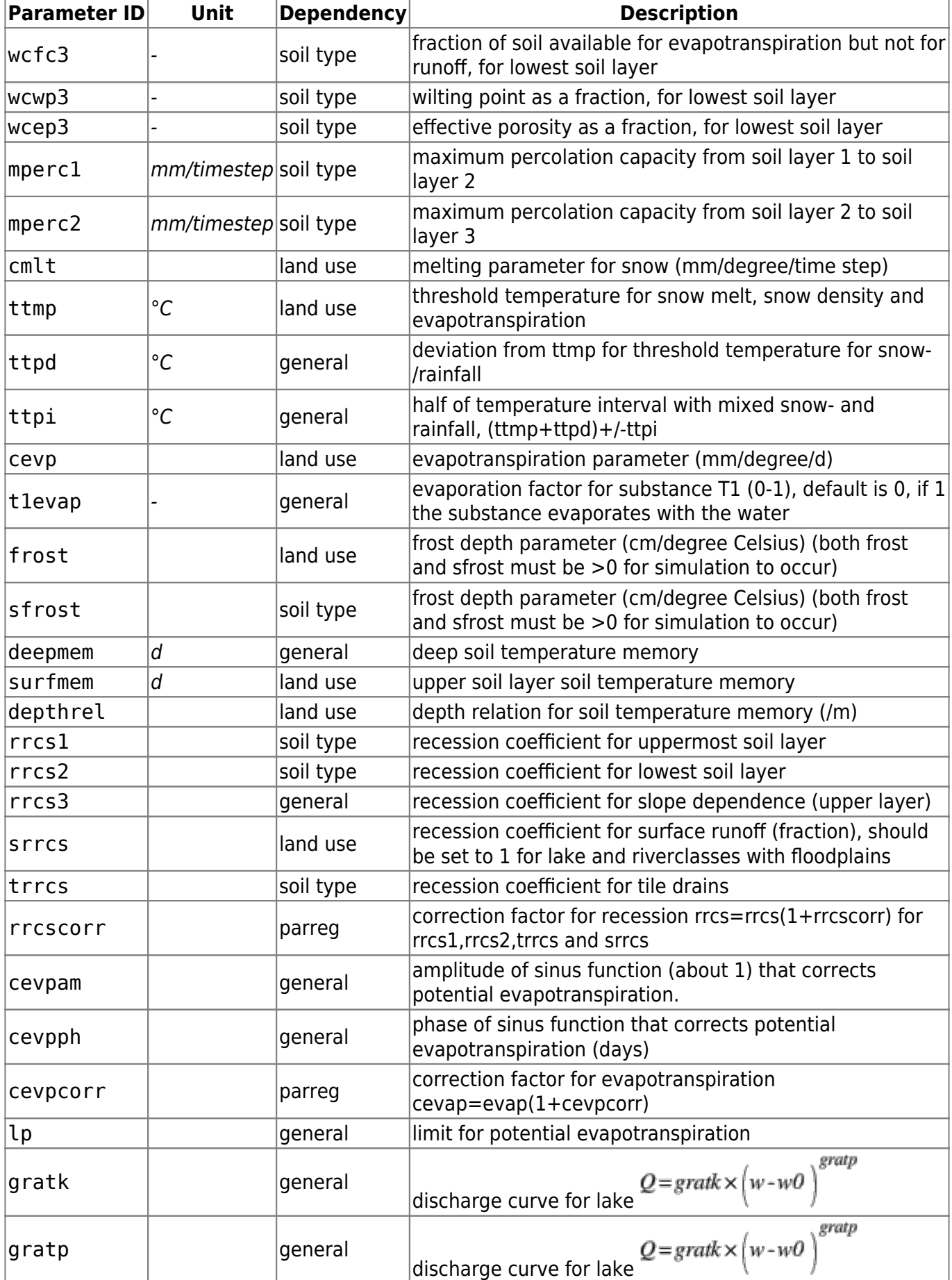

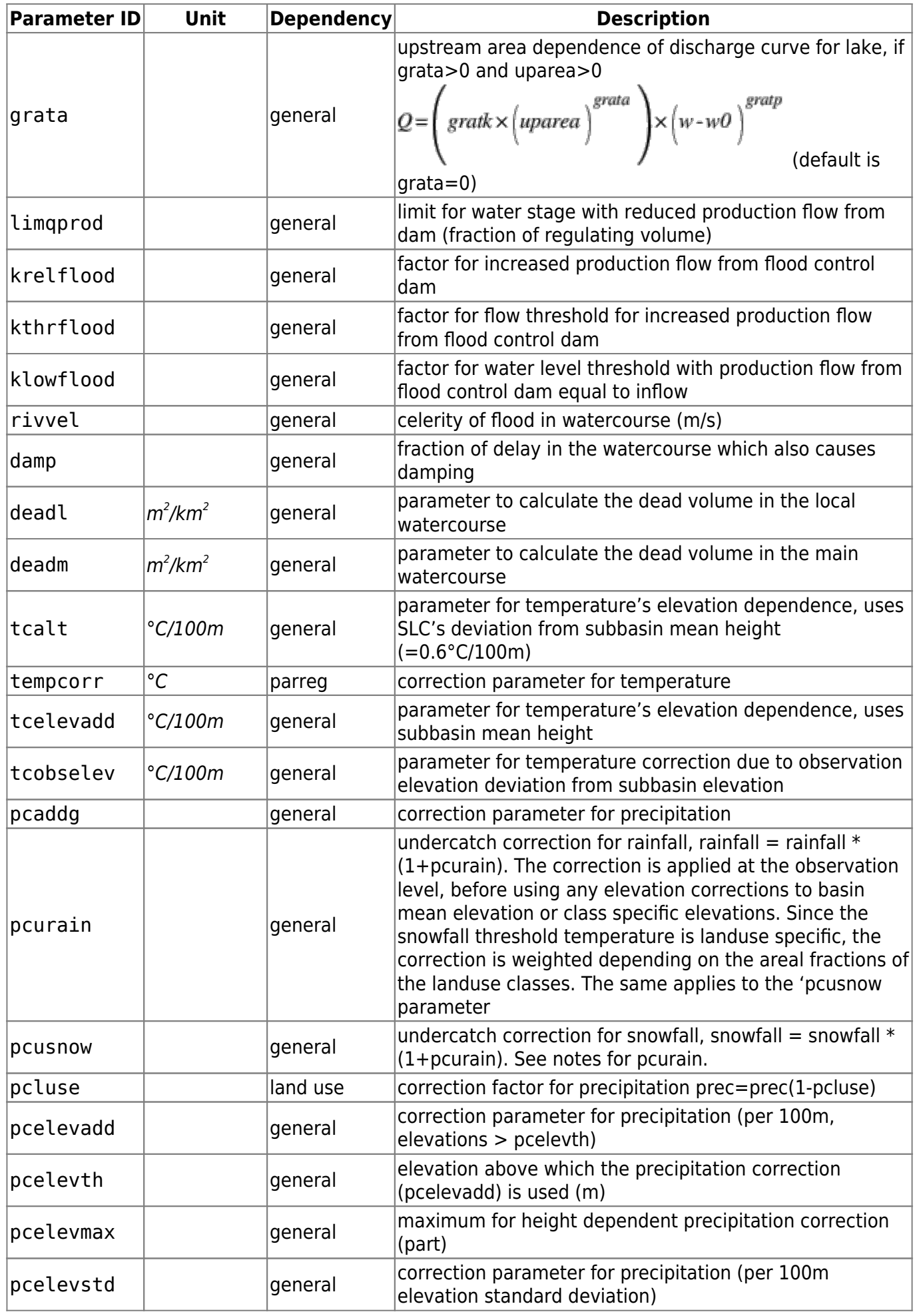

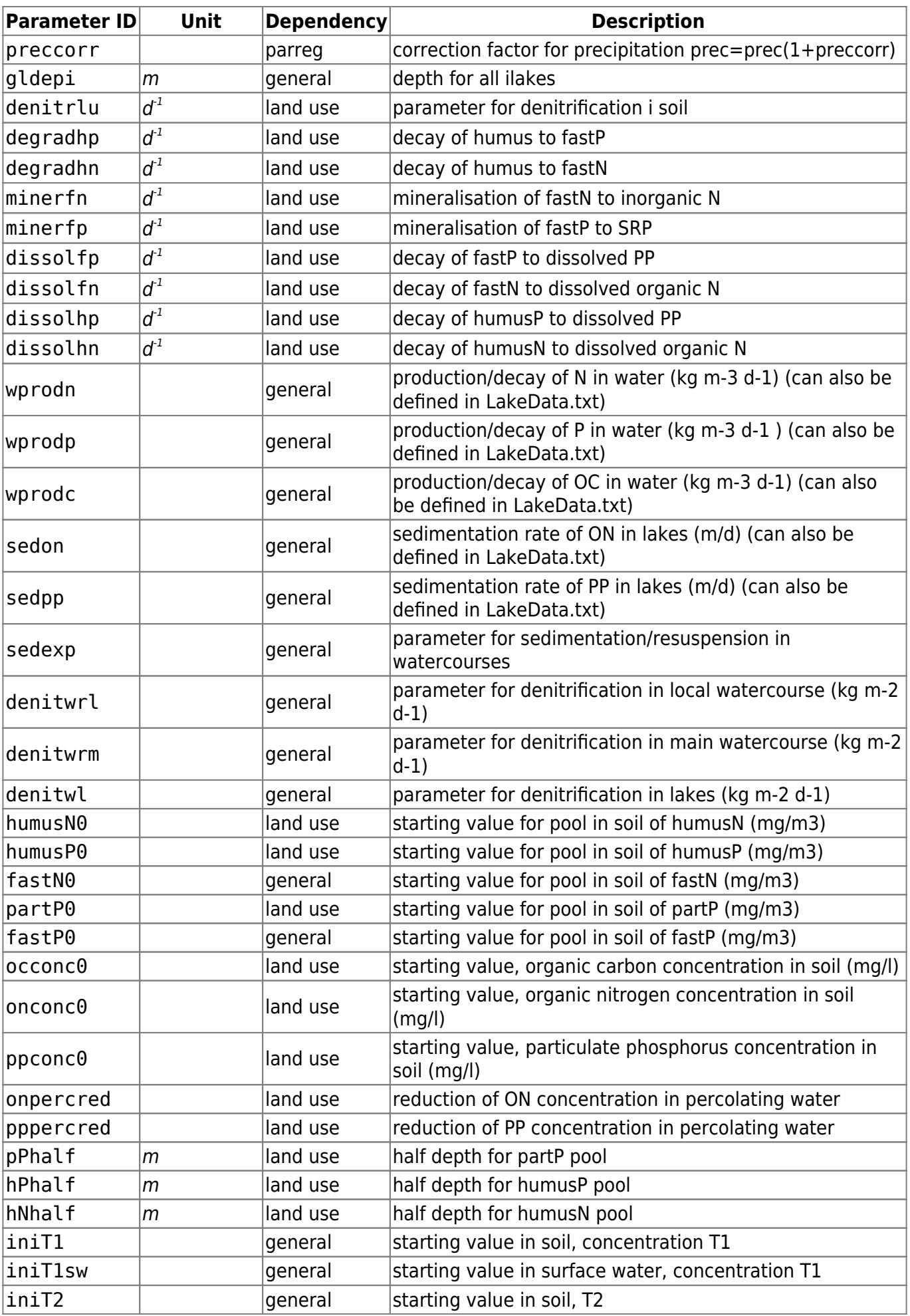

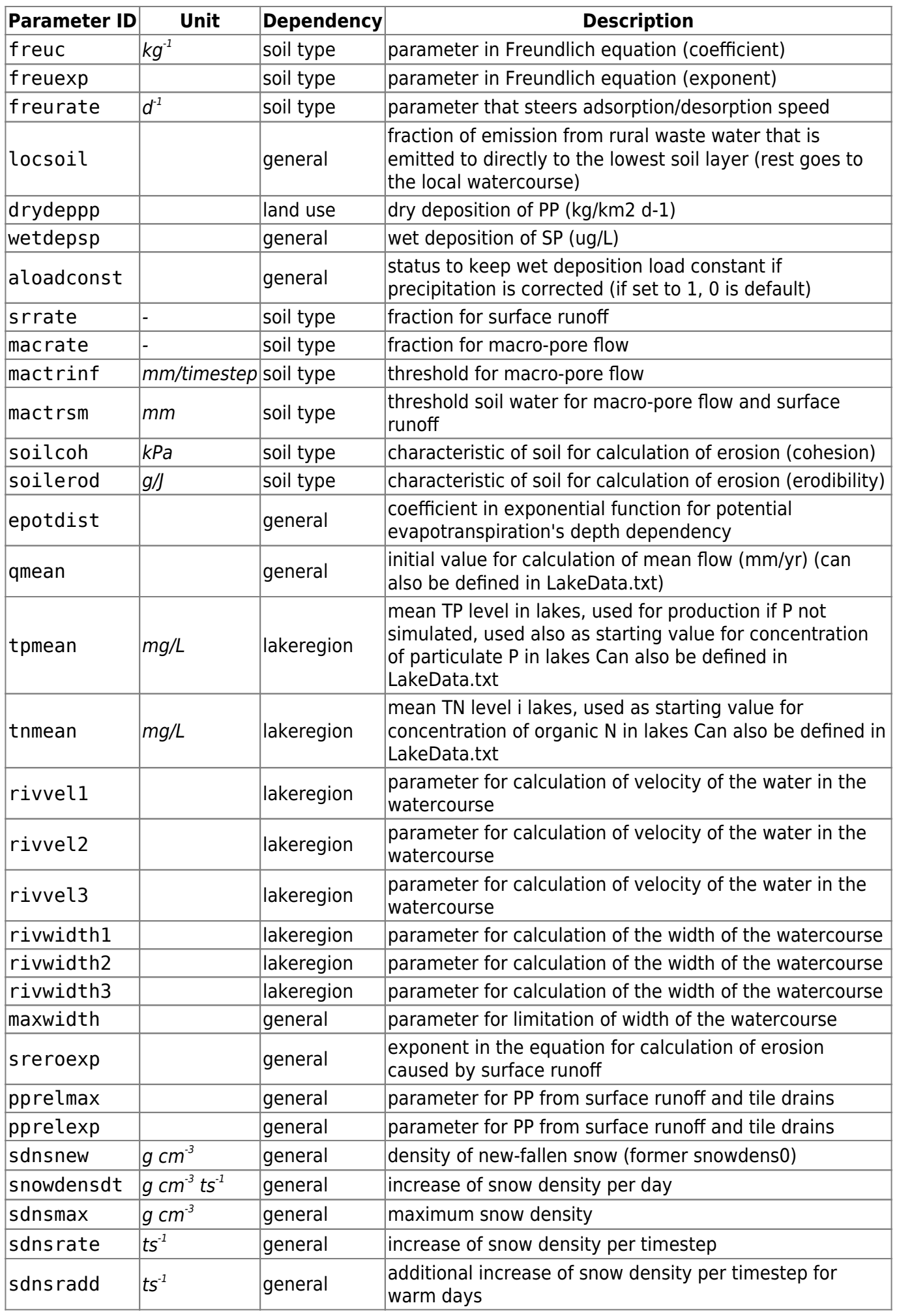

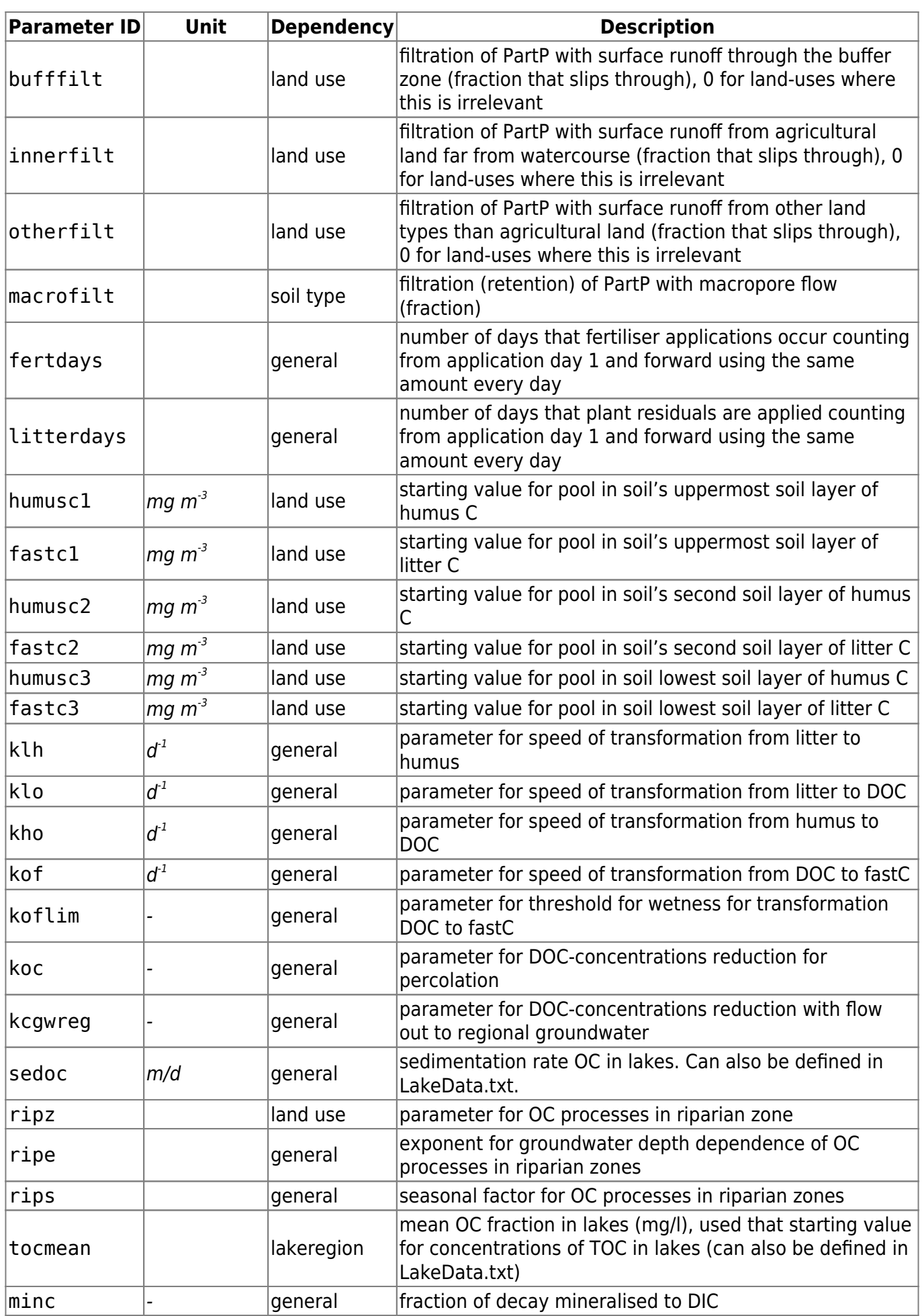

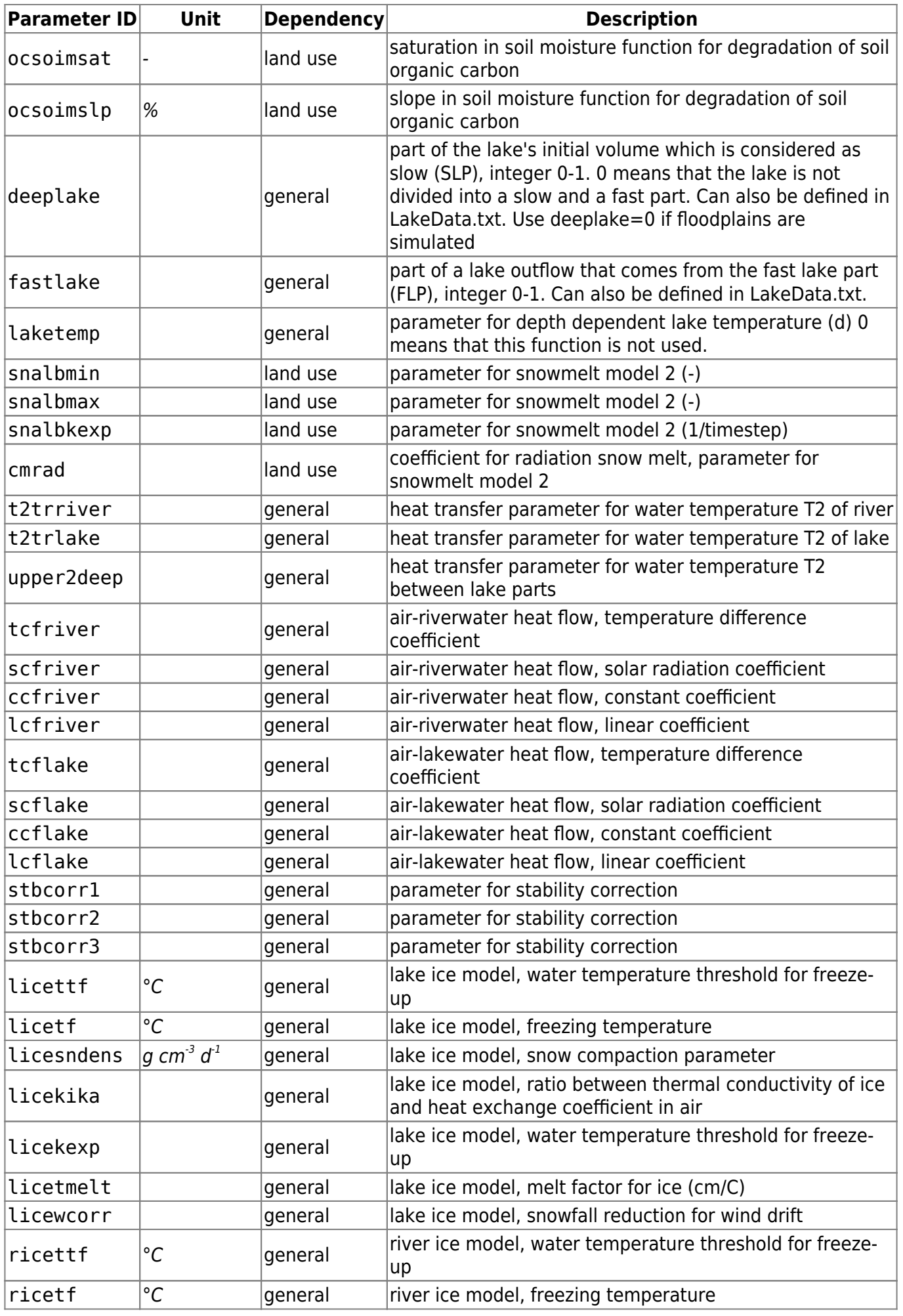
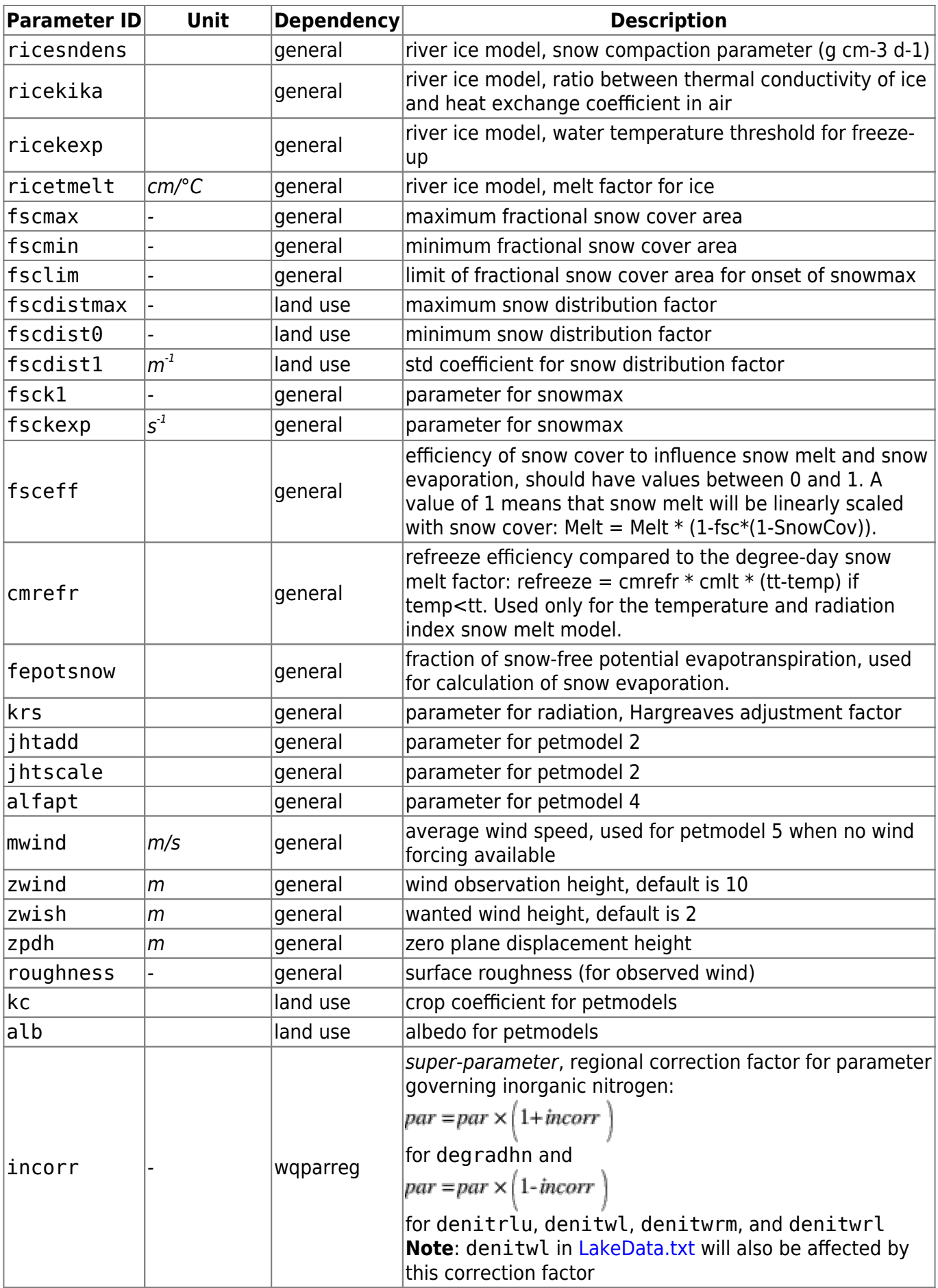

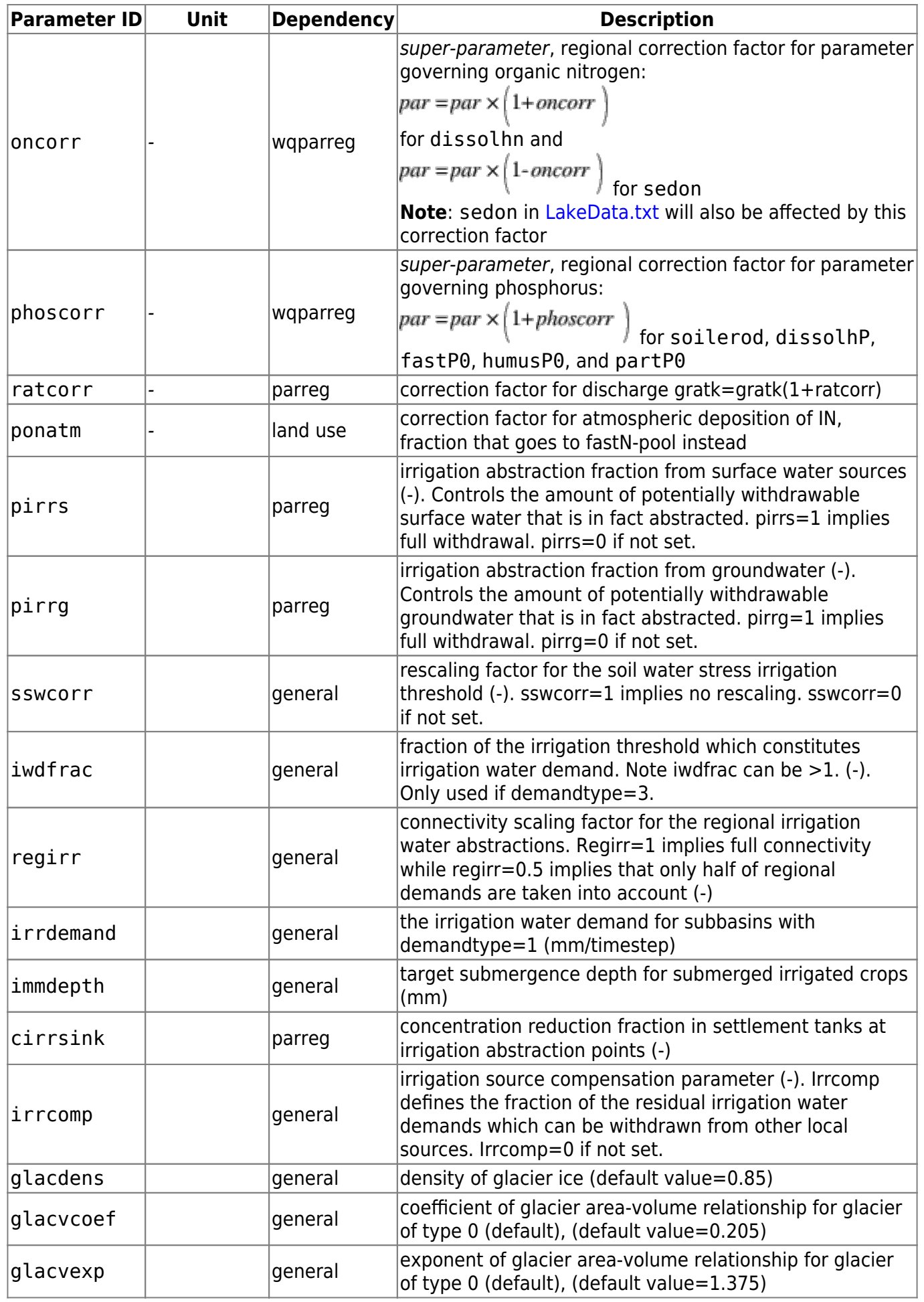

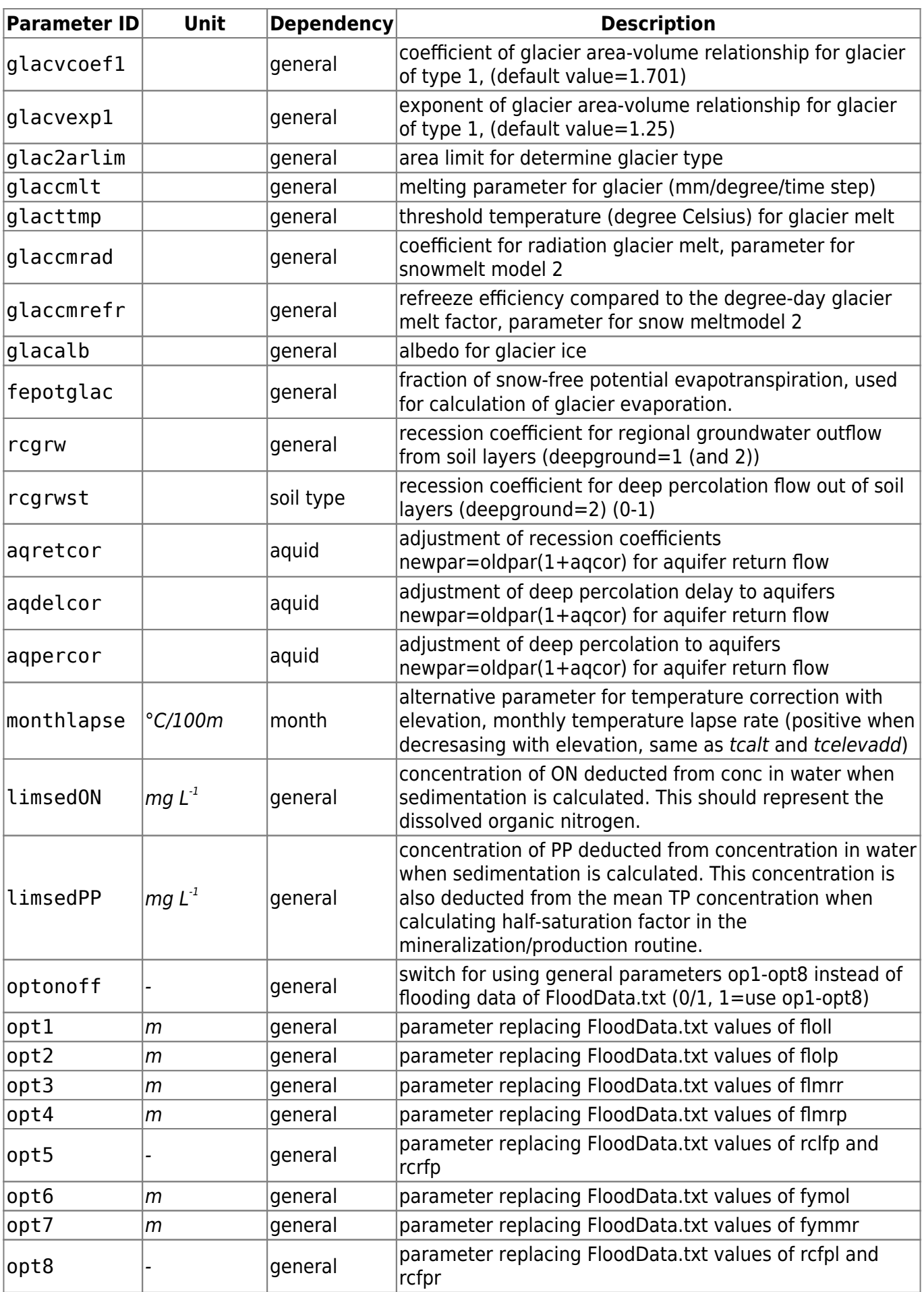

#### **qNstartpar.txt**

The file is located in the [modeldir](#page-4-0) folder given in [info.txt](#page-4-1). This file gives the starting values for the parameters to be optimized with the quasi-Newton methods (including Brent). The parameters are given one on each row with name first and value from position 10. The parameters must be given in the same order as in [optpar.txt,](#page-38-0) and only those with interval to vary within.

The parameter starting values must lie well within the boundaries set in [optpar.txt.](#page-38-0)

Example of qNstartpar.txt:

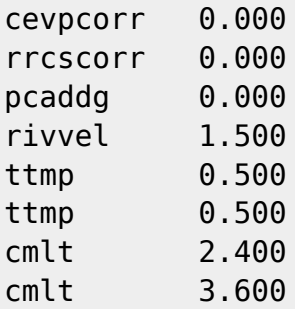

#### **reg\_par.txt**

The file is located in the [modeldir](#page-4-0) folder. The file is used for the calculation of the regional parameters as a linear function of catchment descriptors. This is used when model option regestimate is set in [info.txt.](#page-4-1) The file contains coefficients for the linear estimator for each group. Which catchments belong to which group is given in [CatchGroup.txt.](#page-79-0) The catchment descriptors which are used in the stimator are given in [CatchDes.txt](#page-78-0).

The first row of the reg par.txt file gives the number of regional parameters. Then follow two rows for each parameter for a given group of catchments. The first row of each parameter contains the coefficients and the second row the corresponding catchment descriptor to apply the coefficient to. Information for all parameters is given first for group one, then group two etc.

The following parameters are possible to estimate with regression: lp, cevpam, cevpph, rivvel, damp, tcalt, tcelevadd, tempcorr, pcelevmax, pcelevadd, pcelevth, cevpcorr, rrcscorr, rrcs3, pcurain, and pcusnow. For description of the parameters see [par.txt](#page-65-0).

The example below shows entries for regionalizing three parameters (tcalt,cevpcorr,and tcalt) in a model setup where there are two groups of catchments.

Example of a reg par.txt file structure:

3 tcalt 0.6 tcalt 1 cevpcorr 0.1 -0.1 -0.2 0.3 cevpcorr 1 8 9 10 tcalt 0.6 tcalt 1 cevpcorr 0.1 0.0 -0.1 0.4 cevpcorr 1 8 9 10 tcalt 0.5 tcalt 1 cevpcorr -0.1 0.3 cevpcorr 8 10

#### <span id="page-78-0"></span>**CatchDes.txt**

The file is located in the [modeldir](#page-4-0) folder. The file is used for the calculation of regional parameters as a linear funtion of a set of catchment descriptors. This is used when model option regestimate is set in [info.txt](#page-4-1). This file contains catchment descriptors used for estimation of the regional parameters.

The first row of the CatchDes.txt file gives the number of catchment descriptors (number of columns in the subsequent rows). Then follow one row for each subbasin with the values of the descriptors for the subbasin. The row must be in the same order as in [GeoData.txt](#page-44-0)  $\mathbb{C}\text{-Fix}\text{Me!}$ . No column heading or subid is given. The first column is always 1.0 and serves as an intercept in the linear estimator.

Example snippet of a CatchDes.txt file structure:

3 1.0 23.3 0.003 1.0 20.9 0.001 ...

## <span id="page-79-0"></span>**CatchGroup.txt**

The file is located in the [modeldir](#page-4-0) folder. The file is used for the calculation of the regional parameters as a linear function of catchment descriptors. This is used when model option regestimate is set in [info.txt.](#page-4-1) The file gives the group number to which each subbasin belongs. Groups are numbered 1, 2 and up. The number on the  $i<sup>th</sup>$  row shows the group number of the  $i<sup>th</sup>$  subbasin in the same order as in [GeoData.txt](#page-44-0) ( $\sqrt{2\text{Fix Me!}}$ ). The file has no heading, and no extra columns are allowed.

# <span id="page-80-0"></span>**ForcKey.txt/ForcKey\_nnn.txt**

The file is optional and located in the [modeldir](#page-4-0) folder given in [info.txt](#page-4-1). If the file is found its information is used and have priority over the same information found in [GeoData.txt.](#page-44-0) The file holds data on the coupling between subbasins and forcing data. It also hold information about elevation for temperature observations ([Tobs.txt](#page-83-0)) that may be used for temperature corrections with parameter tcobselev.

Column heading is on first row, data from second and onward. The number of data rows is assumed to be the same as in [GeoData.txt](#page-44-0). No missing values may exist (program won't check!). Columns with unknown column heading are skipped while reading the file. Such text column may contain at most 100 characters.

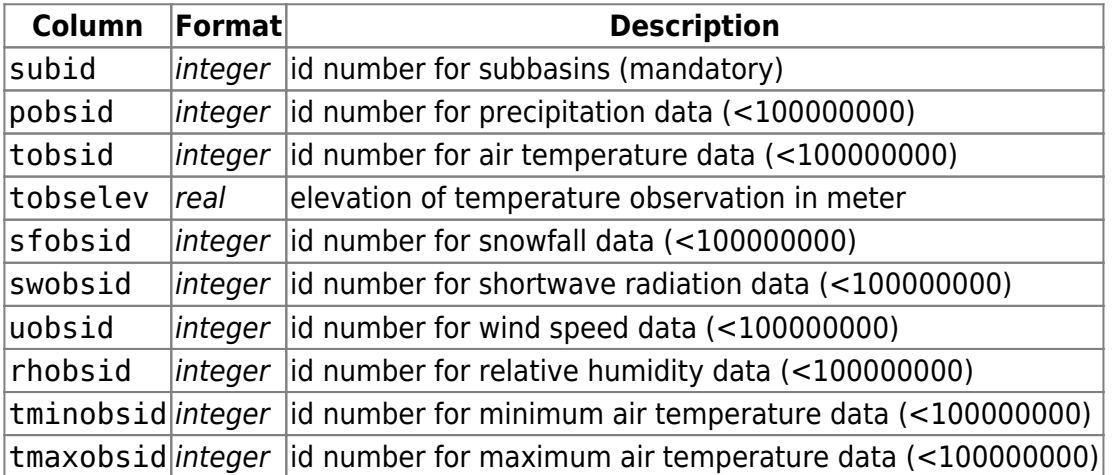

ForcKey nnn.txt holds information on forcing data of sequence with seqnr nnn. For seqnr 0 is ForcKey.txt used.

#### **ForcData.txt/ForcData\_nnn.txt**

The file is optional and located in the [modeldir](#page-4-0) folder given in [info.txt](#page-4-1). If the file is found its information is used and have priority over the same information found in [ForcKey.txt](#page-80-0). The file holds information about elevation for temperature observations ([Tobs.txt\)](#page-83-0) that may be used for temperature corrections with parameter tcobselev.

Column heading is on first row, data from second and onward. The number of data rows is assumed to be the same as in [GeoData.txt](#page-44-0). No missing values may exist (program won't check!). Column with unknown column heading are skipped while reading the file. Such text column may contain at most 100 characters.

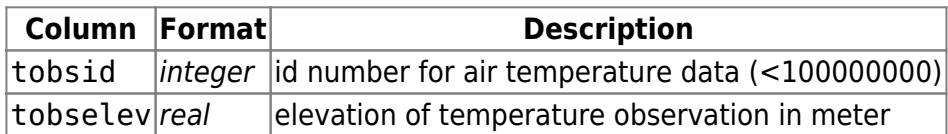

ForcData\_nnn.txt holds information on forcing data of sequence with seqnr nnn. For seqnr 0 is ForcData.txt used.

#### **Pobs.txt/Pobs\_nnn.txt**

Pobs.txt files hold precipitation forcing data for HYPE. The file is located in the modeldir folder (set in info.txt). Precipitation (mm/time step) is given for all timesteps, but longer time series is allowed. No missing/negative values may exist. Program will read this as negative precipitation.

The first row is column headings. It holds a text string (e.g. 'date', no spaces allowed) for the first column, and integers in the form of station or subbasin id numbers for the rest of the columns.

The first column is date-time. The default format is yyyy-mm-dd [HH:MM], where hour and minutes are necessary if the timestep is shorter than one day. It is possible to use another date-time format: yyyymmdd[HHMM]. It is used for all forcing files, if 'readformat' '1' is set in info.txt. The date-time is the beginning of the timestep.

The second to last columns are precipitation for all stations or subbasins. The id number may be pobsid or subid. If pobsid is used, several subbasins may use the same precipitation. The order of subbasins does not have to be same as in GeoData.txt. subid is defined in GeoData.txt. pobsid may be defined in ForcKey.txt or GeoData.txt.

Example:

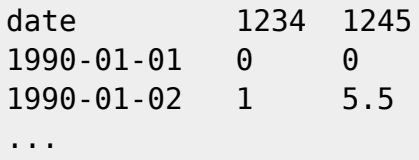

For calibration of small model set-ups running time may be reduced by holding the forcing data in memory instead of Reading the files for each time step. The precipitation is then saved internally in the program as tenth of mm (as an integer). This option is set in info.txt ('readdaily' 'N').

Pobs nnn.txt holds precipitation forcing data for sequence with seqnr nnn. For seqnr 0 is Pobs.txt used.

#### <span id="page-83-0"></span>**Tobs.txt/Tobs\_nnn.txt**

Tobs.txt holds air temperature forcing data for HYPE. The file is located in the modeldir folder (set in info.txt). Air temperature (degree Celsius) is given for all timesteps, but longer time series is allowed. No missing values may exist. Program won't handle them.

The first row is column headings. It holds a text string (e.g. 'date', no spaces allowed) for the first column, and integers in the form of station or subbasin id numbers for the rest of the columns.

The first column is date-time. The default format is yyyy-mm-dd [HH:MM], where hour and minutes are necessary if the timestep is shorter than one day. It is possible to use another date-time format: yyyymmdd[HHMM]. It is used for all forcing files, if 'readformat' '1' is set in info.txt. The date-time is the beginning of the timestep.

The second to last columns are air temperature for all stations or subbasins. The id number may be tobsid or subid. If tobsid is used, several subbasins may use the same temperature time series. The order of subbasins does not have to be same as in GeoData.txt. subid is defined in GeoData.txt. tobsid may be defined in ForcKey.txt or GeoData.txt.

Example:

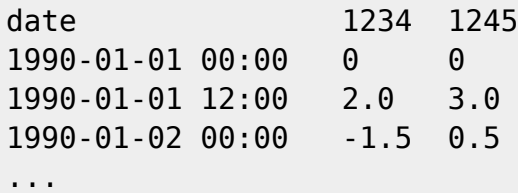

For calibration of small model set-ups running time may be reduced by holding the forcing data in memory instead of reading the files for each time step. The temperature is then saved internally in the program as tenth of degree (as an integer). This option is set in info.txt ('readdaily' 'N').

Tobs\_nnn.txt holds air temperature forcing data for sequence with seqnr nnn. For seqnr 0 is Tobs.txt used.

#### **Qobs.txt**

The file is located in the modeldir folder. Discharge ( $m^3$ /s) is given for consecutive timesteps for selected subbasins for a continuous time period of daily values which doesn't need to cover the whole simulation time period. Missing values should be -9999.

The first row includes a text string (e.g. date, no spaces allowed) and then subbasin id (subid from [GeoData.txt\)](#page-44-0). The first column is date in the format yyyy-mm-dd [HH:MM]. If set in [info.txt](#page-4-1) that matlab-format should be read (readformat 1) the date format is yyyymmdd. The second to last columns are discharge for given subbasins (i.e. not all subbasins required).

## <span id="page-85-0"></span>**Xobs.txt**

The file is located in the modeldir folder. The file contains observations of several seleced variables. Missing values should be given as -9999. File should include a continuous time period of values for each time step, which doesn't need to cover the whole simulation time period.

The first row is a comment row which is skipped when reading the file. The second row gives the variable names. For the first column, the date column, the name "x" can be used (no name may not be omitted). The third row gives which subbasin (subid in [GeoData.txt](#page-44-0)) the column's data is given for. The date column may in this case belong to subbasin 0 (may not be omitted). The first column is date in format "yyyy-mm-dd [HH:MM]". If set in [info.txt](#page-4-1) that matlab-format should be read (readformat 1) the date format is "yyyymmdd". Second to last columns are data columns.

There is a selection of the HYPE variables that can be put in Xobs.txt.

Column **#** refers to the same column in HYPE variable table.

Column **Value** indicates the type of value of output variables. Variable values represent either averages, weighted averages, or sums over timestep.

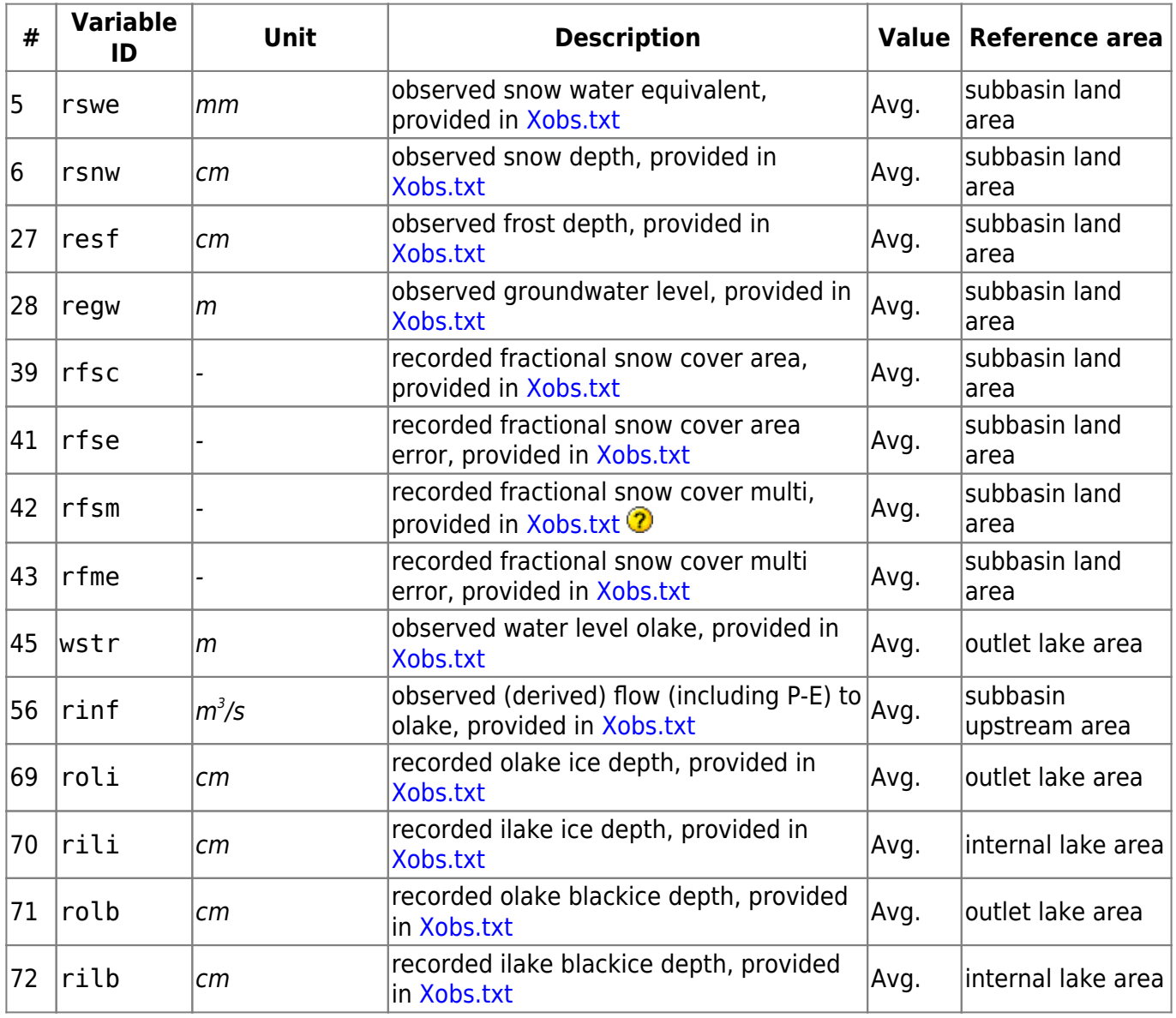

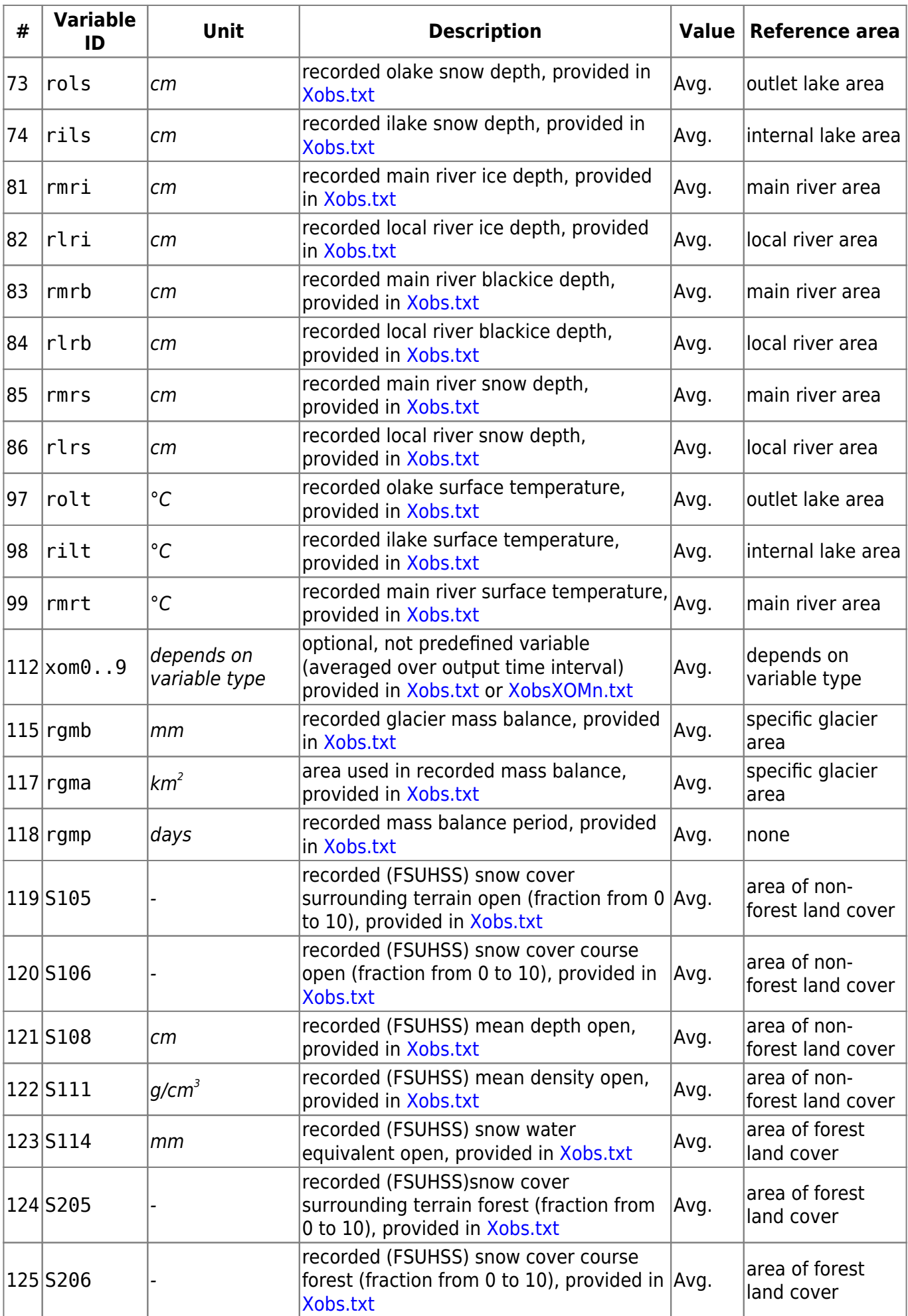

T

 $\overline{\Gamma}$ 

ĭ

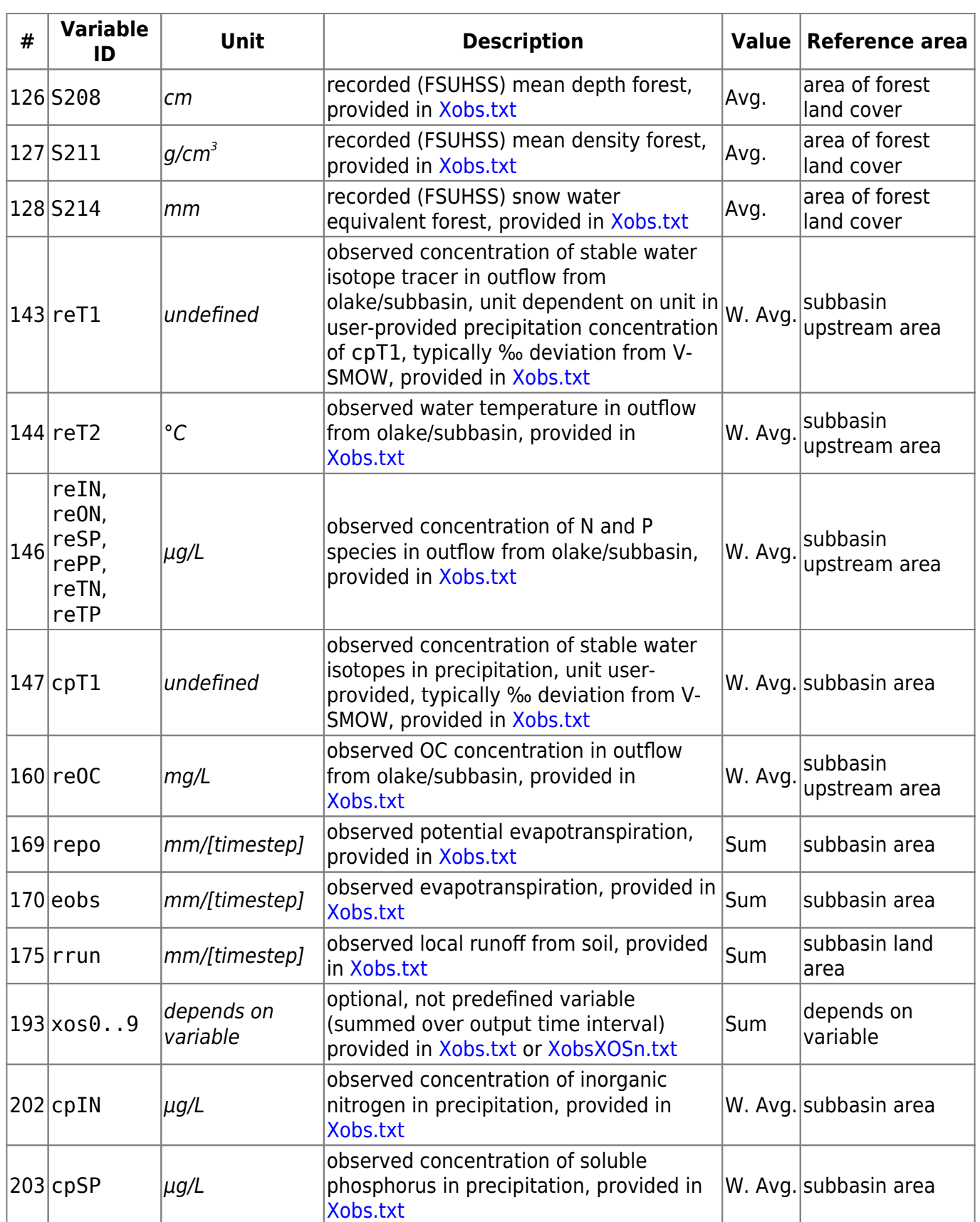

#### **RHobs.txt**

The file is located in the modeldir folder. Relative humidity (unitless value 0-1) is given for all time steps. No missing values may exist (program won't check!) The first row includes a text string (e.g. date, no spaces allowed) and then a station id. This may be subid or rhobsid from [GeoData.txt.](#page-44-0) The first column is date in the format yyyy-mm-dd [HH:MM]. If set in info that matlab-format should be read (readformat 1) the date format is yyyymmdd. The second to last columns are humidity for all stations/subbasins. The order of subbasins does not have to be same as in [GeoData.txt](#page-44-0). If rhobsid is used, several subbasins may use the same station. The RHobs-file is read only if "readhumid" is set in [info.txt.](#page-4-1)

#### **SFobs.txt**

The file is located in the modeldir folder. Snowfall fraction of precipitation is given for all time steps. No missing values may exist (program won't check!) The first row includes a text string (e.g. date, no spaces allowed) and then a station id. This may be subid or sfobsid from [GeoData.txt](#page-44-0). The first column is date in the format yyyy-mm-dd [HH:MM]. If set in info that matlab-format should be read (readformat 1) the date format is yyyymmdd. The second to last columns are snowfall fraction for all stations/subbasins. The order of subbasins does not have to be same as in [GeoData.txt.](#page-44-0) If sfobsid is used, several subbasins may use the same station. The SFobs-file is read only if so set in [info.txt.](#page-4-1)

#### **SWobs.txt**

The file is located in the "modeldir" folder. Shortwave radiation is given for all time steps. No missing values may exist (program won't check!) The first row includes a text string (e.g. "date", no spaces allowed) and then a station id. This may be "subid" or "swobsid" from [GeoData.txt.](#page-44-0) The first column is date in the format "yyyy-mm-dd [HH:MM]". If set in info that matlab-format should be read ("readformat 1") the date format is "yyyymmdd". The second to last columns are radiation for all stations/subbasins. The order of subbasins does not have to be same as in [GeoData.txt.](#page-44-0) If swobsid is used, several subbasins may use the same station. The SWobs-file is read only if so set in [info.txt.](#page-4-1)

#### **TMINobs.txt**

The file is located in the "modeldir" folder. Minimum temperature is given for all time steps. No missing values may exist (program won't check!) The first row includes a text string (e.g. "date", no spaces allowed) and then a station id. This may be "subid" or "tminobsid" from [GeoData.txt](#page-44-0). The first column is date in the format "yyyy-mm-dd [HH:MM]". If set in info that matlab-format should be read ("readformat 1") the date format is "yyyymmdd". The second to last columns are temperature for all stations/subbasins. The order of subbasins does not have to be same as in [GeoData.txt.](#page-44-0) If tminobsid is used, several subbasins may use the same station. The TMINobs-file is read only if so set in [info.txt.](#page-4-1)

#### **TMAXobs.txt**

The file is located in the "modeldir" folder. Maximum air temperature is given for all time steps. No missing values may exist (program won't check!) The first row includes a text string (e.g. "date", no spaces allowed) and then a station id. This may be subid or tmaxobsid from [GeoData.txt.](#page-44-0) The first column is date in the format "yyyy-mm-dd [HH:MM]". If set in info that matlab-format should be read ("readformat 1") the date format is "yyyymmdd". The second to last columns are temperature for all stations/subbasins. The order of subbasins does not have to be same as in GeoData.txt. If "tmaxobsid" is used, several subbasins may use the same station. The TMAXobs-file is read only if so set in [info.txt.](#page-4-1)

### **Uobs.txt**

The file is located in the "modeldir" folder. Wind speed  $(m/s)$  is given for all time steps. No missing values may exist (program won't check!) The first row includes a text string (e.g. "date", no spaces allowed) and then a station id. This may be subid or uobsid from [GeoData.txt](#page-44-0). The first column is date in the format "yyyy-mm-dd [HH:MM]". If set in info that matlab-format should be read ("readformat 1") the date format is "yyyymmdd". The second to last columns are wind speed for all stations/subbasins. The order of subbasins does not have to be same as in [GeoData.txt](#page-44-0). If "uobsid" is used, several subbasins may use the same station. The Uobs-file is read only if "readwind" is set in [info.txt.](#page-4-1)

## <span id="page-94-0"></span>**XobsXOMn.txt**

The files are located in the "modeldir" folder. Variable of user choice is given for all time steps. Maximum 10 variables/files may be used. The variable is called xom0-xom9. The variable can be used for criterion calculation and is averaged over meanperiod. The first row includes a text string (e.g. "date", no spaces allowed) and then subbasin id ("subid"). The first column is date in the format "yyyy-mm-dd". If set in info that matlab-format should be read ("readformat 1") the date format is "yyyymmdd". The second to last columns are temperature for all or selected subbasins. The order of subbasins does not have to be same as in [GeoData.txt.](#page-44-0) The file is read only if so set in [info.txt](#page-4-1).

## <span id="page-95-0"></span>**XobsXOSn.txt**

The files are located in the "modeldir" folder. Variable of user choice is given for all time steps. Maximum 10 variables/files may be used. The variable is called "xos0-xos9". The variable can be used for criterion calculation and is summed over meanperiod. The first row includes a text string (e.g. "date", no spaces allowed) and then subbasin id ("subid"). The first column is date in the format "yyyy-mm-dd". If set in info that matlab-format should be read ("readformat 1") the date format is "yyyymmdd". The second to last columns are temperature for all or selected subbasins. The order of subbasins does not have to be same as in [GeoData.txt](#page-44-0). The file is read only if so set in [info.txt.](#page-4-1)

#### **state\_saveyymmdd[HHMM].txt**

All state variables can be saved to a file and later used for starting the model from the exact same point. To save state-files the dates are given by outstatedate in [info.txt.](#page-4-1) The files written are located in the [resultdir](#page-4-0) folder. To use the starting state-file instate is set in [info.txt](#page-4-1). The starting state files should be located in the [modeldir](#page-4-0) folder. There can be one state-file per time step: state\_staveyyyymmdd[HHMM].txt yyyymmdd[HHMM] is the date(time) of the start of simulation. For daily time step only the date is used in the file name.

The first row of the state\_save-file hold codes for what settings were used for creating the file. The settings must (with some exceptions) be the same when the simulation is started up again.

## <span id="page-97-0"></span>**hyss\_seqnr\_yymmdd\_HHMM.log**

The file is created in the same folder as [info.txt](#page-4-1) is located. The file is written during simulation with information on progress, warning messages and error messages. In the end, simulation performance is printed (similar to the information in [simass.txt](#page-98-0)).

When sequence simulations are made, the segnr is set as an argument when starting HYPE (See [How](http://localhost:8800/doku.php?id=start#how_to_run_hype) [to run HYPE](http://localhost:8800/doku.php?id=start#how_to_run_hype)) or in [filedir.txt](#page-3-0). For other simulations the segnr in the file name is 000.

#### <span id="page-98-0"></span>**simass.txt**

This is a file with simulation assessment, summarising performance criteria over model domain. The file is located in the [resultdir](#page-4-0) folder. The file contains values of most [performance criteria](#page-27-0) of the selected variables in the objective function. Note: If several RA criteria have been selected, only the last of them will be printed to file. Not calculated criterion are indicated by -9999. All information from the simass-files can also be found in the [hyss\\_yymmddHHMM.log.](#page-97-0)

When ensemble or sequence simulations are made, the results from simulations (I=1  $\ldots$  n or I=sequence number>0) are written to files named simassX 00I.txt, where n is defined by num\_ens in [optpar.txt.](#page-38-0)

For the calculation of criterion for lake water stage, the combination of variables wcom and wstr are exchanged for the internal variables clwc and clws by the program. These variables are the water stages cleaned from w0ref reference level (clwc=wcom-w0ref, clws=wstr-w0ref). This makes the criterion calculation more accurate, but note that relative criteria, e.g. relative bias, are relative to the smaller cleaned water stage level.

The following performance criteria may be calculated: Code is corresponding code for [info.txt](#page-4-1). Definitions of equations for calculating the criteria is found [here.](#page-29-0)

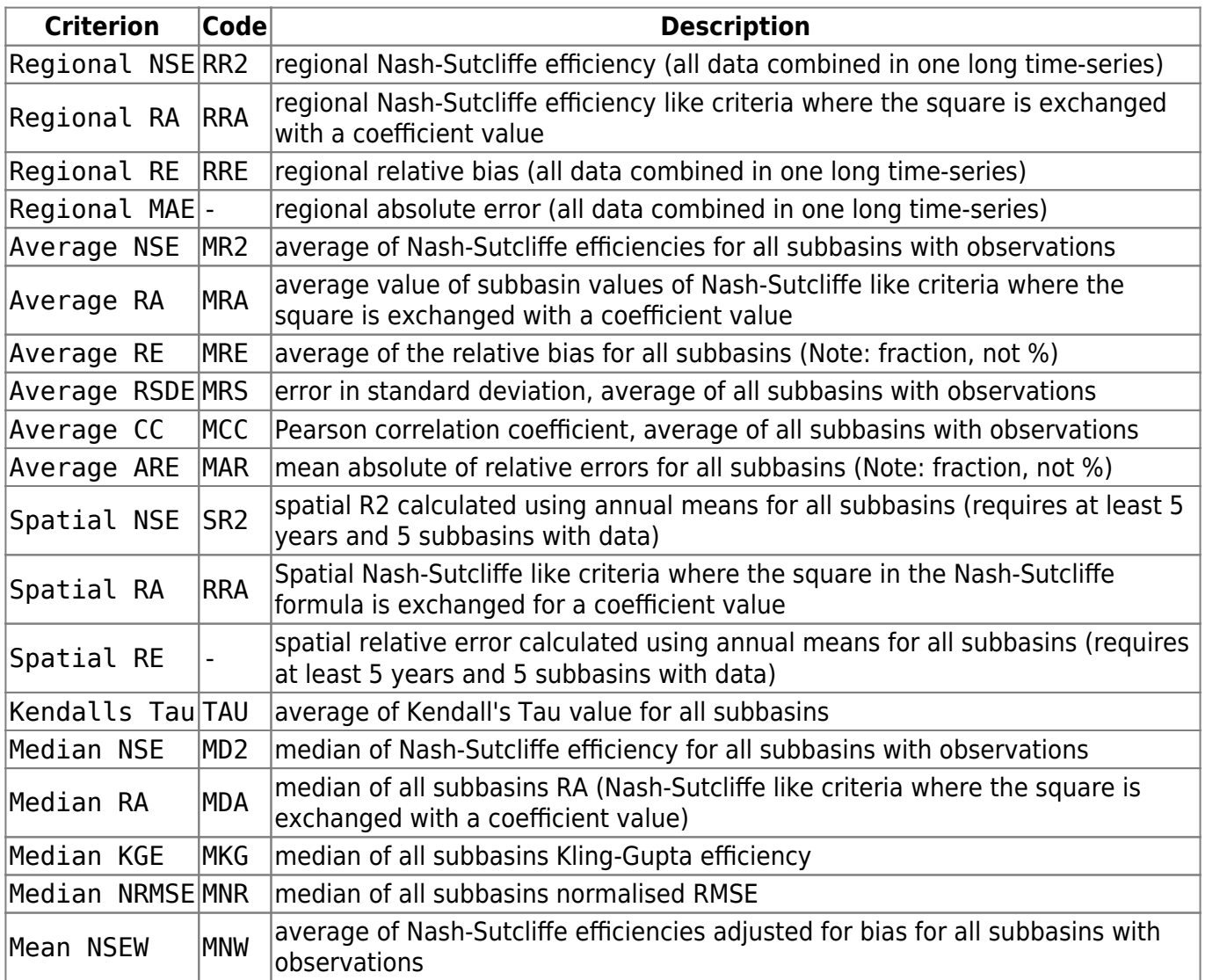

#### **subassX.txt**

This is a file with an assessment of each subbasin's performance. The file is located in the [resultdir](#page-4-0) folder. One file is printed for each [performance criterion](#page-27-0) included in the objective function given in [info.txt.](#page-4-1) X is the ordinal number of the performance criterion and the subbasin assessment is calculated for the same variables as that performace criterion. If more than nine criteria are included, the following are denoted by capital letters. Definitions of equations for calculating the criteria is found [here.](#page-29-0)

When ensemble or sequence simulations are made, the results from simulations (I=1  $\ldots$  n or I=sequence number>0) are written to files named subassX 00I.txt, where n is defined by num\_ens in [optpar.txt.](#page-38-0)

For the calculation of criterion for lake water stage, the combination of variables wcom and wstr are exchanged for the internal variables clwc and clws by the program. These variables are the water stages cleaned from w0ref reference level (clwc=wcom-w0ref, clws=wstr-w0ref). This makes the criterion calculation more accurate, but note that relative criteria, e.g. relative bias, are relative to the smaller cleaned water stage level.

#### **File content**

The first row defines average period (0=timesteply,  $1=$ daily,  $2=$ weekly,  $3=$ monthly,  $4=$ yearly) used for calculation. This period corresponds to the setting meanperiod in [info.txt](#page-4-1). Variable names and unit are also listed on row one. The second row is column headings. Thereafter follow subbasins which has observations, one on each row. The data limitation is the same as that of the calibration criteria. Missing values are indicated as -9999.

The columns:

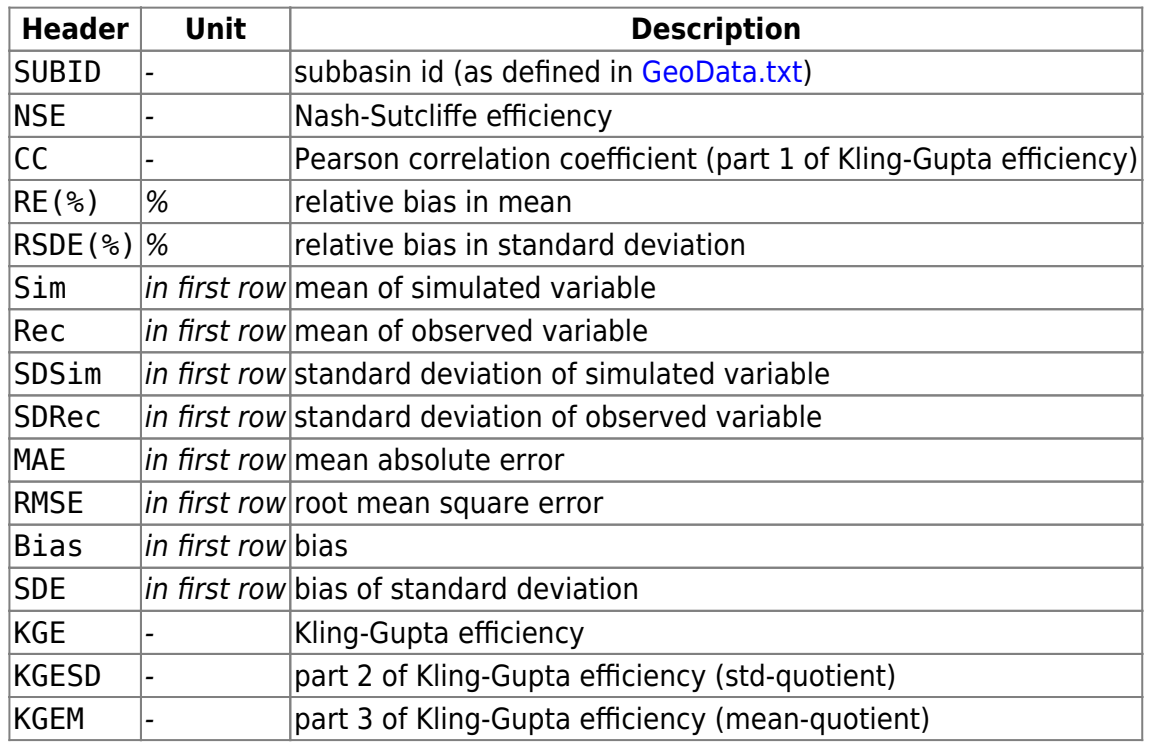

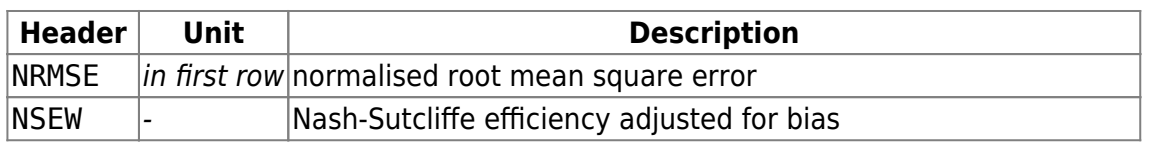

Example of subass1.txt:

 Subbasin assessment. Criteria is calculated for period 1. Variables: rout, cout Unit: m3/s SUBID NSE CC RE(%) RSDE(%) Sim Rec SDSim SDRec MAE RMSE Bias SDE KGE KGESD KGEM NRMSE 112 0.507 0.721 22.649 -68.38 0.058 0.047 0.068 0.1 0.038 0.07 0.011 -0.032 0.518 0.678 1.226 0.066 135 0.722 0.881 -20.802 0.398 0.308 0.389 0.409 0.407 0.146 0.214 -0.081 0.002 0.76 1.004 0.792 0.075

#### <span id="page-102-0"></span>**mapXXXX.txt**

HYPE map output files are one of the three standard result files for time series output from HYPE, the other two are [time output files](#page-105-0) (like map output files, but transposed) and [basin output files](#page-103-0).

Map output files each contain results for a single HYPE variable for all modelled sub-basins. They are mainly intended to be joined to a GIS map of sub-basins in order to plot results. All values of map output variables are saved in memory until the end of the simulation, it should therefore not be used to write many periods of aggregated values. If the model and the output are large the available memory may limit the program. If you want output for every time step of the model it is suggested to use [time output files](#page-105-0) instead. To write map output files, specify a mapoutput for the variables of interest in the [info.txt file.](#page-7-0)

Example snippet of a info.txt file:

```
!! map outputs for measured and simulated discharge
mapoutput variable rout cout
mapoutput meanperiod 4
mapoutput decimals 5
```
Map output files are written to the [resultdir](#page-4-0) folder. XXXX in the file name is substituted by the variable ID (same ID as used in [info.txt,](#page-7-0) for example mapCOUT.txt. All HYPE variable IDs are described in the **[list of HYPE variables](#page-12-0)**.

Map output files contain comma-separated data with column-wise time periods and row-wise subcatchments, corresponding to attribute tables of sub-basin maps. The first row contains a text comment. It briefly describes the HYPE variable which is contained in the file. Row two contains column headings. The first column contains sub-basin IDs (SUBID), following columns contain model results of the given variable for the requested time period. Missing values are given as -9999.

Example structure of a map output file *mapCOUT.txt* with annual discharge averages for a two-year model run:

```
 This is a file with comp outflow olake in m3/s for GIS mapping
SUBID,1999,2000
4472,0.228,0.301
3762,0.364,0.442
3753,0.561,0.641
3361,0.070,0.055
3427,0.100,0.092
  ..., ..., ...
```
When ensemble or sequence simulations are made, the results from simulations  $(I = 1, n \text{ or } I =$ sequence number > 0) are written to files named  $mapXXXX$  00I.txt, where n is defined by num ens in [optpar.txt.](#page-38-0)

## <span id="page-103-0"></span>**XXXXXXX.txt (basin output)**

HYPE basin output files are one of the three standard result files for time series output from HYPE, the other two are [map output files](#page-102-0) and [time output files](#page-105-0).

Basin output files each contain results for multiple variables of a single HYPE sub-basin. This makes it different from time and map output files which always contain results for the whole model domain. Basin output files are intended for model analyses at the sub-basin scale, and they are arguably the most commonly used HYPE output type. To write basin output files, specify a basinoutput for the variables of interest in the [info.txt file.](#page-7-0)

Example snippet of a info.txt file:

!! time outputs for measured and simulated discharge timeoutput variable rout cout prec temp snow evap basinoutput subbasin 2452 2353 1244 2424 timeoutput meanperiod 4 timeoutput decimals 5

Basin output files are written to the [resultdir](#page-4-0) folder. XXXXXXX in the file name is substituted by the sub-basin ID (same ID as used in [info.txt](#page-7-0) with leading zeros for SUBID with less than 7 digits, for example 0002452.txt.

Time output files contain tab-separated data with column-wise HYPE variables and row-wise time periods. All HYPE variable IDs are described in the **[list of HYPE variables](#page-12-0)**. Basin output files are tabseparated and contain two header rows. The first header contains HYPE variable IDs. The second header contains variable units. Below the headers follow the model results. The first column contains a date-time string (format depending on meanperiod specified in *info.txt*), following columns contain model results of the given variable for all sub-basins in the model set-up. Missing values are given as -9999.

Example structure of a basin output file with daily variables, corresponding to the info.txt file example above:

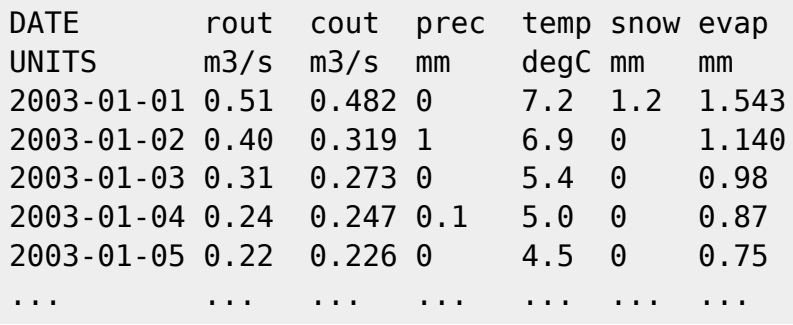

When ensemble or sequence simulations are made, the results from simulations ( $I = 1...n$  or  $I =$ sequence number > 0) are written to files named  $XXXXXXX$  *00I.txt*, where *n* is defined by num ens in [optpar.txt.](#page-38-0) Alternatively, if a Monte Carlo simulation is done with task set to write all simulations (task WS in [optpar.txt](#page-38-0)) files will be named XXXXXXX\_000000I.txt. In this case up to 9999999 simulations can be saved.

#### <span id="page-105-0"></span>**timeXXXX.txt**

HYPE time output files are one of the three standard result files for time series output from HYPE, the other two are [map output files](#page-102-0) (like time output files, but transposed) and [basin output files](#page-103-0).

Time output files each contain results for a single HYPE variable for all modelled sub-basins. To write time output files, specify a timeoutput for the variables of interest in the [info.txt file.](#page-7-0)

Example snippet of a info.txt file:

```
!! time outputs for measured and simulated discharge
timeoutput variable rout cout
timeoutput meanperiod 4
timeoutput decimals 5
```
Time output files are written to the [resultdir](#page-4-0) folder. XXXX in the file name is substituted by the variable ID (same ID as used in [info.txt,](#page-7-0) for example mapCOUT.txt. All HYPE variable IDs are described in the **[list of HYPE variables](#page-12-0)**.

Time output files contain tab-separated data with column-wise sub-catchments and row-wise time periods. The first row contains a text comment. It briefly describes the HYPE variable which is contained in the file. Row two contains column headings. The first column contains a date-time string (format depending on meanperiod specified in info.txt), following columns contain model results of the given variable for all sub-basins in the model set-up. Missing values are given as -9999.

Example structure of a map output file timeCOUT.txt with daily discharge averages for a model with four sub-catchments:

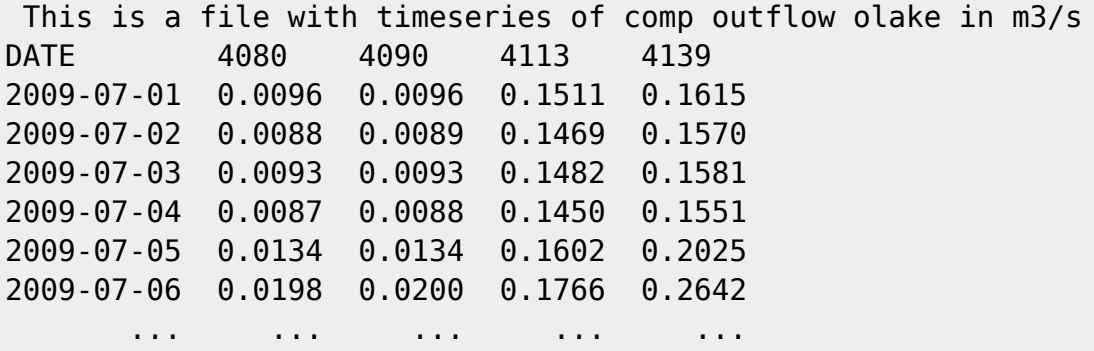

When ensemble or sequence simulations are made, the results from simulations ( $I = 1...n$  or  $I =$ sequence number  $> 0$ ) are written to files named timeXXXX 00I.txt, where n is defined by num\_ens in [optpar.txt](#page-38-0).

# **yyyy\_ss.txt**

These output files hold modelled annual load results. yyyy stands for a year during the simulation period and ss stands for one of the HYPE-modelled nitrogen (IN, ON) and phosphorus (PP, SP) species (an actual file name would be e.g. 2001 IN.txt). The files contain modelled annual nutrient loads before and after retention/removal along the modelled nutrient transport pathways.

yyyy\_ss.txt are tab-separated files written to the [resultdir](#page-4-0) folder if requested in [output options of](#page-7-0) [info.txt.](#page-7-0) The first row contains a column header with variable names. The following rows contain values for all variables, in one row per sub-basin.

The table below describes all variables written column-wise in yyyy ss.txt. Variables with a \_nn suffix are calculated for each SLC class separately, with nn numbers corresponding to numbers in [GeoClass.txt](#page-42-0), so that the total number of columns varies depending on the number of SLC classes in the model set-up.

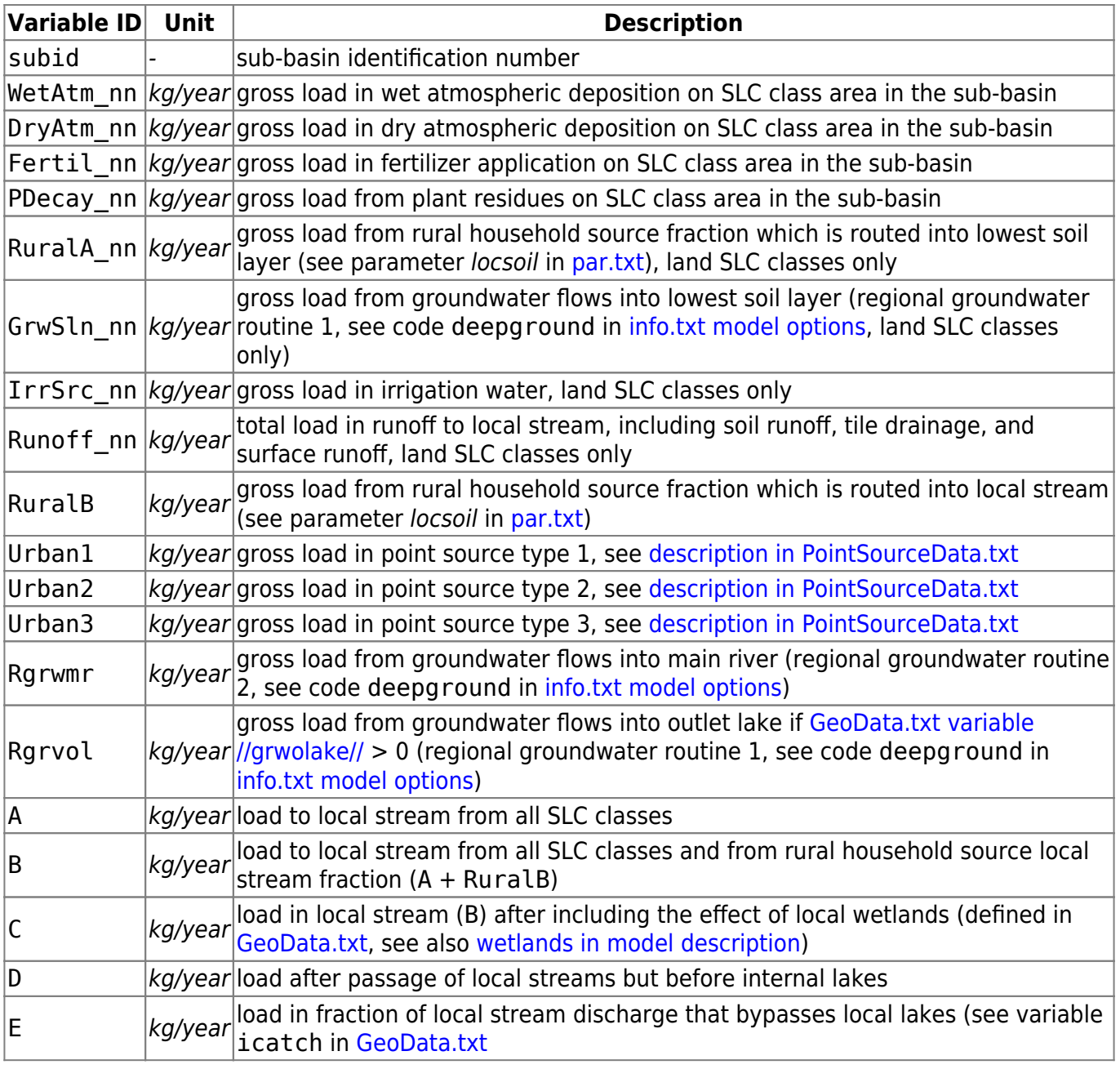

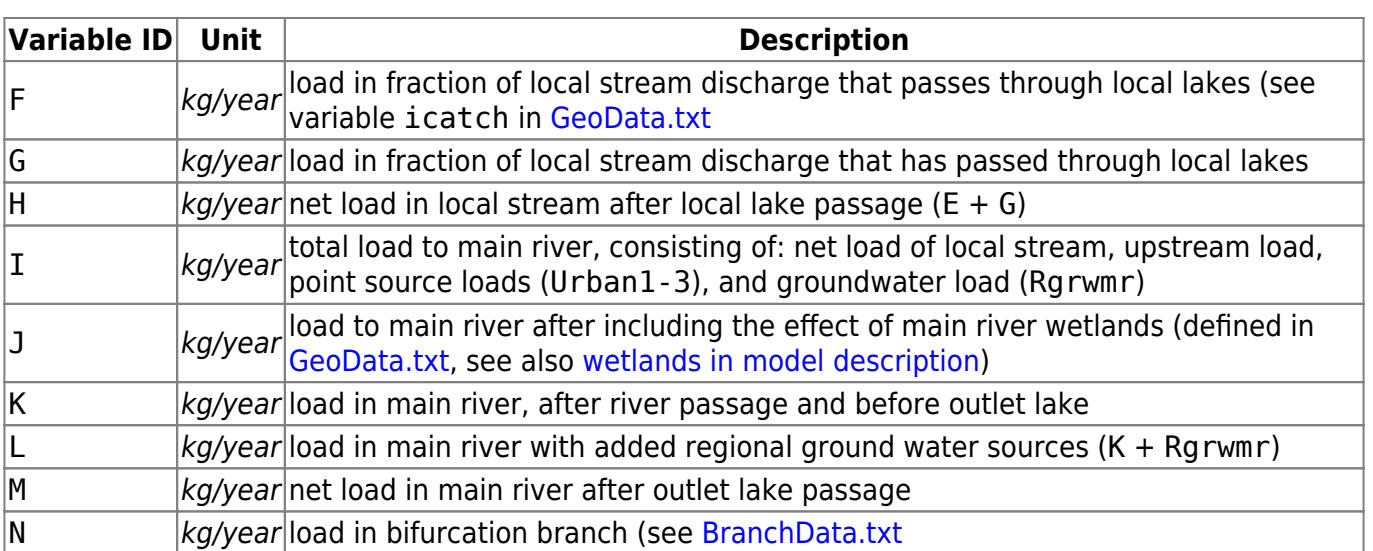
#### to be filled

## **Wbf\_xxx.txt**

These files contain daily water flow for all subbasins (m3/day), one file per flow. The files are located in the [resultdir](#page-4-0) folder given in [info.txt](#page-4-1). Last part of file name, xxx, is the name of the flow.

See description of flows and files in [HYPE water balance](http://localhost:8800/doku.php?id=start:hype_file_reference:hype_file_reference:printwaterbal.txt).

## **Wbs\_xxx.txt**

These files contain daily water storage for all subbasins (m3), one file per store. They also contain the initial store. The files are located in the [resultdir](#page-4-0) folder given in [info.txt](#page-4-1). Last part of file name, xxx, is the name of the store.

See description of stores and files in [HYPE water balance](http://localhost:8800/doku.php?id=start:hype_file_reference:hype_file_reference:printwaterbal.txt).

## **Wbfs\_xxx.txt**

These files contain daily water management flow for all subbasins (m3/day), one file per flow. The files are located in the [resultdir](#page-4-0) folder given in [info.txt.](#page-4-1) Last part of file name, xxx, is the name of the flow.

See description of flows and files in [HYPE water balance](http://localhost:8800/doku.php?id=start:hype_file_reference:hype_file_reference:printwaterbal.txt).

The file is located in the [resultdir](#page-4-0) folder given in [info.txt.](#page-4-1) The file gives the resulting optimal parameter values after an automatic calibration. Generally only calibrated parameters is printed in the file, but if a parameter is only calibrated for one soil-type/land-use/subbasin it will still be printed for all areas. The first row is a comment row. After that the file contains one parameter per row with name and values for all soil-types/land-uses/subbasins/parameterregions. Definition of parameters is listed in description of [par.txt.](#page-65-0) When Monte Carlo simulation is used for calibration, the parameters from the best (according to the objective function given in [info.txt\)](#page-4-1) simulation are printed to respar.txt. Parameter values from the rest of the simulations, or the other N best simulations depending on settings in [optpar.txt,](#page-38-0) are written to the file [bestsims.txt](#page-113-0).

Example snippet of a respar.txt file:

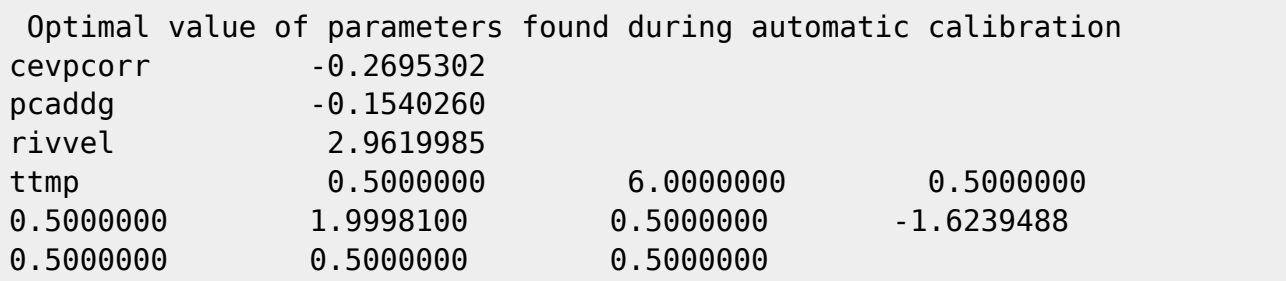

### <span id="page-113-0"></span>**bestsims.txt**

The file is located in the [resultdir](#page-4-0) folder given in [info.txt.](#page-4-1) When performing calibrations that generate several simulations as results (e.g. Monte Carlo simulation) a number of best results (num\_ens defined in [optpar.txt](#page-38-0)) are saved to bestsims.txt, one row per simulation. The simulation with best objective function value (CRIT) is first.

For DEMC calibrations (task DE in [optpar.txt\)](#page-38-0), bestsims.txt contains parameter values of the last generations of all populations plus one row (first row in file!) with median values over all populations. **Note**: These parameter sets are the last ones proposed by the DEMC algorithm, and might not have been accepted as improved estimates. For DEMC, therefore, we recommend to evaluate the [allsim.txt](#page-115-0) result file and filter for results with accepted estimates (column  $i$ acc == 1).

### **File content**

The first row contains column headings. The first column is the ordinal number. Second to eighteenth columns are other criteria (se table below). When several criteria are used in a objective function, the columns with performance information will be repeated once per criteria. The last columns contain parameter values. Note: If several RA criteria have been selected, only the last of them will be printed to file. Missing values are indicated as -9999.

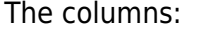

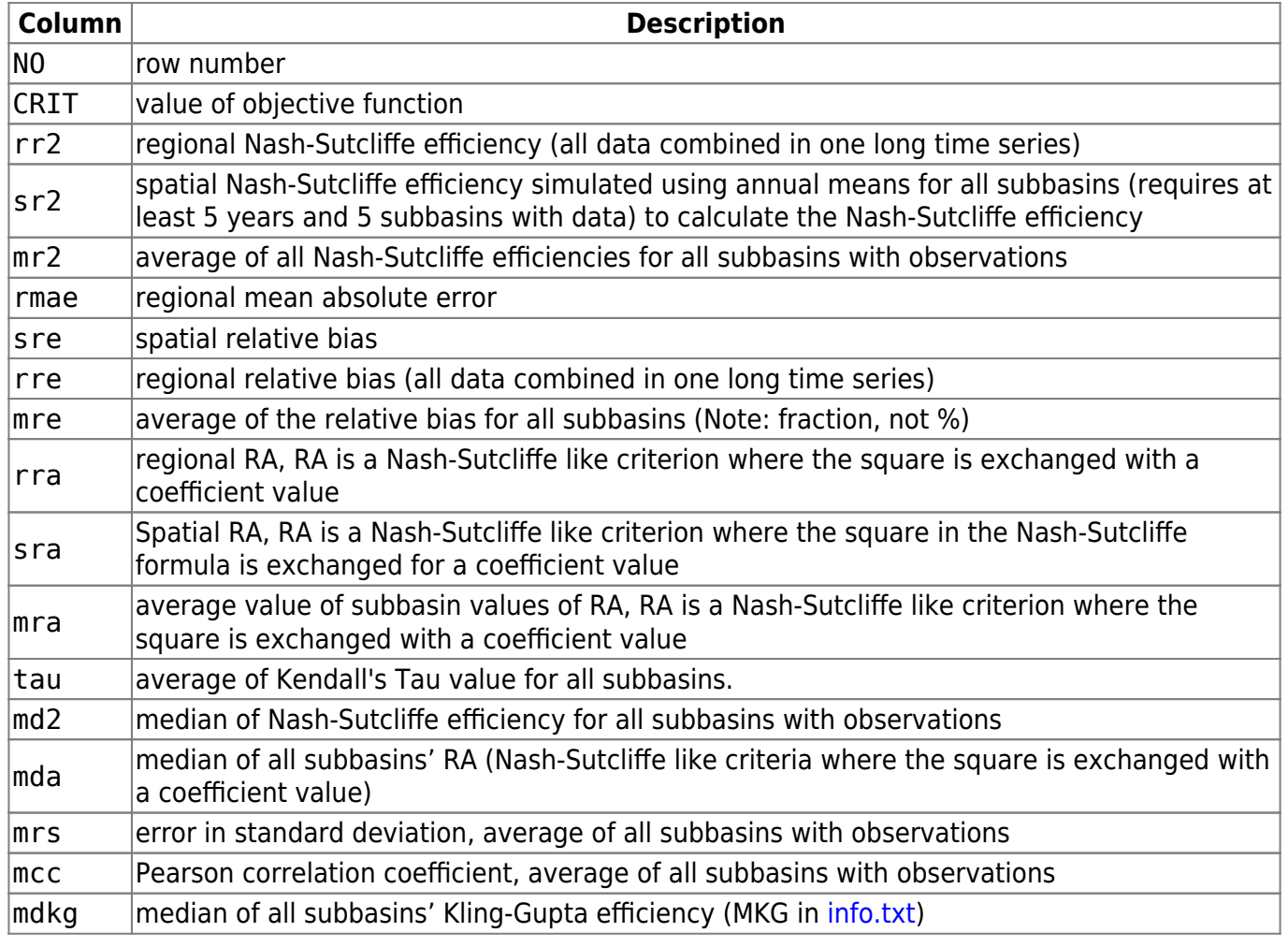

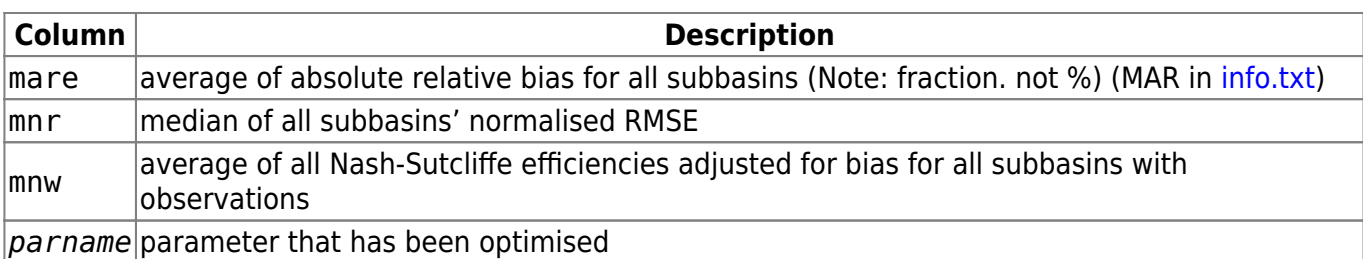

Example of bestsims.txt:

NO, CRIT, rr2, sr2, mr2, rmae, sre, rre, mre, rra, sra, mra, tau, md2, mda, mrs, mcc, mdkg, ma re,mnr,mnw,cevp,wcfc,rrcs1,rivvel,damp

1,-0.15274,0.66997,-9999,0.15274,37.45872,-9999,-0.30995,-0.30442,-9999,-999 9,-9999,-9999,0.21835,-9999,-0.38166,0.63855,0.24106,0.31151,0.12787,0.15274 ,0.26006,0.0856,0.4202,1.97909,0.19939

2,-0.15625,0.66977,-9999,0.15625,37.16421,-9999,-0.3007,-0.283,-9999,-9999,- 9999,-9999,0.21904,-9999,-0.37735,0.63432,0.25736,0.31274,0.1269,0.15625,0.1 4034,0.25485,0.26864,0.74202,0.55459

## <span id="page-115-0"></span>**allsim.txt**

The file is located in the [resultdir](#page-4-0) folder. If a Monte Carlo simulation is made and [optpar.txt](#page-38-0) is configured so that all performance results will be written to file, the results are written to allsim.txt, one simulation per row. The format is the same as that of [bestsims.txt](#page-113-0). Missing values are indicated as -9999.

#### **File content**

The first row contains column headings. The first column is the ordinal number. Second to eighteenth columns are other criteria (se table below). When several criteria are used in a objective function, the columns with performance information will be repeated once per criteria. The last columns contain parameter values. Note: If several RA criteria have been selected, only the last of them will be printed to file. Missing values are indicated as -9999.

The columns:

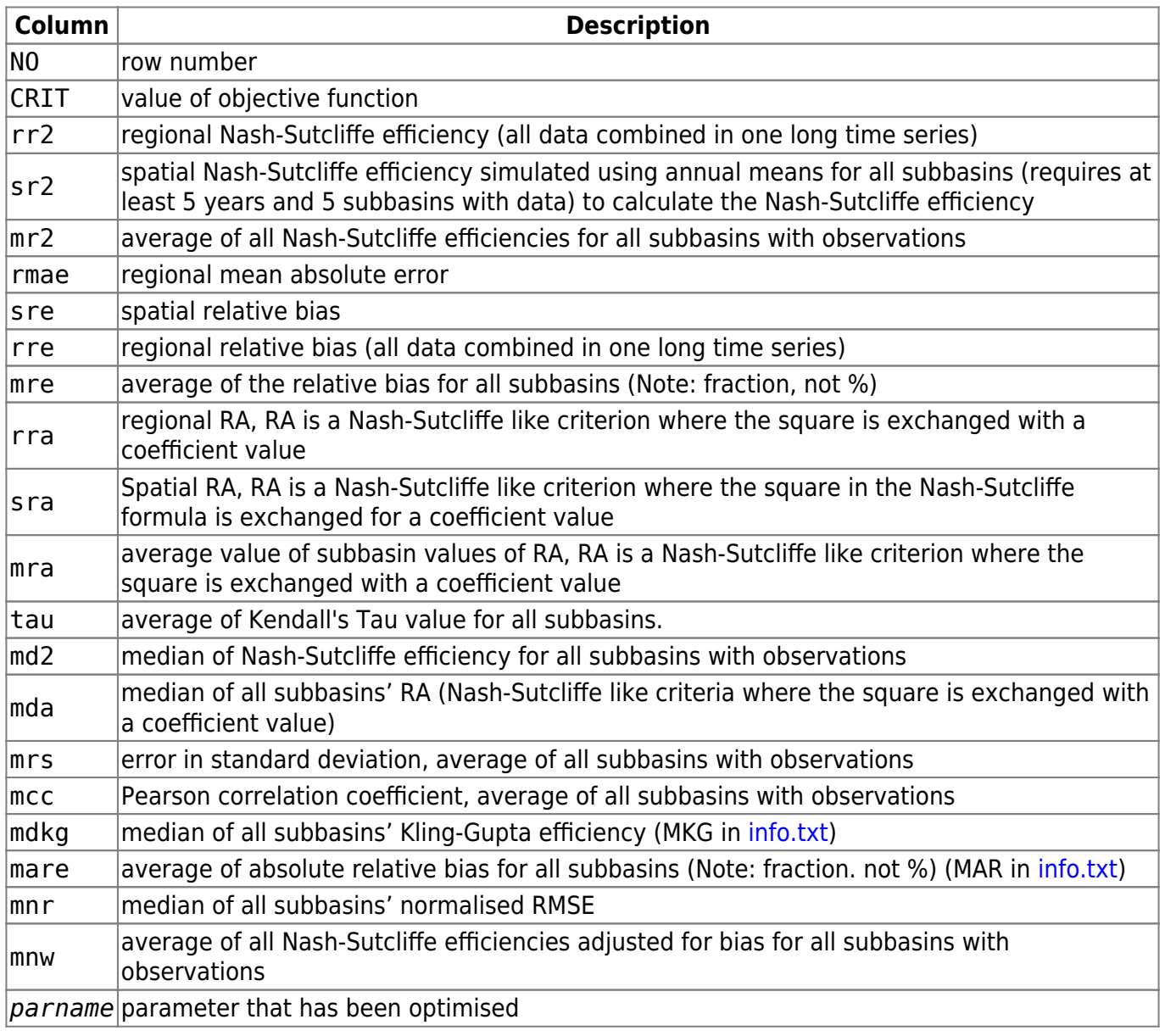

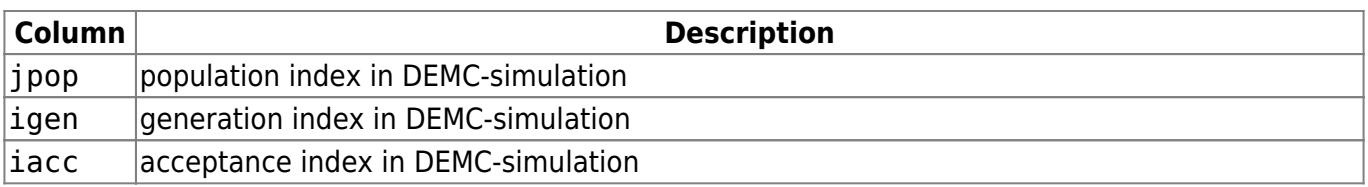

# **calibration.log**

The file is written to the [resultdir](#page-4-0) folder. The file is written during calibration with information on progress.